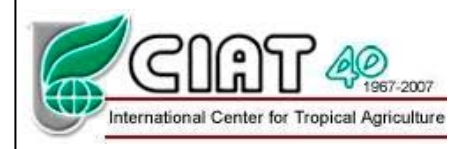

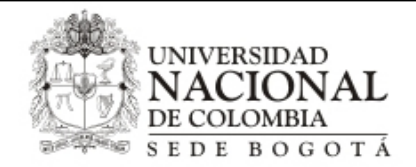

## **ANÁLISIS DEL PROCESO DE BIOFORTIFICACIÓN DE VARIEDADES DE FRÍJOL (***Phaseolus vulgaris* **L.) ANDINO DE TIPO COMERCIAL "CALIMA" EN COLOMBIA**

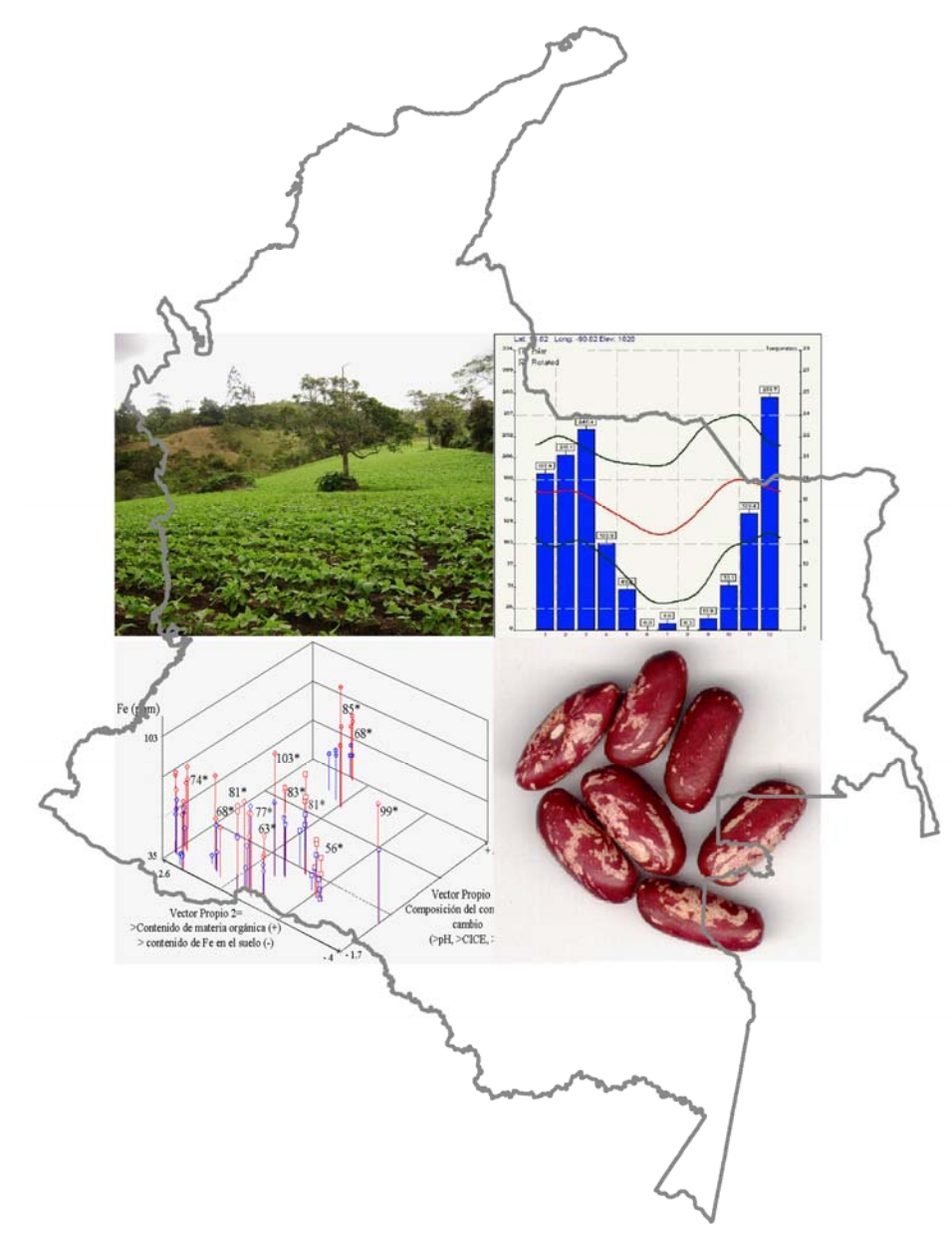

**Fredy Alexander Monserrate Rojas Universidad Nacional de Colombia - Facultad de Agronomía, Sede Bogotá Centro Internacional de Agricultura Tropical (CIAT) Bogotá D.C. 2008**

# **ANÁLISIS DEL PROCESO DE BIOFORTIFICACIÓN DE VARIEDADES DE FRÍJOL (***Phaseolus vulgaris* **L.) ANDINO DE TIPO COMERCIAL "CALIMA" EN COLOMBIA**

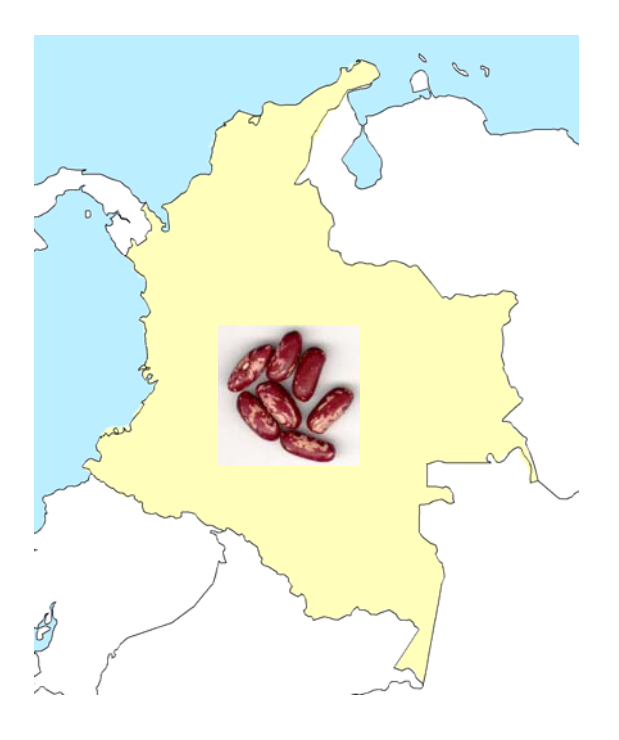

**Fredy Alexander Monserrate Rojas** 

**Universidad Nacional de Colombia - Facultad de Agronomia, Sede Bogotá** 

**Centro Internacional de Agricultura Tropical (CIAT)** 

**Bogotá D.C.** 

**2008** 

# **ANÁLISIS DEL PROCESO DE BIOFORTIFICACIÓN DE VARIEDADES DE FRÍJOL (***Phaseolus vulgaris* **L) ANDINO DE TIPO COMERCIAL "CALIMA" EN COLOMBIA**

## FREDY ALEXANDER MONSERRATE ROJAS

Trabajo de grado como requisito parcial para optar al titulo de ingeniero agrónomo

Directores

Matthew Blair, Ph D. Glenn Graham Hyman Ph D. (CIAT) Yolanda Rubiano Sanabria Ph D. (Universidad Nacional de Colombia)

Universidad Nacional de Colombia sede Bogotá

Facultad de Agronomia

Centro Internacional de Agricultura Tropical (CIAT)

Bogotá D.C. 2008

**A mis padres Jorge E. y Teresa, A mis hermanos Paola y Rafael, A mis tios Gustavo e Isabel** 

## **Agradecimientos**

Al Centro Internacional de Agricultura Tropical (CIAT), específicamente al programa de caracterización de germoplasma de fríjol y el convenio CIAT- FONTAGRO por la financiación del proyecto.

A Matthew Blair por sus aportes y enseñanzas en el campo de mejoramiento genético de fríjol

A Glenn Hyman por su respaldo constante, aportes y enseñanzas en el campo del análisis espacial

A Miryam Cristina Duque por su fundamental aporte en la parte estadística del proyecto y por el ánimo brindado

A Helena Pachón por su solidaridad y apoyo constante

Al Doctor Stephen Beebe por sus enseñanzas en el campo de la biofortificación y del fríjol A la profe Yolanda Rubiano por su amistad, apoyo y aportes al proyecto

A los equipos de trabajo de Mathew Blair y Stephen Beebe, especialmente a Carolina Astudillo, Agobardo Hoyos, Miguel Grajales, Juan Cuasquer, Cesar Cajiao por su invaluable aporte en la recolección de datos

A Jose Restrepo y FIDAR, al Ingeniero Juan Ortube por la facilitación de datos

A mis compañeros del programa de Uso de la Tierra en CIAT, especialmente a Edward Guevara y Viviana Gonzalias por su amistad apoyo y animo

A mis compañeros de AgroSalud por su amistad, especialmente a Marlene Rosero

A Sandra Lorena y Nora por su apoyo

Y a todos los que me apoyaron incansablemente

## **Contenido**

## **[Resumen](#page-7-0)**

## **[Summary](#page-8-0)**

## **[Introducción](#page-9-0)**

## **[1 Materiales y métodos](#page-11-0)**

- [1.1 Material vegetal objeto de estudio](#page-11-0)
- [1.2 Origen de las NUA y características de interés](#page-11-0)
- [1.3 Colección de datos](#page-12-0)
- [1.4 Software](#page-13-0)
- [1.5 Metodología](#page-13-0) 
	- [1.5.1 Etapa 1 Construcción de la base de datos](#page-14-0)
	- [1.5.2 Etapa 2 Análisis estadístico](#page-14-0)

[1.5.2.1 Identificación de las características de estabilidad de los](#page-15-0)  materiales

[1.5.2.2 Identificación de factores edafo-climáticos asociados con la](#page-15-0)  acumulación de Fe y Zn en semillas

[1.5.3 Etapa 3 – Análisis espacial](#page-17-0) 

[1.5.3.1 Determinación de ambientes similares a los sitios de ensayo a](#page-18-0)  través del mundo tropical

[1.5.3.2 Estimación del mapa de distribución de la producción de](#page-19-0)  fríjol arbustivo en Colombia

[1.5.3.3 Zonificación para la posible liberación de variedades NUA en](#page-21-0)  Colombia

## **[2 Resultados y discusión](#page-22-0)**

- [2.1 Etapa 1 Base de datos del proceso de biofortificación](#page-22-0)
- [2.2 Etapa 2 Análisis estadístico](#page-25-0)

[2.2.1 Identificación de las características de estabilidad de los genotipos](#page-25-0) 

[2.2.2 Identificación de factores edafo-climáticos asociados con la](#page-30-0)  acumulación de Fe y Zn

[2.2.2.1 Búsqueda de asociaciones lineales](#page-30-0) 

[2.2.2.2 Análisis de componentes principales \(ACP\)](#page-35-0) 

[2.3 Etapa 3 – Análisis espacial](#page-47-0) 

[2.3.1 Determinación de ambientes similares a los sitios de ensayo a través](#page-47-0)  del mundo tropical

[2.3.2 Estimación del mapa de distribución de la producción de fríjol](#page-49-0)  arbustivo en Colombia

[2.3.3 Zonificación para la posible liberación de variedades NUA en](#page-51-0)  Colombia

## **[3 Conclusiones](#page-58-0)**

- [3.1 Etapa 1 Construcción de la base de datos](#page-58-0)
- [3.2 Etapa 2- Análisis estadísticos](#page-58-0) 
	- [3.2.1 Identificación de las características de estabilidad de los materiales](#page-58-0)

[3.2.2 Identificación de factores edafo-climáticos asociados con la](#page-59-0)  acumulación de Fe y Zn en semillas

[3.3 Etapa 3 – Análisis espacial](#page-62-0) 

## **[Referencias](#page-65-0)**

**[Anexos](#page-69-0)** 

#### **Resumen**

<span id="page-7-0"></span>Las deficiencias nutricionales de Fe y Zn son consideradas importantes problemas de salud pública. La biofortificación de cultivos como el fríjol (*Phaseolus vulgaris* L.) es propuesta como alternativa para combatir estas deficiencias nutricionales. Las líneas avanzadas de fríjol NUA (nutrición Andina) han sido desarrolladas para mejorar los contenidos de Fe y Zn en variedades de color rojo moteado del tipo comercial "Calima" en Colombia. Estas líneas vienen siendo evaluadas en pruebas agronómicas desde el 2003 y actualmente están siendo consideradas para su posible liberación. Durante el proceso se ha encontrado variabilidad e interacción genotipo-ambiente (GxE) en la acumulación de estos nutrientes. Por lo que este proyecto, revisa los resultados de la experimentación para identificar líneas con caracteres estables y para determinar cuáles variables de suelos y clima están asociadas con la GxE. Un objetivo adicional del trabajo fue predecir zonas geográficas para continuar con la experimentación y potencial liberación de las NUA. NUA35 fue el genotipo de mayor estabilidad y promedios de Fe y Zn a través de todos los ambientes en los que fue evaluada. Un análisis de componentes principales con las variables de suelos, clima y rendimiento de las líneas en los sitios de ensayo permitió identificar dos agrupaciones de variables, la primera relacionada con el pH y composición del complejo de cambio, la segunda con la materia orgánica, precipitación y contenido de Fe en el suelo. Los mayores contenidos de Fe en la semilla se encontraron en localidades con mayores contenidos de Fe en el suelo y mayores pH dentro de los suelos ácidos analizados, se proponen estudios específicos para definir rangos de pH, niveles críticos de Fe y otros nutrientes que permitan la adecuada expresión fenotípica de las NUA biofortificadas. Finalmente haciendo uso de Homologue™ y otras herramientas de análisis espacial se identificaron zonas de producción potenciales para continuar con la experimentación y liberación de estos genotipos.

Palabras clave: biofortificación, fríjol, fitomejoramiento, interacción genotipo por ambiente (GxE), análisis de componentes principales (ACP), análisis espacial

### **Summary**

<span id="page-8-0"></span>Nutritional deficiencies of Fe and Zn are considered important public health issues. Biofortification of crops such as bean (*Phaseolus vulgaris* L.) is proposed as an alternative to address these nutrient deficiencies. NUA (Andean Nutrition) advanced lines of common bean have been developed in order to improve Fe and Zn content for commercial Andean red-mottled "Calima" types in Colombia. These lines have been in agronomic trials since 2003 and are currently being considered for release. During the testing process, genotypeenvironment (GxE) interaction has been found to be an important factor in the accumulation of these nutrients. This project, therefore, reviews the experimental results obtained to date in order to identify those lines with higer stability and to determine which soil or climatic variables are associated with the GxE. An additional objective of the thesis has been to predict the geographic regions in which to continue with testing of NUA lines and to target potential release of these genotypes. NUA35 was found to be the genotype with the highest stability and average content of Fe and Zn in all environments. A principal component analysis (PCA) with soil, climate and yield variables of all trial sites allowed the identification of two different variable associations, the first one related with the pH value and exchange complex composition and the second, with organic matter content, precipitation and soil Fe content. High Fe contents in seed were found in places with highest Fe content in soil and higher pH value among acid soils. Specific studies are proposed to define pH ranges, critical soil Fe or other nutrient levels that would allow a suitable phenotypic expression of the Fe accumulation potential of the biofortified NUA lines. Finally, using Homologue<sup>TM</sup> and other spatial analysis tools, it was possible to identify potential production zones to continue with experimentation and release of these genotypes.

**Key Words:** biofortification, bean, plant breeding, genotype-environment (GxE) interaction, principal component analysis (PCA), spatial analysis

## **Introducción**

<span id="page-9-0"></span>Las deficiencias de micronutrientes son un problema de salud pública a nivel mundial afectando a un tercio de la población principalmente de los países en vías de desarrollo (WHO, 2006), así en América Latina las deficiencias tienden involucrar la calidad de en la dieta, en contraste con África donde la falta de alimento es el problema más común (Victora, 1992). Dentro de las deficiencias nutricionales más importantes y consideradas problemas de salud pública se encuentran las de micronutrientes como el hierro (Fe), zinc (Zn) y vitamina A (Hotz, 2007). Este tipo de deficiencias están asociadas con un bajo desarrollo cognitivo, retrasos en el crecimiento, respuestas negativas en el sistema inmune, entre otras (Latham, 1997).

Actualmente una de las alternativas planteadas para combatir las deficiencias por micronutrientes es la biofortificación de cultivos básicos. Esta alternativa plantea el aumento en el contenido de nutrientes en los cultivos mediante técnicas de fitomejoramiento tradicional o biotecnológica (Bouis, 1996; Welch & Graham, 1999; Welch, 2002; Welch & Graham, 2004; Nestel *et al*, 2006; Johns & Eyzaguirre, 2007).

Uno de los cultivos en proceso de biofortificación es el fríjol (*Phaseolus vulgaris* L.), para el que se están intentando mejorar sus contenidos de Fe y Zn. Existen varias razones para la biofortificación de este cultivo, la primera es que es la leguminosa de mayor consumo directo en el mundo y considerada una buena fuente de minerales y proteína (Pennington & Young, 1990), siendo importante fuente vegetal de Fe y Zn (Graham *et al*, 1999).

La colección núcleo de fríjol común de CIAT fue analizada para determinar contenidos de Fe y Zn en el grano, encontrando que existe suficiente variabilidad genética tanto dentro de los frijoles cultivados como en los silvestres para incrementar los contenidos de estos minerales al doble o más (Amirul-Islam *et al*, 2004) , sugiriendo además que el contenido de minerales ha sido neutro con respecto a la aceptabilidad del grano por parte de los consumidores en el proceso de domesticación del fríjol (Beebe, 1996).

Actualmente en Colombia se encuentra en fase de evaluación en campo para su posible liberación, líneas avanzadas de fríjol derivadas de mejoramiento, perteneciendo al acervo genético andino y con hábito de crecimiento determinado y con color de grano rojo moteado tipo "Calima", las líneas NUA (Nutrición Andina) son producto de este proceso. El objetivo de desarrollar las líneas NUA fue mejorar el contenido de Fe y Zn en granos comerciales para las zonas urbanas y rurales de Colombia y otras zonas de África y Latinoamérica donde se consume fríjol rojo moteado.

Un total de 100 líneas NUA han sido desarrolladas, dentro de las cuales se han destacado 8 evaluadas en diferentes localidades de Colombia en los departamentos de Nariño, Cauca y Valle del Cauca, en Bolivia en el departamento de Santacruz, en Guatemala en los departamentos de Chinantenango y Jutiapa, en México en el Estado de Celaya y en Costa Rica en el departamento de Puriscal, y en África en Kenia, Malawi y Uganda, entre otros, encontrando aceptación por parte de agricultores.

Este estudio se centra en 5 genotipos NUA30, 35, 45, 56 y uno de sus progenitores la línea mejorada CAL96. Durante el proceso de evaluación en campo de los genotipos NUA y de otros genotipos para la biofortificación, se ha encontrado gran variabilidad en los resultados en términos de la acumulación de minerales. Además, en ensayos realizados en diferentes localidades desde el año 2003 al 2007 se ha encontrado interacción genotipo por ambiente significativa para la cantidad de Fe y Zn en el grano (Beebe, 2000; Beebe *et al*, 2004; Blair *et al*, 2005).

En este estudio se buscó determinar las líneas con caracteres más estables a lo largo de la experimentación realizada, identificando variables asociadas a la interacción genotipoambiente, haciendo un análisis integral de la evidencia recolectada para tener un panorama global de los resultados obtenidos, que permitan tener criterios para identificar zonas en donde se puedan liberar o continuar con el proceso de experimentación con las líneas NUA bioforticadas.

<span id="page-11-0"></span>El proceso de analizar las líneas NUA fue llevado a cabo mediante la recolección y organización de la información de los experimentos de campo, seguido de los análisis estadísticos que permitieron identificar las líneas con mayor estabilidad y las variables asociadas en la acumulación de minerales. Finalmente mediante el uso de herramientas de análisis espacial y como parte de la determinación del posible impacto se realizó la identificación de lugares de producción de fríjol de tipo arbustivo en donde las líneas NUA de tipo comercial "Calima" puedan ser liberadas.

#### **1 Materiales y métodos**

### **1.1 Material vegetal objeto de estudio**

Líneas arbustivas de fríjol (*Phaseolus vulgaris* L.) en proceso de biofortificación, color rojo moteado, tipo comercial "Calima", denominadas NUA (Nutrición Andina), las cuales son 100 y con énfasis en 4 genotipos promisorios (NUA30, NUA35, NUA45 y NUA56), junto a su progenitor CAL96.

#### **1.2 Origen de las NUA y características de interés**

Las líneas NUA resultaron de dos retrocruzas, CAL96 x (CAL96 x G14519) y CAL143 x (CAL143 x G14519), con 60 líneas de la primera retrocruza y 40 de la segunda, para un total de 100. Los padres recurrentes fueron CAL96 y CAL143 variedades comerciales de origen andino, hábito arbustivo y color rojo moteado, el primero liberado en Kenia, el segundo en Malawi. El padre con alto contenido de minerales fue G14519, variedad criolla de origen mesoamericano de hábito trepador y color café. Las 100 líneas fueron evaluadas en Colombia (Darién, Valle del Cauca, semestre 2003B), mientras que un total de 71 materiales fueron enviadas para su evaluación en Bolivia. De las 100 líneas originales, 7 provenientes de la primera retrocruza fueron evaluadas más ampliamente en diferentes localidades de Colombia y Centroamérica, 4 por altos contenidos de Fe (NUA35, NUA45, NUA50, NUA56) y 3 por bajo contenido (NUA4, NUA30, NUA43).

### <span id="page-12-0"></span>**1.3 Colección de datos**

Contenidos de Hierro (Fe), Zinc (Zn), rendimiento de ensayos y evaluaciones de campo de cada genotipo en estudio; 8 variables de suelos y 2 climáticas del espacio-tiempo en que fueron evaluadas las líneas; información geográfica en formato digital, las características de la información manejada se muestra en el Anexo1.

La información sobre las variedades, la localización y fechas de ensayos fue obtenida del programa de mejoramiento genético de Fríjol del CIAT (Centro Internacional de Agricultura Tropical), FIDAR (Fundación para la Investigación y Desarrollo Agrícola) en Colombia y de la UAGRM (Universidad Autonoma "Gabriel Rene Moreno") en Bolivia y correspondió a ensayos, pruebas con agricultores y multiplicaciones de semilla realizadas entre 2003 a 2007 (Beebe *et al*, 2004; Blair et al 2005; Gamboa, 2007; Pardo, 2007, otros sin publicar).

Las determinaciones de Fe, Zn y análisis de suelos fueron realizadas en el laboratorio de servicios analíticos del CIAT. La información climática en la fecha de los ensayos fue obtenida con base en las coordenadas geográficas del ensayo y la fecha de siembra, la temperatura promedio a nivel mensual fue extraída del modelo climático WorldClim 1.2 (Himans *et al*, 2005). La precipitación estimada entre la siembra y la cosecha fue extraída del producto TRMM 3B42 (NASA, 2007). La información geográfica utilizada como referencia se obtuvo del laboratorio de sistemas de información geográfica de CIAT (CIAT, 2003).

Se recolectaron datos de experimentación de 17 localidades; 10 en Colombia, 2 en Bolivia, 2 en Guatemala, 1 en Honduras, 1 en México y 3 en Costa Rica. Sin embargo, debido a las dificultades para la centralización y organización de la información en este estudio se incluyeron ensayos únicamente de 8 localidades, 7 en Colombia, Palmira (3°30'15''N ,76°21'22''W) y Darién (3°55'44''N ,76°28'23''W) en el Valle del Cauca; Popayán (2°31'21''N, 76°37'56''W), y Quilichao (3°44'26''N, 76°29'57''W) en el Cauca; Sandoná (1°15'42''N, 77°28'45''W), Consacá (1°13'30''N, 77°28'21''W) y Yacuanquer (1°8'39''N,

<span id="page-13-0"></span>77°27'23''W) en Nariño, 1 en Bolivia, en la municipalidad de Andrés Ibáñez la estación experimental de Vallecito (17°42'30''S, 63°8'48''W) departamento de Santacruz. En cada localidad fueron evaluados todos los genotipos, sin embargo las evaluaciones fueron hechas en diferente tiempo sin que coincidiera el semestre de siembra o el número de repeticiones en las evaluaciones en cada sitio, un resumen de los datos recolectados y los incluidos en el análisis, junto a las razones para excluir algún dato se puede observar en el Anexo 2.

## **1.4 Software**

Para la organización y elaboración de informes fueron utilizados los productos del paquete Microsoft Office 2003®. La elaboración de las pruebas estadísticas fue realizada en el paquete estadístico SAS 9.1® (SAS Institute, 2002 - 2003). Para la identificación de ambientes similares fue utilizada la herramienta Homologue™ Versión Beta a.0 (Jones *et al*, 2005), la cual construye grillas de probabilidad de encontrar ambientes similares a través del mundo tropical con una resolución espacial de 10 minutos de arco (Aproximadamente 18 Km en el Ecuador). En la sección de análisis espacial se describen las generalidades del funcionamiento de Homologue™. El análisis espacial fue realizado en ArcGIS 9.2® (ESRI, 2006).

## **1.5 Metodología**

Compuesta por tres etapas, en la primera se generó la base de datos para el análisis del proceso de líneas. En la segunda se realizaron los análisis estadísticos para identificar las líneas con caracteres estables y deseables en la biofortificación e identificar variables y procesos asociados a la acumulación de Fe y Zn en semilla. En la tercera se utilizaron herramientas de análisis espacial para identificar zonas geográficas en Colombia en donde se puedan liberar las variedades biofortificadas. En la Figura 1 se muestra un esquema metodológico del proceso.

## <span id="page-14-0"></span>**Figura 1 - Esquema metodológico del proceso de análisis de biofortificación de fríjol (***P. vulgaris***)**

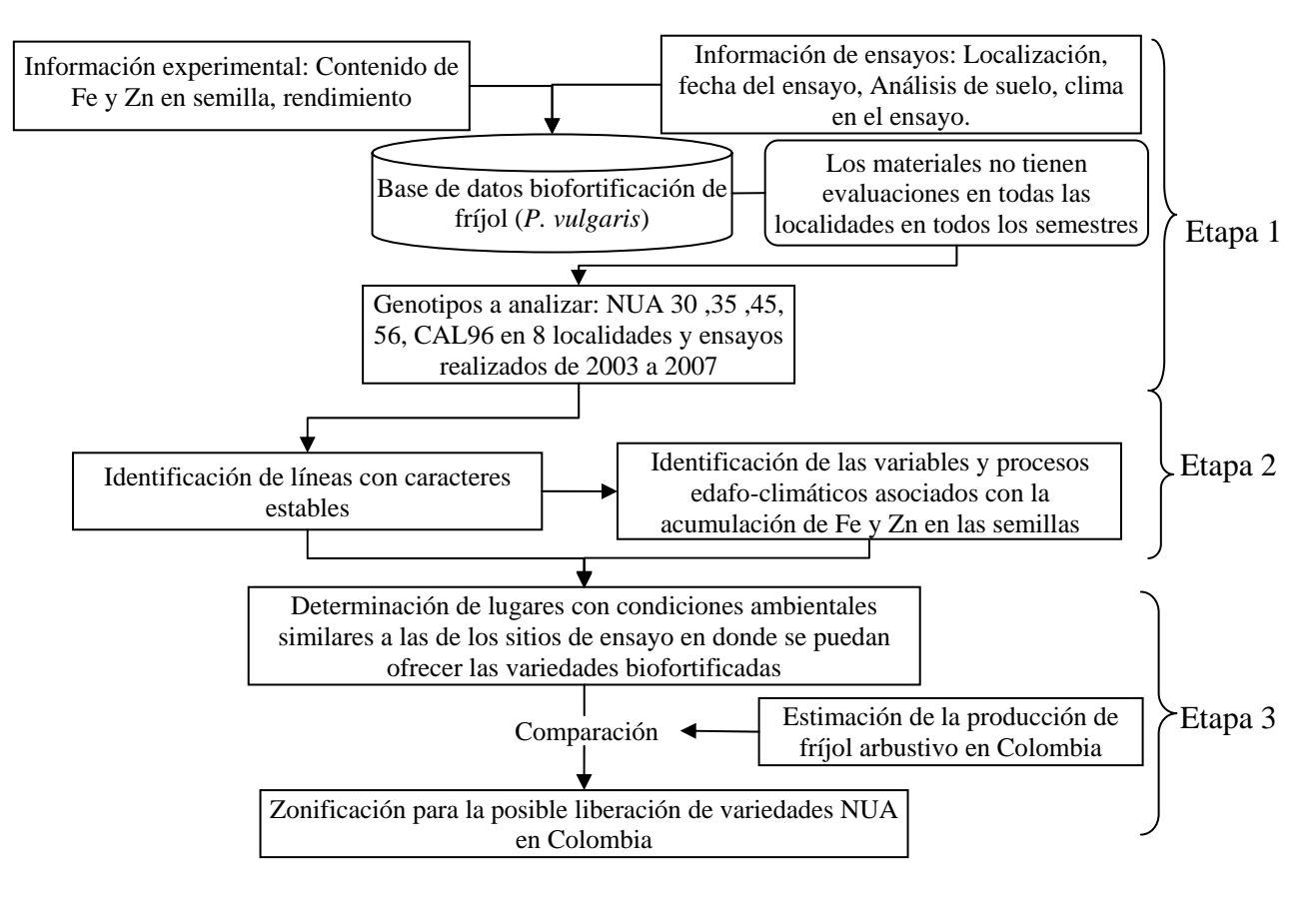

## **1.5.1 Etapa 1 – Construcción de la base de datos**

Se recolectó y organizó información de determinaciones de Fe, Zn y rendimiento de las líneas NUA y el testigo CAL96, junto a las determinaciones químicas del suelo y climáticas de cada ensayo. La información obtenida fue el insumo para la realización de un análisis de estabilidad de los genotipos. Este tipo de análisis retrospectivo es utilizado en diversas disciplinas entre ellos los relacionados con la investigación agrícola (Treseder, 2004; Alston *et al*, 2000; Oltmer *et al*, 2000; Raitzer, 2003; Rogers & Stringfellow, 2006).

## **1.5.2 Etapa 2 – Análisis estadístico**

Se buscó responder fundamentalmente dos preguntas. La primera, identificar los genotipos con caracteres más estables. La segunda, determinar las variables de tipo ambiental en <span id="page-15-0"></span>especial edáficas que han sido de mayor importancia en la acumulación de Fe y Zn en la semilla.

#### **1.5.2.1 Identificación de las características de estabilidad de los materiales**

Existen más de 100 formas diferentes de calcular parámetros de estabilidad (Hussein *et al*, 2000), en este estudio se calcularon los parámetros de estabilidad del contenido de Fe, Zn y rendimiento, mediante dos metodologías. Se consideró que un genotipo es estable para un carácter cuando su coeficiente de variación a través de los ambientes en los que fue evaluado es bajo (Francis & Kannenberg, 1978) y cuando su respuesta en la regresión lineal entre el desempeño de la variedad y el índice ambiental sea paralela a la respuesta promedio de todos los genotipos con relación al mismo índice. El índice ambiental es la diferencia entre el promedio del desempeño de todos los genotipos en un ambiente y el promedio general de todos los genotipos en todos los ambientes (Finlay & Wilkinson, 1963).

## **1.5.2.2 Identificación de factores edafo-climáticos asociados con la acumulación de Fe y Zn en semillas**

Fue realizado en dos partes. La primera fue la búsqueda de correlaciones lineales entre variables, que se calcularon entre contenidos de Fe, Zn con rendimiento, en forma global y parcial con respecto a las variables ambientales incluidas en el estudio. El segundo paso fue un análisis multivariado mediante el esquema de análisis de componentes principales (ACP), el cual fue hecho para cada genotipo con las variables de clima, suelo y rendimiento de cada ensayo, la primera variable incluida fue el rendimiento como indicador combinado de la sanidad, manejo y potencial productivo de cada material en cada sitio de ensayo, además de 8 variables químicas del suelo y 2 climáticas del espacio-tiempo del ensayo, las cuales son descritas en el Anexo 1.

El análisis de componentes principales (ACP), tiene la propiedad de reducir la dimensionalidad en análisis multivariados redefiniendo las variables originales por vectores que son combinaciones lineales de ellas, denominados *vectores propios*, los cuales resultan ser ortogonales, lo que permite hacer interpretaciones en un ambiente libre de correlaciones. La dirección de cada vector propio es definida por el grupo de variables que tenga mayor variabilidad, de esta forma estas variables tendrán mayor participación dentro del vector por lo que tendrán una mayor correlación con el. La magnitud de cada vector se denomina *valor propio* el cual disminuye con el número de vectores definidos y es una medida de la importancia de cada vector en la explicación de la variabilidad total de los datos originales. En la redefinición de la variabilidad mediante *vectores propios* deben ser incluidos los que tengan *valores propios* mayores a uno y que en conjunto representen la mayor cantidad posible de variabilidad explicada, es decir con una variación acumulada cercana a 1(Peña, 2002).

La finalidad de la realización del ACP fue determinar grupos de variables asociadas, y procesos edáficos que las involucren, las cuales explicaron la mayor variabilidad en los datos. Las variables asociadas fueron las más correlacionadas con un vector, es decir, tuvieron la mayor variación a lo largo del mismo, la relación entre las variables dentro del vector pudo ser directa o inversa, dependiendo del signo que tuvieran. En función de la composición de los vectores propios de todas las variedades se identificaron los procesos edafo-climáticos en los que normalmente intervienen las variables en el suelo. En función de las componentes fueron realizadas agrupaciones de observaciones en base al ACP y se verificó si existía coherencia geográfica y/o temporal en los ambientes en los que fueron evaluadas las diferentes líneas.

Hasta este punto en el esquema se identificaron las variables asociadas en cada componente y los procesos edafo-climáticos en los que intervinieron las variables, adicionalmente se agruparon las observaciones para cada línea y se compararon para verificar la coherencia en las agrupaciones, lo que permitió unificar un criterio de comparación entre los ambientes en que fueron evaluadas las líneas y los resultados en términos de la acumulación de minerales. Luego se involucra en el análisis las variables de acumulación de minerales.

<span id="page-17-0"></span>Mediante la representación en espacios tridimensionales constituidos por las dos primeras componentes principales y el contenido de Fe en NUA35 y CAL96 como modelo, se analizaron las posiciones de las observaciones a lo largo de cada vector principal y en función de dicha posición se generaron hipótesis sobre el proceso de acumulación de Fe en las semillas. En localidades en donde el análisis de la posición resultó compleja, se siguió un proceso alternativo para entender dicha posición en el plano constituido por los dos vectores del ACP y relacionarlo con el contenido de Fe en las semillas, en estas localidades se construyó un gráfico en coordenadas paralelas (Inselberg & Dimsdale, 1990), de los valores de las variables que definen cada vector propio, con la finalidad de entender la posición de las observaciones en el plano y para la generación y validación de hipótesis sobre el proceso de acumulación de minerales en estas localidades.

Un gráfico de coordenadas paralelas (Inselberg & Dimsdale, 1990) fue usado para la visualización de datos de un espacio multidimensional en un espacio bi-dimensional. En esta visualización cada dimensión fue representada por un eje vertical equidistante y se organizaron en forma paralela, el valor de cada dato en las diferentes dimensiones estuvo unido por una línea, los valores en cada dimensión fueron reescalados entre 0 y 1, de está forma el menor valor coincidió con 0 y el mayor con 1, así se facilitó la observación de tendencias en los datos, el orden de los valores en cada dimensión y la distancia entre ellos.

## **1.5.3 Etapa 3 – Análisis espacial**

Primero se identifican los ambientes similares a los sitios de ensayo con una resolución espacial de 10 minutos de arco. En segundo lugar se realiza la estimación de un mapa de la distribución de la producción de fríjol arbustivo en Colombia como primer paso para delimitar las zonas a donde se pueda recomendar la liberación de las líneas NUA, el mapa tiene una resolución espacial de 5 minutos de arco. En tercer lugar se realizó una zonificación para la posible liberación de variedades NUA en Colombia, comparando los resultados de la zonificación con resultados de ensayos realizados en algunas localidades diferentes a las 8 incluidas inicialmente, la resolución espacial del análisis es de 10 minutos de arco. Finalmente se realiza una discusión sobre el potencial impacto que tendría la <span id="page-18-0"></span>liberación de las NUA en las zonas identificadas para su liberación en Colombia. A continuación se describe cada una de las etapas del proceso de análisis espacial.

## **1.5.3.1 Determinación de ambientes similares a los sitios de ensayo a través del mundo tropical**

En Homologue™ (Jones *et al*, 2005) se construyó una superficie de probabilidad por cada localidad de ensayo. Cada superficie muestra la probabilidad de encontrar condiciones de clima y suelos similares a las de los sitios de ensayo en donde fueron evaluadas las líneas NUA y CAL96. En el estudio se construyeron las superficies de probabilidad con base en la información climática manejada por Homologue™ y dos de las variables de suelos incluidas en su modelo para identificar ambientes similares, estas variables son el pH y la materia orgánica, las cuales fueron escogidas debido a que participan significativamente en la definición de la variabilidad existente en los sitios de ensayo, de acuerdo al ACP realizado en pasos anteriores.

A nivel climático Homologue™ trabaja con 36 superficies climáticas con resolución de 10 minutos de arco que muestran las interpolaciones de los promedios mensuales de precipitación, temperatura máxima y mínima (12 superficies, cada variable). En cada píxel de las superficies climáticas se encuentra el promedio mensual de cada variable basado en las observaciones de las 5 estaciones meteorológicas más cercanas a cada uno, el algoritmo para la generación de las superficies utiliza el cuadrado inverso de la distancia al píxel de cada una de las estaciones como parámetro de interpolación (Jones & Gladkov, 1999).

Homologue™ construye internamente el diagrama climático anual para el píxel en el que se encuentra localizado cada sitio de ensayo, para lo cual utiliza los valores mensuales de las 36 superficies climáticas descritas anteriormente, y los compara con los diagramas climáticos de los pixeles a nivel mundial, teniendo en cuenta la realización de la rotación de los diagramas climáticos de los pixeles localizados al norte y sur del Ecuador (Jones & Gladkov, 1999). Finalmente calcula la integral de probabilidad en cada píxel de encontrar <span id="page-19-0"></span>condiciones similares a nivel climático y muestra el resultado en una superficie de probabilidad.

Luego la superficie de probabilidad a nivel climático puede ser combinada con características de suelos, el aplicativo calcula integrales de probabilidad conjunta para las variables de suelos escogidas por el usuario en cada pixel y la combina con el cálculo de la probabilidad climática. El usuario puede escoger entre 7 variables de suelos manejadas por Homologue™ y definir los rangos en cada una de las variables. Las variables de suelos incluidas en el aplicativo son la profundidad hasta el horizonte C (Centímetros); contenido total de carbono del suelo (%); nitrógeno total del suelo (%); Ph medido en agua, en cloruro de potasio o en cloruro de calcio; capacidad de intercambio catiónico (cmol/ Kg); las fracciones texturales del suelo (arenas (%), limos (%), arcillas (%)); profundidad radical (Centimetros). El aplicativo utiliza dos fuentes de información que son uniformes y compatibles a nivel mundial, la primera es el "World Inventory of Soils Emission Potencials Databases (WISE, 1994,1995)" y la segunda es el "FAO Soils Map of the world 1:5'000,000 (1995)", el modelo obtiene de la primera fuente la información cuantitativa de más de 3000 perfiles dentro de las unidades de suelos de la segunda fuente de información.

Finalmente en el Anexo 3 se muestran los parámetros utilizados para la construcción de las diferentes superficies de probabilidad, la definición de los rangos de pH y materia orgánica se realizaron de acuerdo a los análisis de suelos en las diferentes localidades (Anexo 4). En el caso de la materia orgánica se realizó la transformación del contenido de la misma al porcentaje de carbono orgánico y luego este fue transformado a su logaritmo natural debido a la forma como el aplicativo maneja esta variable.

## **1.5.3.2 Estimación del mapa de distribución de la producción de fríjol arbustivo en Colombia**

Con la finalidad de determinar el área potencial a donde se puedan llevar las líneas NUA en caso de ser liberadas, como primera aproximación se realizó la estimación del mapa de producción de fríjol arbustivo en Colombia, para lo que se utilizaron rangos altitudinales como criterio de delimitación de la producción según su hábito de crecimiento, luego en la siguiente etapa del estudio con base en información cualitativa se delimitan posibles zonas de producción de fríjol tipo "Calima" en Colombia.

La clasificación de la producción por rangos altitudinales fue una propuesta como criterio para la delimitación de zonas de producción teniendo en cuenta que esto es un estimativo. Mientras las variedades volubles están sembradas principalmente en zonas de clima frío, y frío moderado (principalmente en zonas arriba de los 1800 msnm), las arbustivas están cultivadas principalmente en climas templados a calidos (principalmente en zonas debajo de los 1800 msnm) (Rios & Quirós, 2002).

En la Tabla 1 se resume la clasificación propuesta para la delimitación de la producción de fríjol según su hábito de crecimiento en Colombia, por cada rango altitudinal se asumió el porcentaje de producción de variedades arbustivas y volubles según se muestra en la misma tabla.

| hsnm*         | ີ<br><b>Clasificación</b> | Tipo de Producción            | $\frac{0}{0}$<br><b>Arbustivos</b> | $\frac{0}{0}$<br><b>Volubles</b> |
|---------------|---------------------------|-------------------------------|------------------------------------|----------------------------------|
| $0 - 400$     | Excesivamente Cálido      | Producción marginal           |                                    |                                  |
| $400 - 800$   | Muy Cálido                | Marginal a arbustivos         | 100                                | $\Omega$                         |
| $800 - 1200$  | Cálido                    | Arbustivos                    | 100                                | $\Omega$                         |
| $1200 - 1600$ | Templado - Cálido         | Principalmente arbustivos     | 80                                 | 20                               |
| $1600 - 2000$ | Templado – Frío           | Arbustivos y algunos volubles | 60                                 | 40                               |
| $2000 - 2400$ | Frío                      | Principalmente volubles       | 40                                 | 60                               |
| $2400 - 2800$ | Muy Frío                  | Marginal a volubles           | $\Omega$                           | 100                              |
| > 2800        | Excesivamente Frío        | Producción marginal           |                                    |                                  |

**Tabla 1 – Clasificación propuesta para la delimitación de la producción de fríjol según su hábito de crecimiento en Colombia** 

\*Criterio de delimitación: altura sobre el nivel del mar

En ArcGIS 9.2® fue realizada la estimación del mapa de producción de fríjol arbustivo en Colombia a partir de la grilla de producción mundial de fríjol (You & Wood, 2006), la cual contiene el número de hectáreas cosechadas por cada  $100 \text{ Km}^2$  anualmente. Este mapa fue construido con base en información de cada país al nivel de mayor detalle posible, en Colombia fue realizado con base en reportes municipales de producción centralizados a <span id="page-21-0"></span>través de las secretarias de agricultura departamental y luego por el ministerio de agricultura. En este trabajo se asumió que la cantidad de hectáreas producidas al interior de cada píxel fue homogénea. Con base en el modelo digital de elevación del terreno (DEM) de 1 Km, se calculó el porcentaje de hectáreas dentro de cada píxel que pertenecieran a cada rango altitudinal, y luego se tuvieron en cuenta los porcentajes definidos en la Tabla 1 para determinar la producción de frijoles arbustivos y volubles por cada pixel.

Se realizaron estadísticas departamentales y en Antioquia se comparó el mapa generado con información de la secretaria de agricultura, ambos para determinar si la aproximación realizada estaba ajustada al conocimiento sobre la distribución de la producción de fríjol según el hábito de crecimiento.

## **1.5.3.3 Zonificación para la posible liberación de variedades NUA en Colombia**

De acuerdo al análisis de la experimentación en los sitios de ensayo, al ejercicio realizado en Homologue™ y a la estimación de las zonas de producción de frijoles arbustivos, se realizó la propuesta de zonificación para identificar zonas potenciales para la liberación y experimentación con las líneas NUA. Se utilizaron tres parámetros para la delimitación de cada zona, el primero fue la similaridad de las zonas de producción de frijoles arbustivos con el conjunto de localidades de ensayo. El segundo fue el encontrarse en departamentos con zonas de producción de arbustivos tipo "Calima". El tercero fue la similaridad con una o varias de las localidades de ensayo y el cuarto el valor de probabilidad de las grillas construidas en Homologue™.

Cada una de las zonas generadas mediante estos parámetros recibió una interpretación. Para las zonas de producción de arbustivos sin similaridad al conjunto de localidades de ensayo se generaron tres zonas, las dos primeras dentro de los departamentos con producción de variedades tipo "Calima" y la tercera en los restantes. Dentro de los departamentos con reporte de producción de arbustivos mediante la comparación del mapa de producción con el de suelos de Colombia escala 1: 1´500,000 (IGAC, 2003) se dividieron las zonas en dos <span id="page-22-0"></span>y se identificaron algunas características de especial interés en esas zonas por las cuales se planteó la experimentación en ellas.

Para las zonas de producción de arbustivos similares a una o varias de las localidades de ensayo se realizó un proceso basado en la combinación de las grillas de probabilidad construidas en Homologue™. Se combinaron las grillas de probabilidad construidas en Homologue™ y se definieron las zonas con probabilidades mayores al 50% como de alta similaridad, mientras las de probabilidades menores al 50% como de baja similaridad.

En las diferentes zonas delimitadas se recomienda la liberación de las líneas más estables de acuerdo al análisis de estabilidad, las zonas con baja similaridad se proponen como zonas de liberación y experimentación, mientras las zonas de alta similaridad se proponen como zonas prioritarias para la liberación, igualmente la zonificación es complementada con observaciones sobre características asociadas a cada localidad de ensayo entre ellas la clasificación de los niveles de acumulación de Fe y Zn en la respectiva localidad.

Cuando un genotipo tiene alta estabilidad para un carácter se asume que su desempeño será similar en condiciones ambientales similares (Eberhard & Russel, 1973; Mathews, 2002), razón por la que en zonas con alta similaridad a una localidad se espera que los desempeños puedan ser extrapolados con mayor confianza. Igualmente la confianza para la extrapolación aumentará si en las zonas de producción se presentan los procesos edafoclimáticos identificados en cada localidad de ensayo. Por esta razón las líneas a ser priorizadas para su liberación y los procesos edafo-climáticos para la identificación de terrenos específicos dentro de cada zona estarán en función del análisis realizado en cada una de las localidades de ensayo.

#### **2 Resultados y discusión**

## **2.1 Etapa 1 – Base de datos del proceso de biofortificación**

La base de datos contiene información de las líneas en estudio.La distribución de los padres recurrentes y las líneas NUA como posibles variedades en países de América Latina y África se muestra en la Figura 2. CAL96 una de las líneas recurrentes es adaptada en países ecuatoriales mientras que CAL143 la otra línea recurrente y una línea hermana (CAL144) son mejor adaptadas en zonas subtropicales por ejemplo en Malawi y Bolivia respectivamente.

Además de Colombia los fríjoles rojo moteado son importantes en Bolivia, Ecuador, Kenia, Ruanda, Uganda, Tanzania y Malawi, encontrando aceptación por parte de agricultores. Por su parte NUA30 es de hábito determinado pero con ramificación abierta, a su vez NUA45 presenta una segregación de hábitos determinado e indeterminado.

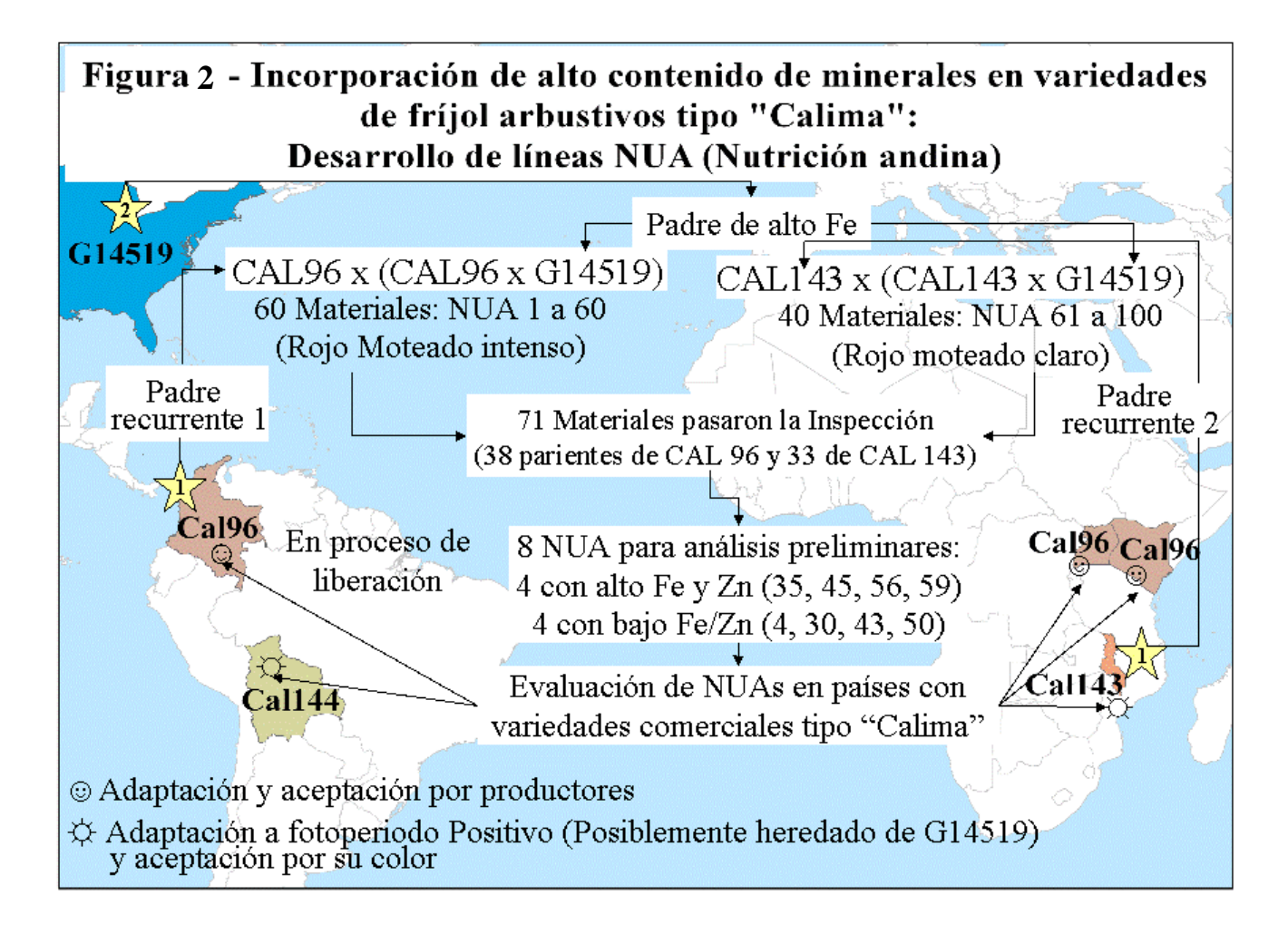

La recopilación de información buscaba principalmente obtener información de las variedades en estudio, sin embargo en el proceso se incorporó información de sitios de experimentación y líneas adicionales, la mayoría de ellos descartados en la primera evaluación. En el Anexo 1 se realizó un resumen de la información recolectada de los materiales en estudio y las razones por las cuales varios de los ensayos fueron excluidos. La principal característica de la base de datos fue la falta de coherencia entre localidades, semestres de siembra y materiales incluidos en cada ensayo, lo que limitó la realización de estadísticas normalmente utilizadas en el análisis de datos de ensayos multiambientales y/o multitemporales. Las principales razones de la exclusión de varias pruebas fue la falta de información de rendimiento y/o de suelos, esto se presentó debido a que muchas de las pruebas fueron realizadas con fines de adaptación agronómica o evaluación participativa con agricultores las cuales tienen objetivos diferentes a este estudio.

La información incluida en los análisis de correlaciones y componentes principales fue extraída de los registros de la base de datos que correspondió aquellas observaciones que tuvieron información completa. Se incluyeron 39 datos en CAL96, 22 en NUA30,40 en NUA35, 22 en NUA45, 37 en NUA56, observaciones realizadas en las 8 localidades incluidas en diferentes semestres de siembra desde el semestre 2004A al semestre 2007A. En la sección de análisis espacial se discute la representatividad de cada una de las localidades de ensayo incluidas, sin embargo, a excepción de Palmira se experimentó en suelos ácidos debido a las características de los ambientes objetivo de producción de fríjol en la región andina colombiana.

La información contenida en la base de datos del estudio fue al mismo tiempo su fortaleza y debilidad. Fortaleza por que se constituyó en una referencia para los mejoradores interesados en la biofortificación, para los nutricionistas y demás interesados, debido a que permitó explorar el potencial genético y la naturaleza de la interacción genotipo por ambiente (GxE) para este tipo de carácter. Debilidad debido a que obligó a llevar a cabo esquemas de análisis estadísticos poco convencionales por la cantidad de datos faltantes.

Permitió además la identificación de puntos críticos en el proceso de investigación como el manejo, conservación y documentación de los datos obtenidos en el proceso investigativo, <span id="page-25-0"></span>por ende la necesidad de manejar protocolos unificados para la gestión y administración de la información (Yan & Tinker, 2007).

#### **2.2 Etapa 2 – Análisis estadístico**

#### **2.2.1 Identificación de las características de estabilidad de los genotipos**

**Estabilidad según Francis y Kannenberg (1978):** En la Figura 3, los genotipos con menor varianza ambiental para cada carácter se encuentran en la parte inferior del gráfico (NUA30 y 35 en Fe –Figura 3A-, NUA30, 35 y CAL96 en Zn –Figura 3b- y NUA 45, 35 en rendimiento –Figura 3C-) , en la misma figura los de mejor desempeño se encuentran a la derecha en el gráfico (NUA 35, 56 en Fe –Figura 3A- , NUA 35, 56, 30, 45 en Zn – Figura 3B- y CAL96, NUA45 en rendimiento –Figura 3C-). De esta forma se buscan genotipos que se encuentren localizados en los cuadrantes inferior derecho de estas gráficas, cumpliendo con esta condición NUA 35 para Fe (Figura 3A), NUA 30 y 35 en Zn (Figura 3B) y NUA 45 en rendimiento (Figura 3C).

**Figura 3 - Estabilidad en la acumulación de minerales y rendimiento según Francis y Kannenberg (1978)** 

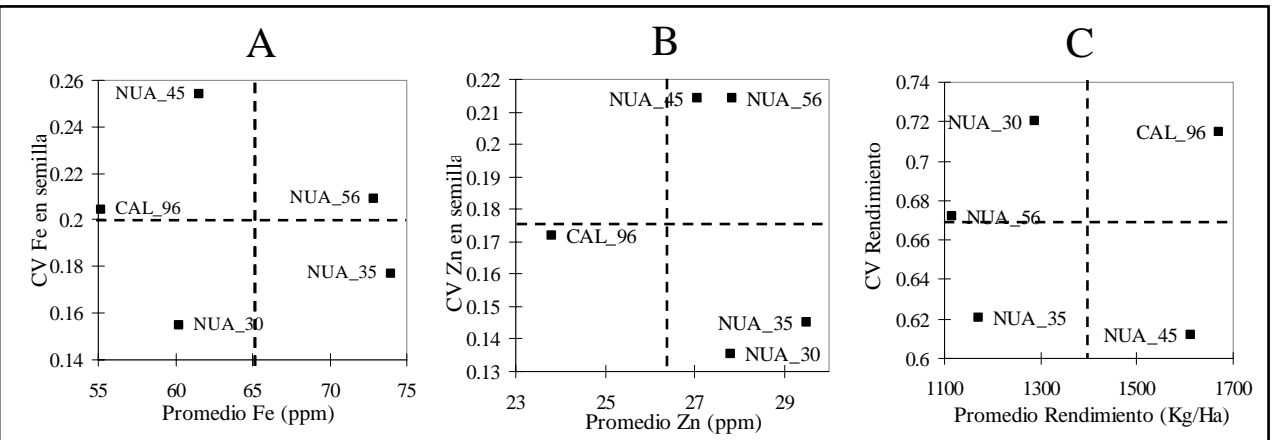

A. Contenido promedio de Fe (ppm) en la semilla a través de los ambientes de ensayo contra el coeficiente de variación del contenido de Fe en las semillas en todos los ambientes.

B. Contenido promedio de Zn (ppm) en la semilla a través de los ambientes de ensayo contra el coeficiente de variación del contenido de Zn en las semillas en todos los ambientes.

C. Rendimiento Promedio (Kg/Ha) a través de todos los ambientes de ensayo contra el coeficiente de variación del rendimiento en todos los ambientes

NUA 30 fue el genotipo con menor varianza ambiental en la acumulación de minerales y de mayor varianza en rendimiento, en la acumulación de Fe solamente supera a CAL96, mientras en la acumulación de Zn y rendimiento ocupa la posición intermedia.

NUA35 fue el segundo con menor varianza ambiental en todos los caracteres, el mejor desempeño en la acumulación de minerales y solamente superó a NUA56 en rendimiento, el único de hábito indeterminado.

NUA45 tuvo la mayor varianza ambiental en la acumulación de minerales y la menor en términos del rendimiento, su desempeño en la acumulación de Fe se encuentra en una posición intermedia entre los genotipos, supera solamente a CAL96 en la acumulación de Zn y es superado solamente por este genotipo en el rendimiento, la cual tiene una mezcla de hábitos de crecimiento I y II.

CAL96 tuvo una varianza ambiental intermedia en la acumulación de minerales y alta en rendimiento y su desempeño fue el más bajo en la acumulación de minerales y el más alto en términos del rendimiento. En principio es confirmado el mejor desempeño en términos de la acumulación de minerales de los NUA con respecto a CAL96 su progenitor, este último con mayor rendimiento pero con baja estabilidad, situación que en principio podría justificar la baja estabilidad en los NUA en términos de rendimiento.

**Estabilidad según Finlay y Wilkinson (1963):** En este cálculo el parámetro a interpretar fue el valor de la pendiente de las regresiones (bi), el cual fue comparado con la media de desempeño de cada variedad en todos los ambientes. Los genotipos más estables fueron aquellos con pendientes cercanas a uno. Los valores por encima de la unidad pertenecen genotipos adaptados o con mejor respuesta en cada carácter en ambientes favorables y los valores por debajo de la unidad pertenecieron a genotipos adaptados o con mejor respuesta en cada carácter en ambientes desfavorables (Finlay y Wilkinson, 1963). En cada una de las Figuras se pueden observar las regresiones realizadas para cada carácter con relación al índice ambiental (Figuras 4A, 5A, 6A) y la relación entre el desempeño promedio con la pendiente de la regresión (bi) (Figuras 4B, 5B, 6B).

En la Figura 4 se observa que en términos de la acumulación de Fe, NUA35 tuvo la pendiente más cercana a 1 (b=1.05, Figura 4B), siendo más estable en todos los ambientes, con comportamiento superado solo por la tendencia lineal de NUA56 en las localidades con índice ambiental positivo (Figura 4A). La pendiente en CAL96 y NUA30 (Figura 4B) estuvo por debajo de la unidad (0.78 y 0.81, respectivamente), lo que implica que sus contenidos de Fe se dejan influenciar en menor proporción por las condiciones ambientales de las localidades con índice ambiental negativo (Figura 4A). NUA45 y 56 tuvieron buen comportamiento en localidades con índice ambiental positivo (Figura 4A). En función de la acumulación de Fe, se confirmó la prioridad de incluir NUA35 en el estudio y en la etapa de liberación de las líneas, mientras que NUA56 podría ser incluida en localidades con mejor desempeño al obtenido por NUA35. Aunque los contenidos de Fe en NUA30 se dejaron influenciar en menor proporción por el ambiente en localidades poco favorables, existieron genotipos con mejor respuesta en las mismas localidades, aunque podría incluirse en futuras liberaciones porque en general se obtendría una acumulación mayor de Fe que en CAL96 (Figura 4A).

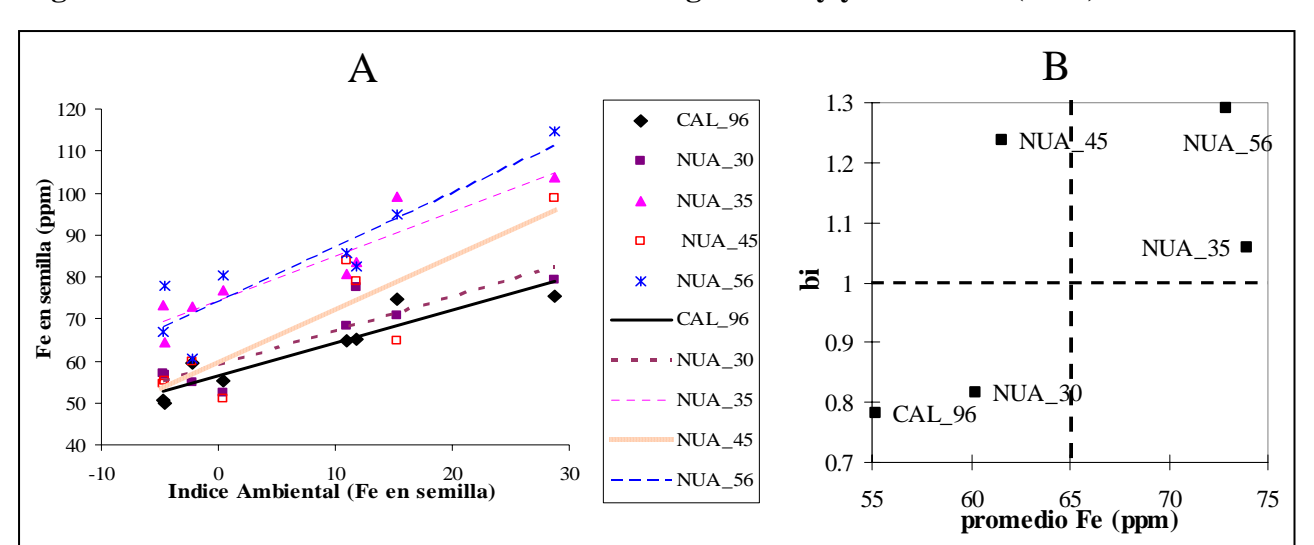

**Figura 4- Estabilidad en la acumulación de Fe según Finlay y Wilkinson (1963)**

A. Regresión lineal entre el índice ambiental y los contenidos de Fe (ppm) de las semillas en cada localidad de ensayo.

B. Contenido promedio de Fe (ppm) en la semilla a través de los ambientes de ensayo contra la pendiente de la regresión (bi)

En la Figura 5, se observa que en términos de la acumulación de Zn, NUA30 tuvo la pendiente más cercana a 1 (b = 0.91, Figura 5B), siendo más estable en todos los ambientes, sin embargo la tendencia en su respuesta sigue siendo menor a NUA35 y 56, aunque la tendencia de este último se ve afectada de forma importante en ambientes con índice ambiental negativo (b=1.29, Figura 3B). Los genotipos  $NUA45$  y 56 tuvieron pendientes superiores a la unidad. En función de la acumulación de Zn, NUA30 es el genotipo más estable, sin embargo NUA35 sigue siendo superior en todas las localidades a NUA30 en la acumulación de Zn. La tendencia en las acumulaciones de Zn de NUA 56 y NUA30, siguen siendo similares a las encontradas en las acumulaciones de Fe.

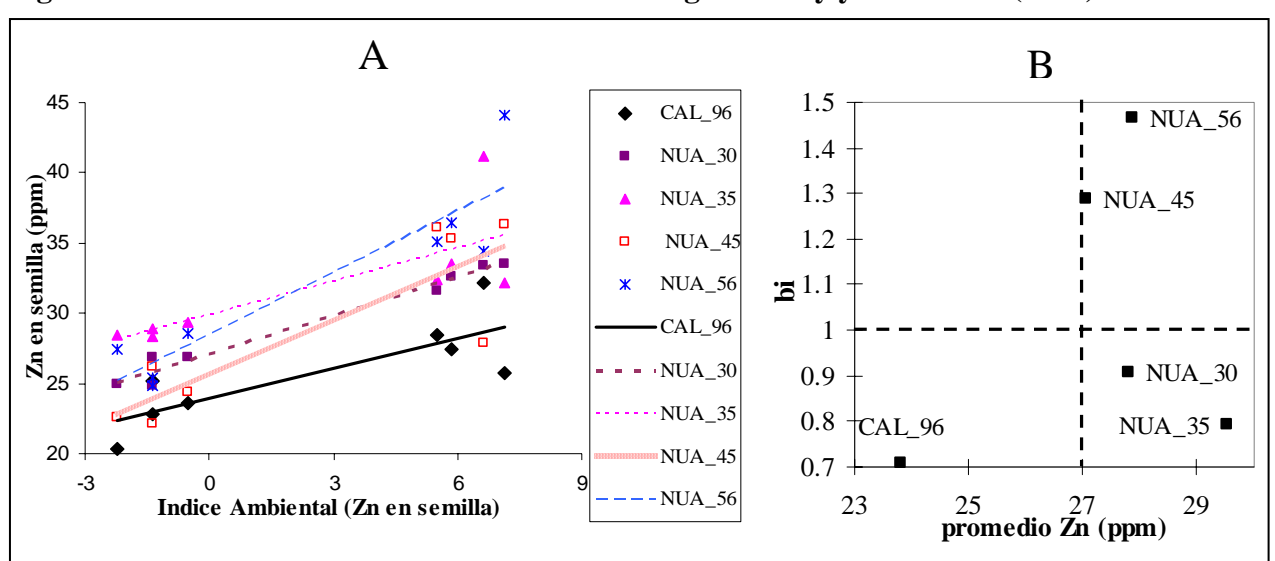

**Figura 5 - Estabilidad en la acumulación de Zn según Finlay y Wilkinson (1963)** 

A. Regresión lineal entre el índice ambiental y los contenidos de Zn (ppm) de las semillas en cada localidad de ensayo.

B. Contenido promedio de Zn (ppm) en la semilla a través de los ambientes de ensayo contra la pendiente de la regresión (bi)

En la Figura 6, se observa que el genotipo más estable en términos del rendimiento fue NUA30 (b=0.92), seguido por NUA35(b=0.90) con tendencia a tener mejor comportamiento en las localidades con índice ambiental negativo y CAL96 con tendencia a comportarse mejor en localidades con índice ambiental positivo (b=1.15, Figura 6A). Las tendencias se invirtieron con relación a la acumulación de minerales (Figuras 4A y 5A).

NUA30 debe comenzar a ser considerado como opcionado para su inclusión en la fase de liberación, debido a su estabilidad en el conjunto de caracteres.

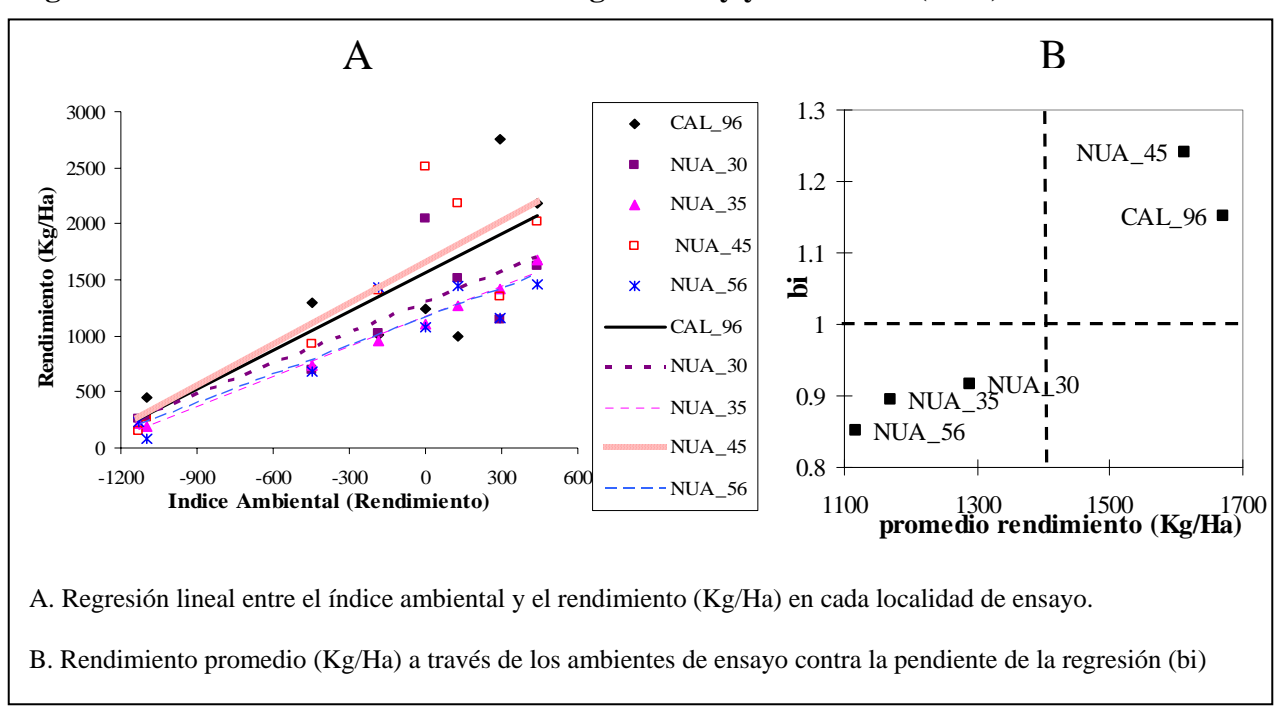

**Figura 6- Estabilidad en el rendimiento según Finlay y Wilkinson (1963)** 

El análisis integrado de los dos parámetros de estabilidad determina que no existe un solo genotipo con estabilidad y mejor desempeño para todos sus caracteres, sin embargo los genotipos más destacados son NUA35, NUA30 y NUA56. NUA35 por su alto desempeño en todas las localidades para la acumulación de minerales y es el segundo más estable en todos los caracteres según el parámetro de Francis & Kannenberg (1978), lo que se mantiene con Finley & Wilkinson (1963), a excepción de la acumulación de Fe en donde pasa a ser el más estable. Además NUA35 en términos del rendimiento muestra una tendencia a dejarse afectar en menor medida por factores ambientales negativos (b<1) (Figuras 6A), por lo que en general se podría identificar como el genotipo de mayor importancia para la biofortificación y en algunas localidades se tendría que prestar atención a los factores que afecten el rendimiento.

<span id="page-30-0"></span>NUA30 por su parte es un genotipo estable en términos de la acumulación de minerales calculada mediante ambos métodos (Figuras 2A,2B, 4, 5), aunque su promedio de desempeño a través de todos los ambientes en la acumulación de minerales este debajo de NUA 30 y NUA56, además su rendimiento estuvo siempre arriba de las NUA35 y 56 siendo más estable en este carácter según el parámetro de Finlay & Wilkinson (1963), y siendo el más estable (b= 0.92) se dejó afectar en menor medida por condiciones ambientales adversas (b<1), este material ha tenido aceptación por agricultores en evaluaciones participativas con agricultores, por lo que se podría incluir en localidades con índice ambiental negativo en donde se obtendría una acumulación de minerales por encima de CAL96.

NUA56 tuvo importante desempeño en términos de la acumulación de Fe y Zn, sin embargo tuvo el menor rendimiento, además fue muy inestable en cuanto a todos sus caracteres pero podría incluirse en un plan de liberación y evaluación si existe una localidad en la que se tenga un buen desempeño en los tres parámetros estudiados.

NUA45 fue muy inestable en todos los caracteres según en parámetro de Finlay & Wilkinson (1963) aunque su nivel de rendimiento fue mayor y en general tuvo mejor contenido de minerales que CAL96, sin embargo no se debería tener en cuenta por el momento por su inestabilidad y debido a las desventajas en términos de su mezcla de hábitos de crecimiento.

## **2.2.2 Identificación de factores edafo-climáticos asociados con la acumulación de Fe y Zn**

### **2.2.2.1 Búsqueda de asociaciones lineales**

En SAS 9.1® se calcularon las correlaciones lineales entre las variables de Fe, Zn y Rendimiento, correspondientes a 165 combinaciones GxE que involucran a las NUA CAL96 y otras líneas de la base de datos para las que se obtuvo información. Se encontró una correlación positiva y significativa entre los contenidos de Fe y Zn  $(0.547, p = <0.0001,$  n= 728), y correlaciones negativas entre los contenidos de Fe y rendimiento (-0.344,  $p = 0.0001, n = 544$ ) y entre los contenidos de Zn y rendimiento (-0.224,  $p = 0.0001$ ).

La mayoría de las combinaciones GxE fueron descartadas luego de su primera evaluación. Este resultado por una parte es muestra del intenso esfuerzo de prueba y error para identificar genotipos potenciales para liberar y dan una idea del rango en el que se pueden mover los contenidos de Fe  $(35 - 120 \text{ ppm})$ , Zn  $(13 - 51 \text{ ppm})$  y rendimiento  $(83 - 5,831 \text{ mm})$ Kg/Ha) de las líneas biofortificadas. Además se confirmó que al intentar introducir genes que mejoren la calidad nutricional se deben romper ligamientos entre caracteres (Beebe, 1996). Igualmente es confirmada la tendencia de correlaciones positivas entre los contenidos de Fe y Zn, encontradas para genotipos andinos de la colección núcleo de frijol común de CIAT, lo que sugirió al realizarse selección para altos contenidos de Fe podrían resultar en altos contenidos de Zn, debido posiblemente a genes que controlan estas características y co-segregan Beebe *et al* (2000).

En la Tabla 2, se muestran las correlaciones realizadas para cada genotipo en el que se ha centrado este estudio. Se calcularon correlaciones globales y parciales, estas últimas aislando el efecto de las variables ambientales. Se encontraron correlaciones globales positivas para las correlaciones entre los contenidos de Fe y Zn en todas las variedades. Entre la acumulación de Fe y el rendimiento se encontraron correlaciones globales negativas para CAL96, NUA30 Y NUA45, mientras en NUA35 y 56 las correlaciones fueron negativas pero no significativas. Entre la acumulación de Zn y el rendimiento se encontró una correlación negativa y significativa para CAL96, en el resto de las variedades las correlaciones resultaron no significativas, aunque las tendencias siguieron siendo negativas para NUA30, 35 y 45, mientras en NUA56 fue positiva.

| <b>Variedad</b> | <b>Variables</b><br><b>Correlacionadas</b> | $\mathbf n$ | <b>Correlaciones</b><br><b>Globales</b> | <b>Correlaciones</b><br><b>Parciales</b> |
|-----------------|--------------------------------------------|-------------|-----------------------------------------|------------------------------------------|
| CAL 96          | Fe y Zn                                    |             | $0.63***$                               | $0.7***$                                 |
|                 | Fe y Rendimiento                           | 39          | $-0.38**$                               | $-0.33*$                                 |
|                 | Zn y Rendimiento                           |             | $-0.36**$                               | $-0.43**$                                |
| <b>NUA 30</b>   | Fe y Zn                                    |             | $0.75***$                               | $0.42$ NS                                |
|                 | Fe y Rendimiento                           | 22          | $-0.36*$                                | $-0.1$ NS                                |
|                 | Zn y Rendimiento                           |             | $-0.16$ NS                              | $-0.23$ NS                               |
|                 | Fe y Zn                                    |             | $0.51**$                                | $0.32*$                                  |
| <b>NUA 35</b>   | Fe y Rendimiento                           | 40          | $-0.06$ NS                              | $-0.1$ NS                                |
|                 | Zn y Rendimiento                           |             | $-0.06$ NS                              | 0.09 <sub>NS</sub>                       |
|                 | Fe y Zn                                    |             | $0.78***$                               | 0.1 <sub>NS</sub>                        |
| <b>NUA 45</b>   | Fe y Rendimiento                           | 22          | $-0.51**$                               | $-0.01$ NS                               |
|                 | Zn y Rendimiento                           |             | $-0.24$ NS                              | $-0.49*$                                 |
|                 | Fe y Zn                                    |             | $0.56***$                               | $0.49***$                                |
| <b>NUA 56</b>   | Fe y Rendimiento                           | 37          | $-0.19$ NS                              | $-0.13$ NS                               |
|                 | Zn y Rendimiento                           |             | $0.09$ NS                               | 0.12 NS                                  |

**Tabla 2- Correlaciones globales y parciales entre los datos de Fe, Zn y Rendimiento de los genotipos en estudio** 

NS: No Significativo

\*  $Pr < 0.1$ , \*\*  $Pr < 0.05$ , \*\*\*  $Pr < 0.01$ 

Cada correlación parcial debe interpretarse por su relación con la global correspondiente. Cuando la correlación parcial es mayor a la global indica que la correlación lineal entre dos variables se encuentra enmascarada o subestimada por la correlación con otras variables cuyos efectos fueron aislados, en el caso en que la correlación parcial sea menor a la global indica que la correlación entre dos variables esta siendo sobreestimada por la correlación con variables de las cuales se aisló el efecto, es decir, parte de la correlación entre dos variables es debida a la correlación con otras que hacen que el valor de la correlación aumente (Baba *et al*, 2004).

En la Tabla 2, para CAL96 se observa que la correlación parcial entre el Fe y el Zn fue positiva y mayor con respecto a la global, manteniendo el nivel de significancia, mientras en las NUAs la correlación parcial fue menor a la global, incluso en NUA30 y NUA45 la correlación se hace no significativa, y mantiene algún nivel de significancia en NUA35 y NUA56. Se observó entonces que existió un comportamiento diferente en CAL96 con respecto a las NUAs, mientras en CAL96 la correlación con variables ambientales estaban subestimando la correlación entre Fe y Zn en la semilla, en las NUAs las estaban haciendo que esta la correlación entre la acumulación de Fe y Zn en el grano fuera mayor.

Esto sugiere una diferencia entre NUAs con respecto a CAL96, su constitución genética puede estar incrementando la eficiencia en la acumulación de alguno o de ambos minerales en forma diferencial, lo que podría explicar la perdida de correlación entre la acumulación de estos minerales en el grano. Es decir en este caso esto sugiere que los genotipos NUA y CAL aprovechan de forma diferencial las condiciones ambientales para acumular Fe y/o Zn en el grano.

En la misma Tabla 2 se puede observar como la correlación parcial entre la acumulación de Fe y el rendimiento con respecto a la correlación global fue menor y del mismo signo en CAL96 con una significancia del 10%, en todas las NUAs la correlación parcial se hace no significativa. La correlación negativa entre el Fe y el rendimiento puede ser debida a la correlación con variables ambientales, especialmente en las NUAs en donde la correlación pierde su significancia. Aunque no es la finalidad del estudio estudiar la eco-fisiología del proceso, se podría pensar que dentro de las variables ambientales existe una o varias que afecten de manera negativa el rendimiento y la planta en estas condiciones haya removilizado la cantidad de Fe absorbido a menor cantidad de granos producidos.

En la Tabla 2 se observa como las correlaciones parciales con respecto a las globales entre la acumulación de Zn y el rendimiento tienen una tendencia a incrementar su valor. Sin embargo solo en CAL96 y NUA45 sus correlaciones parciales son significativas al 5 y 10% respectivamente, sugiriendo que en estas variedades existieron variables ambientales que hicieron que la correlación negativa se enmascare, es decir subestiman esta relación. No podría afirmarse con certeza algo con respecto a las correlaciones entre la acumulación de Zn y el rendimiento en las demás variedades debido a la no significancia de la prueba.

Finalmente se realizaron las correlaciones lineales entre los contenidos de Fe y Zn en las semillas con respecto a las variables climáticas de cada ensayo. En el Anexo 5 se muestra el cuadro con el resumen de las correlaciones realizadas, en está sección solo se presentarán algunos casos en los cuales existieron correlaciones significativas en más de una variedad con respecto a cada mineral.

Existieron correlaciones lineales positivas y significativas entre el contenido de Fe en la semilla con el contenido de Fe en el suelo para CAL96, NUA30, 35 y 56 (0.31, n=39, p=0.06; 0.47, n=22, p=0.03; 0.27, n=40, p=0.09; 0.37, n=37, p=0.03; respectivamente) en NUA45 la correlación fue no significativa. Entre el mismo contenido con relación a la temperatura promedio del ensayo fue negativa y significativa para NUA30, NUA35, NUA45 (-0.46, n=22, p=0.03; -0.31, n=40, p=0.06; -0.49, n=22, p=0.02).

Existieron correlaciones lineales negativas y significativas para el contenido de Zn con respecto a la capacidad de intercambio catiónico efectiva (CICE) en CAL96, NUA30 y NUA45 (-0.43, n= 39, p < 0.01; -0.55, n=22, p < 0.01; -0.40, n=22, p=0.07; respectivamente). Positivas con respecto al contenido de Fe en el suelo para CAL96, NUA30, NUA35, NUA56 (0.42 , n=39, p< 0.01; 0.50, n=22, p=0.02; 0.50, n=40, p<0.01; 0.38, n=37, p=0.02; respectivamente), al igual que pasaba para el contenido de Fe en la semilla. Por otra parte la variable de contenido de K en el suelo no esta relacionada linealmente con el contenido de Fe ni de Zn en ninguna variedad. Las demás variables involucradas (pH, Materia Orgánica, Fósforo, Zinc en el suelo, Manganeso, precipitación durante el ensayo) tuvieron correlaciones lineales únicamente con los contenidos de Fe ó Zn para un genotipo diferente en cada caso.

Afirmar de forma concluyente que la acumulación de minerales esta relacionada única y principalmente con el contenido de Fe en el suelo y la temperatura promedio en la mayoría de las variedades puede ser una conclusión errada, debido a que de presentarse un tipo de relación no lineal la correlación es incapaz de detectarla. Por otra parte las variables químicas del suelo, junto a la precipitación y la temperatura están relacionadas de forma compleja en un suelo (Fassbender, 1975). De esta forma se confirmó un resultado esperado en términos de la complejidad de las posibles relaciones entre las variables de suelos y clima con la acumulación de minerales. En la siguiente sección se muestran los resultados de un esquema de análisis multivariado seguido para tratar de identificar los grupos de <span id="page-35-0"></span>variables asociados con la acumulación de Fe y Zn en las semillas y una discusión en la que se incluyen los procesos que involucran las variables correlacionadas en esta sección.

#### **2.2.2.2 Análisis de componentes principales (ACP)**

En la Tabla 3, observamos que el número de vectores propios con valores superiores a uno en todos los genotipos fue 4 a excepción de NUA30 en donde fueron 3, sin embargo con 3 vectores su variación acumulada es menor al 80%, por lo que se decidió incluir 4 vectores en todos los genotipos. En la Tabla 4, observamos la composición de los vectores propios en cada variedad (Tabla 4, Columnas 1), junto a las correlaciones al cuadrado de cada variable con el respectivo vector propio (Tabla 4, columnas 2) y finalmente el porcentaje de la variabilidad explicada de las variables originales por los 4 componentes incluidos en el análisis (Tabla 4, columna 3).

| Número del<br>componente | CAL <sub>96</sub> |       | <b>NUA30</b>            |       | <b>NUA35</b> |       | <b>NUA45</b>   |       | <b>NUA56</b> |       |
|--------------------------|-------------------|-------|-------------------------|-------|--------------|-------|----------------|-------|--------------|-------|
|                          | (1                | (2    | $\mathbf{\overline{1}}$ | (2)   | (1           | (2)   | $\mathbf{(1)}$ | (2)   | (1)          | (2)   |
|                          | 3.786             | 0.344 | 3.746                   | 0.341 | 3.714        | 0.338 | 3.750          | 0.341 | 3.995        | 0.363 |
|                          | 2.962             | 0.613 | 3.096                   | 0.622 | 2.952        | 0.606 | 3.054          | 0.619 | 2.660        | 0.605 |
|                          | 1.521             | 0.752 | 1.492                   | 0.758 | 1.487        | 0.741 | 1.392          | 0.745 | 1.548        | 0.746 |
| 4                        | 1.011             | 0.844 | 0.858                   | 0.836 | 1.091        | 0.840 | 1.087          | 0.844 | 1.160        | 0.851 |
|                          | 0.711             | 0.908 | 0.666                   | 0.896 | 0.763        | 0.910 | 0.665          | 0.904 | 0.608        | 0.907 |
| 6                        | 0.531             | 0.956 | 0.657                   | 0.956 | 0.525        | 0.958 | 0.638          | 0.963 | 0.528        | 0.955 |
|                          | 0.212             | 0.976 | 0.365                   | 0.989 | 0.218        | 0.977 | 0.313          | 0.991 | 0.252        | 0.977 |
| 8                        | 0.129             | 0.987 | 0.086                   | 0.997 | 0.109        | 0.987 | 0.083          | 0.999 | 0.127        | 0.989 |
| 9                        | 0.099             | 0.997 | 0.028                   | 0.999 | 0.097        | 0.996 | 0.010          | 0.999 | 0.103        | 0.998 |
| 10                       | 0.033             | 0.999 | 0.007                   | 1.000 | 0.035        | 0.999 | 0.006          | 1.000 | 0.012        | 0.999 |
| 11                       | 0.006             | 1.000 | 0.000                   | 1.000 | 0.008        | 1.000 | 0.000          | 1.000 | 0.007        | 1.000 |

**Tabla 3 - Matriz de valores propios de los componentes principales en cada línea** 

(1 Valor propio: Valores > 1 representan componentes principales significativos para explicar la variabilidad existente

(2 Variación acumulada: % de la variación explicada con la adición de un nuevo componente principal

Se encontró coherencia dentro de las variables que tuvieron mayor participación en la composición de los cuatro vectores propios en el ACP de cada genotipo. En la Tabla 4, se puede observar como dentro de las 4 variables de mayor participación, es decir de mayor correlación al cuadrado con el vector, en el primer vector de participaron el fósforo (P), capacidad de intercambio catiónico efectivo (CICE), el pH y el Manganeso (Mn).
Por su parte, en el segundo vector participaron la materia orgánica (MO), contenido de hierro en el suelo (Fe\_suelo), precipitación (ppt). En el tercer componente principal participó de forma independiente el potasio (K) en CAL96, NUA35 y NUA56, mientras el rendimiento lo hizo en NUA30 y NUA45. En el cuarto componente principal igualmente participó de forma independiente el potasio (K) en NUA35 y NUA56 y el rendimiento en CAL96, NUA35 y NUA 56.

Se identificaron procesos en los que intervinieron las variables asociadas en los dos primeros *vectores propios*. El primer vector tuvo relación con la composición del complejo de cambio, es decir se relaciona con el intercambio catiónico y aniónico de los suelos, debido a la participación del pH, el cual determina las características de las cargas (positivas o negativas) presentes en este complejo, y a que participan cationes (CICE constituida por Ca<sup>2+</sup>, Mg<sup>2+</sup>, Na<sup>2+</sup>, K<sup>+</sup> y el Mn<sup>2+</sup>) y aniones como el fósforo (H2PO4<sup>-</sup>,  $H2PO4<sup>2</sup>$ ) (Fassbender, 1975). En este vector las variables significativas que lo constituyen varían en el mismo sentido, es decir tienen el mismo signo, situación lógica debido a que al aumentar el pH se presentan las condiciones apropiadas para que dentro del enjambre iónico entren los cationes y aniones determinados en este estudio.

El segundo vector estuvo relacionado con el proceso de mineralización de la materia orgánica y los contenidos de hierro en el suelo. Se relaciona con la mineralización de la materia orgánica en donde las variables climáticas juegan un papel fundamental, así en ambientes con alta temperatura y en presencia de humedad la mineralización es alta y como consecuencia los suelos tienen menor cantidad de materia orgánica, igualmente las zonas con mayor precipitación del grupo son zonas más frías en donde la acumulación de la materia orgánica es mayor (Zapata, 2005), igualmente en este caso las mayores tasas de acumulación de la materia orgánica se están dando en zonas más frías y con mayor precipitación. En la composición del vector el proceso se ve reflejado mediante un balance representado por los signos diferentes del contenido de materia orgánica y la precipitación (positivos) y la temperatura promedio (negativo) (Tabla 4), aunque esta última variable no se encuentra dentro de las más relacionadas en el vector, es importante su signo en el mismo para explicar el proceso.

| Línea         | <b>Variable</b>         | Vector 1 |                   | Vector 2 |      | Vector 3 |      | Vector 4 |          | (3)  |
|---------------|-------------------------|----------|-------------------|----------|------|----------|------|----------|----------|------|
|               | original                | (1)      | (2)               | (1)      | (2)  | (1)      | (2)  | (1)      | (2)      |      |
| <b>CAL 96</b> | rendimiento             | 0.18     | 0.12              | 0.21     | 0.13 | $-0.32$  | 0.15 | 0.69     | 0.48     | 0.88 |
|               | pH                      | 0.36     | 0.50              | 0.22     | 0.14 | $-0.02$  | 0.00 | $-0.29$  | 0.08     | 0.73 |
|               | MO                      | $-0.30$  | 0.34              | 0.44     | 0.57 | $-0.02$  | 0.00 | 0.23     | 0.05     | 0.96 |
|               | $\mathbf{P}$            | 0.50     | 0.94              | 0.05     | 0.01 | $-0.04$  | 0.00 | 0.02     | 0.00     | 0.95 |
|               | $\overline{\mathbf{K}}$ | 0.08     | 0.02              | 0.17     | 0.09 | $-0.63$  | 0.60 | $-0.41$  | 0.17     | 0.89 |
|               | <b>CICE</b>             | 0.41     | 0.64              | 0.30     | 0.27 | 0.01     | 0.00 | $-0.10$  | 0.01     | 0.92 |
|               | Fe_Suelo                | $-0.04$  | 0.01              | $-0.42$  | 0.51 | 0.22     | 0.07 | $-0.01$  | 0.00     | 0.59 |
|               | Zn_Suelo                | 0.17     | 0.11              | 0.36     | 0.38 | 0.50     | 0.38 | 0.22     | 0.05     | 0.92 |
|               | Mn                      | 0.38     | 0.55              | $-0.15$  | 0.07 | 0.33     | 0.17 | $-0.16$  | 0.03     | 0.81 |
|               | ppt                     | $-0.18$  | 0.13              | 0.44     | 0.57 | 0.30     | 0.13 | $-0.25$  | 0.06     | 0.89 |
|               | Temp_prom               | 0.33     | 0.41              | $-0.27$  | 0.22 | $-0.08$  | 0.01 | 0.28     | 0.08     | 0.72 |
|               | rendimiento             | $-0.02$  | 0.00              | 0.16     | 0.08 | 0.65     | 0.63 | 0.51     | 0.22     | 0.94 |
|               | pH                      | 0.41     | 0.64              | 0.06     | 0.01 | 0.03     | 0.00 | $-0.02$  | 0.00     | 0.66 |
|               | MO                      | $-0.17$  | 0.11              | 0.50     | 0.79 | 0.04     | 0.00 | 0.28     | 0.07     | 0.97 |
|               | $\, {\bf P}$            | 0.50     | $\overline{0.94}$ | $-0.06$  | 0.01 | 0.10     | 0.01 | $-0.10$  | $0.01\,$ | 0.98 |
|               | K                       | 0.10     | 0.04              | 0.20     | 0.13 | 0.57     | 0.49 | $-0.59$  | 0.30     | 0.95 |
| <b>NUA30</b>  | <b>CICE</b>             | 0.45     | 0.75              | 0.23     | 0.16 | 0.00     | 0.00 | $-0.05$  | 0.00     | 0.92 |
|               | $Fe$ _Suelo             | $-0.15$  | 0.09              | $-0.43$  | 0.57 | 0.08     | 0.01 | 0.19     | 0.03     | 0.70 |
|               | Zn_Suelo                | 0.34     | 0.44              | 0.27     | 0.23 | $-0.21$  | 0.07 | 0.43     | 0.16     | 0.89 |
|               | Mn                      | 0.34     | 0.42              | $-0.28$  | 0.24 | $-0.18$  | 0.05 | 0.00     | 0.00     | 0.71 |
|               | ppt                     | $-0.01$  | 0.00              | 0.44     | 0.60 | $-0.36$  | 0.19 | $-0.10$  | 0.01     | 0.81 |
|               | Temp_prom               | 0.28     | 0.30              | $-0.30$  | 0.27 | 0.15     | 0.03 | 0.28     | 0.07     | 0.67 |
|               | rendimiento             | 0.03     | 0.00              | 0.25     | 0.18 | 0.10     | 0.01 | 0.84     | 0.76     | 0.96 |
|               | pH                      | 0.35     | 0.46              | 0.26     | 0.20 | $-0.12$  | 0.02 | $-0.07$  | 0.00     | 0.69 |
|               | MO                      | $-0.35$  | 0.44              | 0.41     | 0.49 | 0.03     | 0.00 | 0.16     | 0.03     | 0.96 |
|               | P                       | 0.49     | 0.91              | 0.11     | 0.03 | $-0.08$  | 0.01 | 0.04     | 0.00     | 0.95 |
|               | $\overline{\mathbf{K}}$ | 0.02     | 0.00              | 0.13     | 0.05 | $-0.72$  | 0.78 | 0.02     | 0.00     | 0.84 |
| <b>NUA35</b>  | <b>CICE</b>             | 0.39     | 0.56              | 0.34     | 0.35 | $-0.08$  | 0.01 | $-0.06$  | 0.00     | 0.92 |
|               | Fe_Suelo                | 0.01     | 0.00              | $-0.39$  | 0.46 | 0.31     | 0.14 | 0.14     | 0.02     | 0.62 |
|               | Zn_Suelo                | 0.16     | 0.10              | 0.40     | 0.47 | 0.50     | 0.37 | 0.01     | $0.00\,$ | 0.94 |
|               | Mn                      | 0.41     | 0.63              | $-0.10$  | 0.03 | 0.26     | 0.10 | $-0.22$  | 0.05     | 0.80 |
|               | ppt                     | $-0.21$  | 0.16              | 0.42     | 0.52 | 0.15     | 0.03 | $-0.42$  | 0.19     | 0.91 |
|               | Temp_prom               | 0.35     | 0.45              | $-0.24$  | 0.17 | $-0.05$  | 0.00 | 0.16     | 0.03     | 0.65 |
|               | rendimiento             | $-0.05$  | 0.01              | 0.08     | 0.02 | 0.76     | 0.81 | 0.34     | 0.13     | 0.96 |
|               | pH                      | 0.41     | 0.64              | 0.06     | 0.01 | 0.12     | 0.02 | 0.03     | 0.00     | 0.67 |
|               | MO                      | $-0.18$  | 0.12              | 0.51     | 0.78 | 0.19     | 0.05 | 0.18     | 0.04     | 0.98 |
|               | $\mathbf{P}$            | 0.50     | 0.94              | $-0.07$  | 0.01 | 0.08     | 0.01 | $-0.12$  | 0.02     | 0.98 |
|               | $\overline{\mathbf{K}}$ | 0.10     | 0.04              | 0.18     | 0.10 | 0.33     | 0.16 | $-0.75$  | 0.62     | 0.91 |
| <b>NUA45</b>  | <b>CICE</b>             | 0.45     | 0.75              | 0.23     | 0.16 | 0.00     | 0.00 | $-0.06$  | 0.00     | 0.92 |
|               | Fe Suelo                | $-0.15$  | 0.09              | $-0.44$  | 0.58 | 0.11     | 0.02 | 0.17     | 0.03     | 0.72 |
|               | Zn_Suelo                | 0.34     | 0.43              | 0.28     | 0.24 | $-0.04$  | 0.00 | 0.46     | 0.23     | 0.90 |
|               | Mn                      | 0.34     | 0.42              | $-0.28$  | 0.23 | $-0.24$  | 0.08 | 0.12     | 0.02     | 0.75 |
|               | ppt                     | $-0.01$  | 0.00              | 0.45     | 0.63 | $-0.39$  | 0.21 | 0.06     | 0.00     | 0.85 |
|               | Temp_prom               | 0.28     | 0.30              | $-0.30$  | 0.28 | 0.17     | 0.04 | 0.10     | 0.01     | 0.63 |
| <b>NUA56</b>  | rendimiento             | 0.00     | 0.00              | 0.14     | 0.05 | 0.06     | 0.01 | 0.89     | 0.92     | 0.97 |
|               | pH                      | 0.39     | 0.61              | 0.20     | 0.11 | -0.07    | 0.01 | 0.02     | 0.00     | 0.73 |
|               | MO                      | $-0.34$  | 0.46              | 0.41     | 0.46 | $-0.02$  | 0.00 | 0.17     | 0.03     | 0.95 |
|               | $\mathbf{P}$            | 0.48     | 0.92              | 0.13     | 0.05 | $-0.10$  | 0.02 | 0.00     | 0.00     | 0.98 |
|               | $\bf K$                 | 0.03     | 0.00              | 0.04     | 0.01 | $-0.72$  | 0.80 | 0.12     | 0.02     | 0.83 |
|               | <b>CICE</b>             | 0.39     | 0.61              | 0.34     | 0.30 | $-0.08$  | 0.01 | $-0.01$  | 0.00     | 0.92 |
|               | Fe_Suelo                | 0.00     | 0.00              | $-0.43$  | 0.50 | 0.38     | 0.23 | 0.19     | 0.04     | 0.77 |
|               | Zn_Suelo                | 0.15     | 0.09              | 0.44     | 0.52 | 0.45     | 0.31 | 0.08     | 0.01     | 0.93 |
|               | Mn                      | 0.39     | 0.60              | $-0.09$  | 0.02 | 0.28     | 0.12 | $-0.11$  | 0.01     | 0.76 |
|               |                         | $-0.21$  | 0.17              | 0.45     | 0.55 | 0.13     | 0.03 | $-0.33$  | 0.13     | 0.87 |
|               | ppt<br>Temp_prom        | 0.37     | 0.54              | $-0.20$  | 0.10 | $-0.09$  | 0.01 | 0.03     | 0.00     | 0.65 |
|               |                         |          |                   |          |      |          |      |          |          |      |

**Tabla 4 - Composición de los vectores propios en la clasificación de ambientes por variedad** 

(1 Composición del vector propio; (2 Correlación al cuadrado de cada variable con el vector;

(3 Porcentaje de la variabilidad explicada de la variable con los componentes incluidos

Igualmente en el segundo vector hubo un balance entre los signos de los contenidos de Fe en el suelo (negativo) y el contenido de materia orgánica (positivo) (Tabla 4, Vector 2, Columna1), esta situación se puede deber a múltiples y complejas razones. La principal es que los contenidos de Fe cuantificados mediante la extracción con DTPA en los análisis de suelos hacen referencia a los contenidos solubles en dicho extractante, y no a los contenidos totales de Fe en el suelo.

Los niveles totales de micronutrientes en un suelo pueden estar asociados con la composición de la fase de cambio, con los contenidos de materia orgánica y sus procesos de oxido reducción, pueden estar fijados o absorbidos por arcillas, adsorbidos o ocluidos en minerales oxidados o carbonatos, o ser constituyentes de minerales primarios (White & Zasoski, 1999).

Los micronutrientes como el Fe en cada una de estas fases pueden tener diferentes estados de energía dependiendo de relaciones igualmente complejas con el pH y la dinámica de la materia orgánica, situaciones por las cuales no es sorpresivo que el contenido de micronutrientes total no este relacionado con el disponible para las plantas y/o soluble en el extractante DTPA (White & Zasoski, 1999). Por lo cual, se sugiere la investigación para determinar contenidos de Fe disponibles en el suelo para las líneas en procesos de bioforticación, como por ejemplo mediante calibración de curvas de extracción del Fe utilizando plantas y/o otros extractantes.

En este estudio existieron dos extremos en las condiciones que podrían aclarar la tendencia del segundo vector: Por una parte Popayán con suelos de altos contenidos de materia orgánica pero con bajas tasas de descomposición de la misma y posiblemente con influencias de cenizas volcánicas, tuvo los menores contenidos de Fe en el suelo cuantificado con DTPA. Por otra parte en Vallecito el contenido alto de Fe cuantificado con DTPA en el suelo y bajo contenido de materia orgánica, puede deberse al aporte de un material parental alto en Fe, por ejemplo el olivino o la magnetita (Zapata, 2005), finalmente en casos intermedios sobre el vector las posiciones de las observaciones en las diferentes localidades obedecen a un balance entre las diferentes variables que componen el vector. Razón por la cual la posición de las observaciones sobre el vector debe analizarse mediante el proceso de mineralización de la materia orgánica y el contenido de Fe soluble con DTPA, este último como indicador de la cantidad de Fe disponible en el suelo para las plantas (White & Zasoski, 1999).

Fue realizada la agrupación de las observaciones incluidas en el ACP en función de los 4 vectores propios definidos en el análisis, resultando agrupados por localidades y en algunos casos en semestres dentro de cada localidad. Los dendogramas y estadística del proceso de agrupación se pueden ver en los Anexos 6 y 14 respectivamente.

En todas las líneas las agrupaciones obedecieron al criterio geográfico en primer orden y luego al temporal, es decir dentro de las agrupaciones resultaron observaciones pertenecientes a cada localidad, sin embargo las agrupaciones dentro de las localidades en Palmira, Popayán y Quilichao se dividieron temporalmente en los semestres de siembra. Únicamente las observaciones de Consacá y Yacuanquer las dos en Nariño pertenecieron a la misma agrupación en todos los genotipos. Los resultados del proceso de agrupación muestran que los ambientes de ensayos se pueden diferenciar con base en el ACP a nivel geográfico, sugiriendo además que la experimentación ha sido llevada a cabo en condiciones contrastantes.

Luego fue realizado el análisis de la acumulación de minerales en función de los procesos edafo-climáticos identificados en cada vector. En el proceso se reconstruyó los escenarios de la experimentación mediante la construcción de la base de datos y la búsqueda de tendencias, se identificaron procesos pensando en la acumulación de minerales y ahora con base en los pasos anteriores se plantearon hipótesis sobre la acumulación de minerales. Sin embargo la prueba de las hipótesis debió ser abordada en estudios posteriores, además relacionando los promedios en cada agrupación como indicador del cambio en la acumulación de minerales, sin probar si los promedios fueron significativamente diferentes, es decir apenas se buscó identificar tendencias.

En la Figura 7 podemos observar una representación en un espacio 3D constituido por los dos primeros vectores propios del ACP y el contenido de Fe en CAL96 (azul) y NUA35 (rojo). Este ejemplo sirvió como modelo para el planteamiento de las hipótesis sobre la acumulación de Fe y Zn en la semilla, en el Anexo 7 se muestran los gráficos realizados para la acumulación tanto de Fe como de Zn en las restantes NUA y en todos los casos se incluyó CAL96 como testigo. Igualmente en el Anexo 8 se graficaron los promedios de Fe y Zn por cada localidad de ensayo, mientras en el Anexo 4 se pueden observar las condiciones de suelos y clima específicos del espacio-tiempo de los ensayos, datos que fueron incluidos en el ACP.

**Figura 7 – Representación en un espacio tridimensional de los dos primeros vectores del ACP y el contenido de Fe en las semillas de CAL96 y NUA35** 

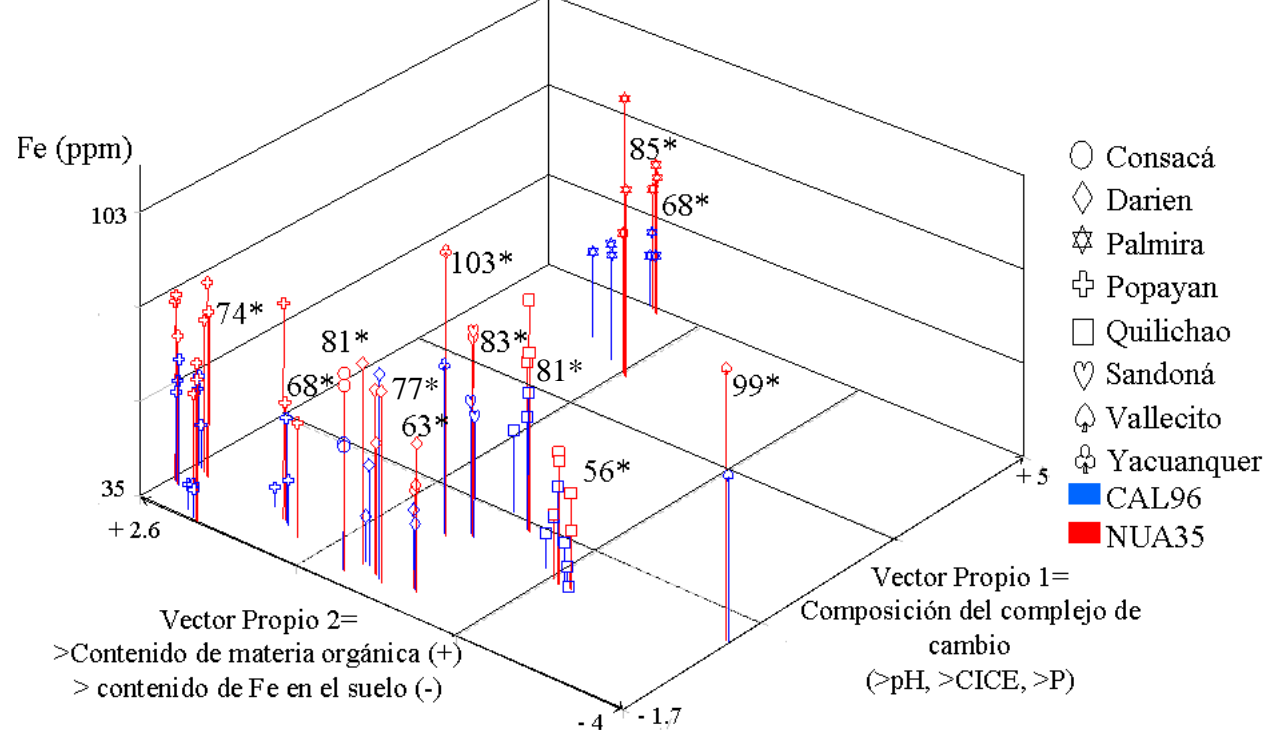

\* Los números en la gráfica sobre los números representan los promedios de Fe en las semillas de NUA35

En la Figura 7, es evidente la mayor acumulación de Fe en NUA 35(Rojo) comparando a CAL96 (Azul) en todos los ambientes evaluados. Igualmente se puede observar las agrupaciones de las observaciones en localidades y dentro de las localidades en Quilichao (Cuadros), Darien (Diamantes), Popayán (Cruces) y Palmira (Estrellas), estas cuatro últimas con dos grupos cada uno. Al comparar la posición relativa de las observaciones de cada localidad se identificaron dos localidades alejadas del resto a lo largo de los dos vectores, Palmira a lo largo del primer vector y Vallecito (Espadas) en el segundo vector.

Palmira es diferente del resto de localidades debido fundamentalmente a la naturaleza neutra a básica de sus suelos (Fluventic Hapludoll) con pH de 6.5 a 7.5 y con los mayores valores de CICE y fósforo en el suelo del grupo, por lo que su puntuación en este componente fue la mayor. La posición del resto de las localidades se ve en menor grado influenciada por la variación en el vector, gracias a que la experimentación se ha centrado en suelos de naturaleza acida, debido a los ambientes objetivos para los que se busca desarrollar las variedades "Calima" biofortificadas en Colombia. Para interpretar la acumulación de minerales se realizó un análisis por localidad teniendo en cuenta la posición relativa de sus observaciones y luego se hizo una interpretación general, comenzando por Vallecito y subiendo a lo largo de las puntuaciones del segundo vector propio hasta Popayán, finalmente se interpreta la acumulación de Fe en Palmira.

Vallecito (Tréboles) tuvo la menor puntuación en el segundo vector propio, esto se debe a su alto contenido de Fe en el suelo y baja materia orgánica, el contenido de hierro en las semillas tanto de CAL96 como de NUA35 solo fue superado por Yacuanquer (Tréboles), lo que podría explicarse fundamentalmente al alto contenido del mineral en el suelo, posiblemente asociado con altos contenidos nativos y alta tasa de mineralización de la materia orgánica, por otra parte su posición en el primer vector fue intermedia con relación a los demás ambientes ácidos, lo que implicó que los altos contenidos de Fe en el suelo estuvieron acompañados de contenidos relativamente altos de otros minerales, dentro de los cuales estuvo aportando de mayor manera a la posición de las observaciones en el primer vector el contenido de manganeso.

Esta situación podría ser contradictoria debido a que las plantas generalmente toman el hierro y manganeso como iones divalentes y podrían actuar en forma competitiva, sin embargo, en ensayos hechos en solución nutritiva con frijoles arbustivos Wallace (1984) encontró que cuando dos o más metales traza están en exceso simultáneamente, usualmente tienen un efecto aditivo y sinérgico comparado con la presencia en exceso solamente de un elemento, este sinergismo se ve influenciado positivamente por el contenido de fósforo disponible en el suelo.

Por otra parte Kohno & Foy (1983) en ensayos realizados en solución nutritiva con frijoles arbustivos encontró que con relaciones Fe/Mn menores a 10 y concentraciones bajas de Fe se generaron toxicidades debidas al exceso de Mn. Así aunque en Vallecito la relación Fe/Mn es de 4.1, debido a las cantidades de Fe presentes en el suelo de ambos minerales, en especial la cantidad de Fe, estos pueden actuar de forma sinérgica. Sugiriendo que los niveles de Fe y Mn disponibles en el suelo en Vallecito representan una condición de exceso de los mismos, y al debido a que el desbalance entre ellos no generó toxicidades por manganeso el desbalance con respecto al Fe no fue problemático, por el contrario en este caso pudo tener el efecto sinérgico reportado por Wallace (1984). Por otra parte debido a que el pH se encuentra en un rango donde el fósforo esta disponible para las plantas, estas lo pueden absorber e incorporar a los procesos fisiológicos de la misma con facilidad.

En Quilichao (Cuadros) se presentan dos agrupaciones de observaciones las cuales tienen las siguientes menores puntuaciones en el segundo vector. La agrupación con menores puntuaciones tiene menores valores de acumulación de Fe en las semillas que la agrupación con puntuaciones más altas, en la segunda agrupación las puntuaciones tanto en el primer vector como en el segundo vector son superiores a la primera, sugiriendo que las condiciones dentro de la estación experimental presentan alta variabilidad y/o que sus suelos (Plinthic Kandiudox) pueden ser modificables con relativa facilidad en sus condiciones de pH, mejorando la disponibilidad de otros nutrientes en el suelo.

La mayor concentración de Fe en las semillas en condiciones de menor acidez sugiere que los mayores contenidos de otros minerales disponibles en el suelo luego de la corrección del pH de 4.7 a 6.2, tienen un efecto sinérgico en términos de acumulación de Fe en las semillas. Moraghan *et al* (2002) encontraron en ensayos en invernadero que al encalar un suelo ácido se incrementó el pH de 6 a 7.3, sin embargo está corrección no tuvo efectos sobre la acumulación de Fe en las semillas de tres genotipos mesoamericanos de fríjol. Estas diferencias sugieren que al encalar un suelo de naturaleza acida existe un rango de pH en el cual la composición del complejo de cambio tiene contenidos de minerales y Fe suficientes para que exista un efecto sinérgico en la acumulación de Fe en la semilla.

Avanzando en el segundo vector se encuentran las observaciones de cinco agrupaciones de datos que pertenecieron a cuatro localidades, dos de Darien (Diamantes) y las agrupaciones de Consacá (Círculos), Sandoná (Corazones), Yacuanquer (Tréboles). Analizar el cambio en la posición de las observaciones de cada localidad a lo largo de los dos vectores y relacionarlo con las acumulaciones de Fe en NUA35 fue complejo, debido a la menor distancia entre agrupaciones de las diferentes localidades. En estas cuatro localidades se siguió un proceso alternativo, se construyó un gráfico de coordenadas paralelas (Figura 8).

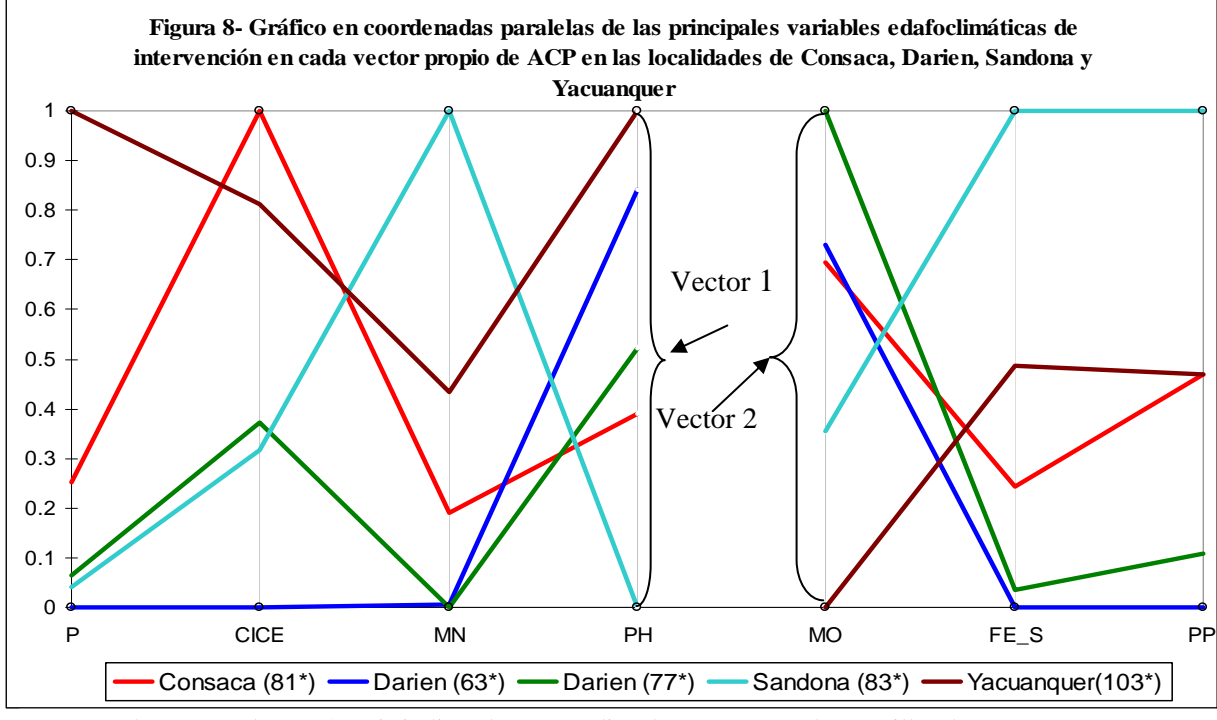

\* Los valores entre los paréntesis indican los promedios de Fe (ppm) en las semillas de NUA35

Al analizar la posición de Darien y Consacá (Figura 7) con respecto a Sandoná y Yacuanquer, según el ACP se espera un mayor pH y saturación del complejo de cambio de las dos últimas localidades. Al visualizar los valores de las variables de mayor intervención en el primer vector en el gráfico de coordenadas paralelas de Sandoná, esta tiene el menor pH y el segundo menor contenido de fósforo del grupo (Figura 8, derecha, línea verde claro), sin embargo debe su posición en el primer vector del ACP a su mayor contenido de manganeso en el suelo, el cual tuvo una diferencia superior al 50% de su contenido con respecto a la segunda localidad con mayores contenidos del mineral que es Yacuanquer (Figura 8, derecha, línea café).

Por su parte Yacuanquer debió su posición sobre este eje a su mayor pH, y a su contenido de fósforo en el suelo con valores medios de CICE y manganeso en el suelo. El contenido de Fe en la semilla en estas dos localidades fue mayor especialmente en Yacuanquer posiblemente a su pH en donde nutrientes como el fósforo y cationes como los de la CICE, junto al manganeso puedan actuar de forma sinérgica en la toma del hierro del suelo. El contenido de Fe en Sandoná pudo estar influenciado en mayor medida por las cantidades de Fe en el suelo y manganeso, igualmente actuando de manera sinérgica.

En cuanto a las posiciones de las localidades a lo largo del segundo vector observamos incoherencia con lo planteado en el ACP cuando comparamos los valores de los contenidos de Fe y materia orgánica en Darien (Figura 8, línea roja, izquierda) con relación a las demás localidades de este grupo, debido a que por sus bajos contenidos de Fe y porcentajes altos de materia orgánica debería estar en una posición más cercana a la posición de Popayán en la Figura 7, que la localidad de Consacá que tiene más hierro y menor contenido de materia orgánica, sin embargo los valores de la precipitación estimada en esta localidad son los más bajos del grupo, y esta situación hace que la posición con respecto a Popayán sea lejana, debido a que esta última es la de mayor precipitación (Figura 7). Además se debe recordar que existen otras 8 variables que definen la posición y posiblemente determinó la posición de Darien con respecto a las demás localidades en la Figura 7.

En cuanto a la acumulación de Fe en las semillas de Darien en cada uno de sus grupos, el mayor promedio se consigue cuando la diferencia entre las CICE de cada grupo de observaciones estuvo arriba del 30% (comparación líneas azul y verde oscuro, Figura 8). La diferencia entre las agrupaciones de la localidad de Darien y la de Consacá podrían ser explicadas por la mayor cantidad de fósforo, CICE y Fe en el suelo de Consacá.

Para resumir los comportamientos observados en estas localidades, comparando los contenidos de Fe en las semillas se encontró de menor a mayor los contenidos de las dos agrupaciones de Darien, Sandoná, Consacá y Yacuanquer, lo que nos permite aclarar una tendencia en cuanto a los contenidos de Fe en las semillas, es decir, los mayores contenidos de Fe en las semillas se relacionan con mayores contenidos de Fe en el suelo, siempre y cuando existieron las condiciones de pH que permitieron que en el complejo de cambio estuvieron presentes otros minerales que tengan efecto sinérgico con el Fe. Los resultados en la acumulación de Fe en las localidades de Popayán y Palmira confirman las afirmaciones realizadas.

En Popayán (Dystrudepts con altos contenidos de materia orgánica e influencia de cenizas volcánicas) se tuvieron los mayores contenidos de materia orgánica, sin embargo los contenidos de Fe disponible en el suelo solo superaron a los de Palmira, por lo que tuvo las mayores puntuaciones en el segundo vector principal. En cuanto a su posición en el primer vector se esperaría una mayor puntuación en el mismo, debido a que el pH en Popayán ha sido corregido y sus valores están entre 5.8 a 6.2 e igualmente tiene valores de CICE y fósforo por fertilización superiores a los de Darién y Consacá, sin embargo la influencia marcada de la materia orgánica que en el primer vector tuvo signo negativo y una correlación con el vector arriba del 30% para CAL96 y NUA35 (Tabla 4, Columnas 1 y 2 del Vector 1) hace que la posición de las observaciones en el primer vector estén atrás de otras localidades con menor pH y saturación del complejo de cambio. Finalmente los menores contenidos de Fe en el suelo generan menores contenidos de Fe en la semilla.

Finalmente Palmira (Estrellas), debe su posición sobre el segundo vector fundamentalmente a su menor contenido de Fe en el suelo y no a los mayores contenidos de materia orgánica,

su posición diferencial en el primer vector ya fue discutida. Al analizar los contenidos de Fe en la semilla permitió en parte confirmar las afirmaciones hechas e igualmente abrir la discusión sobre las mismas, por una parte los contenidos de Fe con un pH de 7.6 solo superan a los de Quilichao en condición de mayor acidez y a los de Darien en la condición con menores cantidades de Fe en el suelo.

Sin embargo el promedio de los contenidos de Fe en semilla cuando el pH es de 7.2 solo es superado por los contenidos de Vallecito y los de Yacuanquer. Los resultados obtenidos concuerdan con los encontrado por Beebe *et al* (2004), quienes en términos del cambio en la acumulación de Fe y Zn en las semillas, encontraron en 30 líneas arbustivas de origen mesoamericanas en Popayán (pH=5.6), Quilichao (pH= 4.5 y 6.2) y Palmira (pH=7.2) que en general los mayores contenidos de Fe y Zn en las semillas se obtuvieron en pH mayores especialmente en Quilichao con un pH corregido, sin embargo en Palmira con pH de 7.6 no fue incluido en los análisis con mesoamericanos.

Por otra parte Moraghan *et al* (2002), en ensayos en invernadero buscaron determinar la influencia de la aplicación de FeEDDHA al suelo sobre la concentración de Fe en la semilla en tres genotipos mesoamericanos creciendo en suelos naturalmente ácidos (pH= 6.0) y básicos (pH=8.2), encontrando una concentración mayor en un 25% en los suelos ácidos que en los básicos cuando no se aplicó FeEDDHA al suelo y que la aplicación de FeEDDHA solamente aumentó los contenidos de Fe en las semillas cuando se aplicó en suelos básicos. Los resultados obtenidos por Moraghan *et al* (2002) y los obtenidos por Beebe *et al* (2004) confirman lo encontrado en el análisis realizado en este estudio, en cuanto a que los mayores contenidos de Fe en las semillas están relacionados con los mayores contenidos de Fe disponible en el suelo, y que la condición de pH condiciona la composición del complejo de cambio, lo que a su vez determina efectos sinérgicos en la acumulación de Fe en las semillas. Estos resultados plantean la necesidad de encontrar los rangos de pH y contenidos de Fe en el suelo necesarios para una mayor acumulación de minerales.

Finalmente se debe destacar que no existe un único factor para explicar la acumulación de Fe en las semillas, sin embargo en función de los procesos que involucran las variables de contenido de Fe en el suelo y saturación del complejo de cambio se puede comenzar a identificar condiciones favorables apara la acumulación de minerales en la semilla.

Los resultados obtenidos en esta sección del estudio por una parte son insumo fundamental para la realización de la siguiente etapa, igualmente plantean limitaciones en cuanto al alcance y validez del método empleado para la determinación de ambientes similares a los sitios de ensayo en donde se puedan obtener resultados similares, en la siguiente sección se analizan las ventajas y desventajas de la utilización del procedimiento seguido.

#### **2.3 Etapa 3 – Análisis espacial**

# **2.3.1 Determinación de ambientes similares a los sitios de ensayo a través del mundo tropical**

En el Anexo 9 se muestra la distribución espacial del conjunto de grillas construidas en Homologue™ para detectar sitios apropiados para las líneas biofortificadas a nivel mundial (anexo 9a) y un acercamiento de las grillas en Colombia (Anexo 9b). Con una resolución espacial de la grilla de 10 minutos de arco (aprox. 18 Km en el Ecuador), en cada píxel el valor asociado indicó la probabilidad de encontrar condiciones climáticas, pH y materia orgánica similares a las de cada sitio de ensayo. La probabilidad en cada píxel representa la proporción de terreno similar a algún sitio de ensayo (Jones *et al*, 2005). En el siguiente paso del análisis espacial se muestra la forma en que se utilizaron todas las grillas de probabilidad para la generación de la zonificación propuesta.

Al analizar la distribución espacial a nivel mundial de la adaptación de las líneas biofortificadas mediante el conjunto de grillas construidas se puede observar en la región tropical una mayor concentración en los Andes colombianos y en la región ecuatorial africana. Especialmente llama la atención la distribución diversa y poblada alrededor en la zona de los grandes lagos en Kenia y Uganda en donde existen variedades comerciales de tipo "Calima" actualmente.

A nivel subtropical llama la atención la distribución de zonas aptas en mayor medida en la Amazonía boliviana y en la parte sur de Brasil y Paraguay. Igualmente, se debe señalar la presencia de sitios similares en regiones subtropicales africanas especialmente en Malawi y Mozambique, países en los cuales también existen variedades tipo "Calima". Esto sugiere que los ambientes en los cuales han sido evaluadas las líneas NUA y CAL96 en principio son representativos de varias zonas de producción de fríjol a nivel mundial, en donde existen siembras de variedades tipo "Calima".

Sin embargo, al realizar una inspección visual de la superposición de la grilla de producción y la grilla producida por Homologue™ se puede observar que existen aún varios sitios de producción no representados, por lo tanto este conjunto de ambientes debe ser complementado. En Colombia (Anexo 9b), la distribución espacial del conjunto de grillas probables estuvo principalmente distribuida a lo largo de los Andes, sobre las cordilleras y los valles interandinos, el análisis de la distribución de los sitios homólogos en Colombia se revisará en mayor detalle cuando se comparen el conjunto de grillas de lugares similares y las grillas de producción.

Las características de la distribución espacial encontrada en las grillas construidas en Homologue™ permitieron plantear varias reflexiones sobre las fortalezas y debilidades de su utilización para la finalidad de esté estudio. Por una parte al iniciar con la utilización del clima promedio mensual, se tuvo en cuenta un patrón climático actual para la interpretación de los procesos edáficos que intervinieron en la acumulación de Fe y Zn en las semillas, lo cual es una fortaleza del aplicativo.

Otra de las fortalezas es contar con información cuantitativa estandarizada sobre condiciones de suelos que permiten hacer comparaciones rápidamente, sin embargo esta fortaleza se puede convertir en una debilidad, debido a la escala de la información cuantitativa manejada (1:5 millones), esto se podría superar mediante la incorporación de información más detallada, no obstante este aspecto esta por fuera del alcance de este estudio.

Homologue™ utiliza variables adicionales a las tenidas en cuenta que podrían ser representativas para identificar ambientes, por ejemplo la textura del suelo. Sin embargo, estas variables no se tuvieron en cuenta en los análisis de suelos del proceso de experimentación.

Por otra parte la identificación realizada en Homologue™ podría ser complementada con otras fuentes de información, por ejemplo la clasificación taxonómica del suelo, la cual puede servir como herramienta para determinar la génesis del suelo y otros procesos edafológicos que permitan identificar zonas con altos contenidos de Fe en el suelo.

En conclusión la utilidad de las grillas construidas en Homologue™ fue orientar la identificación específica de los ambientes de producción dentro de los que el resultado en la acumulación de minerales pueda ser similar, esto con la finalidad de verificar las afirmaciones realizadas sobre los procesos involucrados en la acumulación de Fe y Zn. Sin embargo por lo complejo de las relaciones entre las variables del suelo, se debe complementar esta identificación con fuentes de información de mayor detalle.

# **2.3.2 Estimación del mapa de distribución de la producción de fríjol arbustivo en Colombia**

En el anexo 10 se muestra el mapa de la distribución de la producción de fríjol en Colombia según You & Wood (2006), en el Anexo 11 el mapa de la estimación de la producción de fríjol arbustivo y en el Anexo 12 el de los volubles en según los rangos altitudinales y zonas productoras. Teniendo en cuenta el criterio de delimitación planteado en la sección metodológica en la Tabla 5 se muestran los porcentajes de producción en los dos tipos de hábito.

|                     | Tipo de producción* |                 | <b>Producción Total</b><br>(miles $Ha$ <sup>**</sup> |  |  |
|---------------------|---------------------|-----------------|------------------------------------------------------|--|--|
| <b>Departamento</b> | Arbustivo           | <b>Volubles</b> |                                                      |  |  |
| Antioquia           | 40                  | 60              | 24.2                                                 |  |  |
| Huila               | 86                  | 14              | 10.6                                                 |  |  |
| Nariño              | 30                  | 70              | 11.7                                                 |  |  |
| Santander           | 91                  | 9               | 11.5                                                 |  |  |
| Tolima              | 90                  | 10              | 7.5                                                  |  |  |
| Boyacá              | 51                  | 49              | 5.2                                                  |  |  |
| N. Santander        | 96                  | 4               | 4.5                                                  |  |  |
| Cauca               | 51                  | 49              | 4.1                                                  |  |  |
| Cundinamarca        | 26                  | 74              | 3.7                                                  |  |  |
| Caldas              | 54                  | 46              | 2.3                                                  |  |  |
| Valle del Cauca     | 77                  | 23              | 2.3                                                  |  |  |
| Risaralda           | 71                  | 29              | 0.7                                                  |  |  |
| Quindío             | 78                  | 22              | 0.6                                                  |  |  |
| Otros               | 92                  | 8               | 23.7                                                 |  |  |
| Total               | 67                  | 33              | 112.6                                                |  |  |

**Tabla 5 – porcentaje estimado de la producción de fríjol en Colombia según su hábito de crecimiento** 

**\* Producción de Arbustivos: < 1800msnm y Volubles > 1800 msnm \*\* Cálculos realizados a partir del mapa de You & Wood, 2006**

El mapa de producción estima el área anual promedio cosechada en Colombia en 112.6 mil Ha, al comparar esta cifra con las estadísticas nacionales se observa una subestimación del área cosechada en alrededor de 14 mil hectáreas. En Colombia la superficie anual cosechada de fríjol entre los años de 1994 a 2002, decreció desde las 144 mil hectáreas en 1994 hasta las 108 mil en el 2002, luego se recuperó llegando en el 2005 a las 122 mil hectáreas (Minagricultura, 2006), durante el periodo de 1994 a 2005 su promedio fue de 126 mil hectáreas. Por otra parte al comparar la distribución espacial de la producción del mapa manejado, las principales zonas productores concuerdan con las reportadas por las estadísticas nacionales, siendo las zonas de mayor producción las localizadas en la región andina y en menor medida en la zona caribe, en promedio el 65% de la producción anual de fríjol proviene de las variedades volubles y el 35% de arbustivas (Rios & Quirós, 2002).

Al comparar la distribución espacial de la producción según su rango de altura se puede observar en el Anexo 11 como la distribución de la producción de variedades arbustivas es más dispersa y fundamentalmente tiende a ser mayor hacia los valles interandinos, mientras que la producción de variedades volubles (Anexo12) se hace hacia las partes altas de las dos cordilleras. La estimación de la distribución de la producción mediante este criterio

sirve en principio para orientarnos sobre las zonas en donde se podría estar produciendo cada tipo de fríjol, sin embargo no es una clasificación de la aptitud de los terrenos o una clasificación agro-ecológica para la producción de fríjol en Colombia. Más bien, el objetivo fue poder contar con un mapa que al compararlo con el ejercicio hecho en Homologue para identificar ambientes similares nos pudiera comenzar a orientar hacia los posibles lugares a donde se podría comenzar a llevar las líneas biofortificadas NUA.

Para verificar la lógica en la distribución espacial de los resultados de fríjoles arbustivos y volubles en la estimación se compararon estadísticas a nivel municipal en Antioquia (gobernación de Antioquia, 2006), las cuales discriminan la producción según el habito de crecimiento, encontrando coherencia a nivel espacial (Anexo 13). De esta forma en la estimación mediante rangos altitudinales de la producción de fríjol según su hábito de producción, resultó estar ajustada en Antioquia, sin embargo este criterio en departamentos como Nariño de gran interés para este proyecto resultó no estar tan ajustado, debido fundamentalmente a que en estas zonas las personas por costumbre cultivan variedades arbustivas en rangos de alturas mayores a los 1800 msnm, por lo que se propone este criterio como primer paso para la delimitación de la producción según el hábito y se sugiere profundizar en este esquema. Esto con dos finalidades, la primera de construir una clasificación agro-ecológica para la producción de fríjol en Colombia y la segunda de combinar esta clasificación con otras estadísticas adicionales para delimitar las zonas de producción de fríjol arbustivo en Colombia. Para cumplir con los objetivos del estudio se utilizó la estimación realizada como indicador de la distribución espacial de las zonas de producción según su hábito.

#### **2.3.3 Zonificación para la posible liberación de variedades NUA en Colombia**

El producto final de esta sección del análisis es la zonificación que permite delimitar grandes zonas para la liberación de las líneas de mayor estabilidad y contenido de minerales, es decir para NUA35, NUA56 y NUA30, de acuerdo al análisis de estabilidad, además se plantean zonas para la realización de experimentación, se incluyen varias observaciones sobre aspectos a ser tenidos en cuenta, sin embargo la utilización de la zonificación se debe complementar con los productos parciales que permiten generarla.

Comenzando con la delimitación de las zonas en la Figura 9 se muestra la estimación de la producción de frijoles arbustivos que coincide con una o varias grillas de Homologue™ (Figura 9, colores amarillo-café) y las zonas de producción que no coinciden con alguna de las grillas de Homologue™ (Figura 9, color violeta), igualmente los departamentos en los que dentro de la producción de frijoles arbustivos se tiene reporte de la producción de variedades tipo "Calima" (Figura 9, departamentos con limite rojo) y en los que dentro de la producción de variedades arbustivas las variedades de tipo "Calima" tienen una baja participación o la tradición de producción es baja (figura 9, departamentos con limite negro).

Las variedades de fríjol tipo "Calima" se cultivan principalmente en la región suroccidental del país en los departamentos de Nariño, Cauca y Valle del Cauca, igualmente se reporta producción de variedades tipo "Calima" en la zona cafetera, en los departamentos de Caldas, Quindío y Risaralda, en el valle del Magdalena en algunas zonas de los departamentos de Tolima y Huila. Aunque existen reportes de cultivos en Cundinamarca, Boyacá y Santander, la producción de variedades arbustivas es mayoritariamente de otros tipos de variedades a las "Calima". Finalmente en Antioquia dentro de las variedades sembradas y consumidas se encuentran las de tipo Cargamanto y Radical (Chacón *et al,*  1996).

**Figura 9 – Estimación de la producción anual de variedades de fríjol arbustivas identificadas con alguna similaridad (Colores Amarillo a Café) a una o varias localidades de ensayo y sin similaridad (Color Violeta).** 

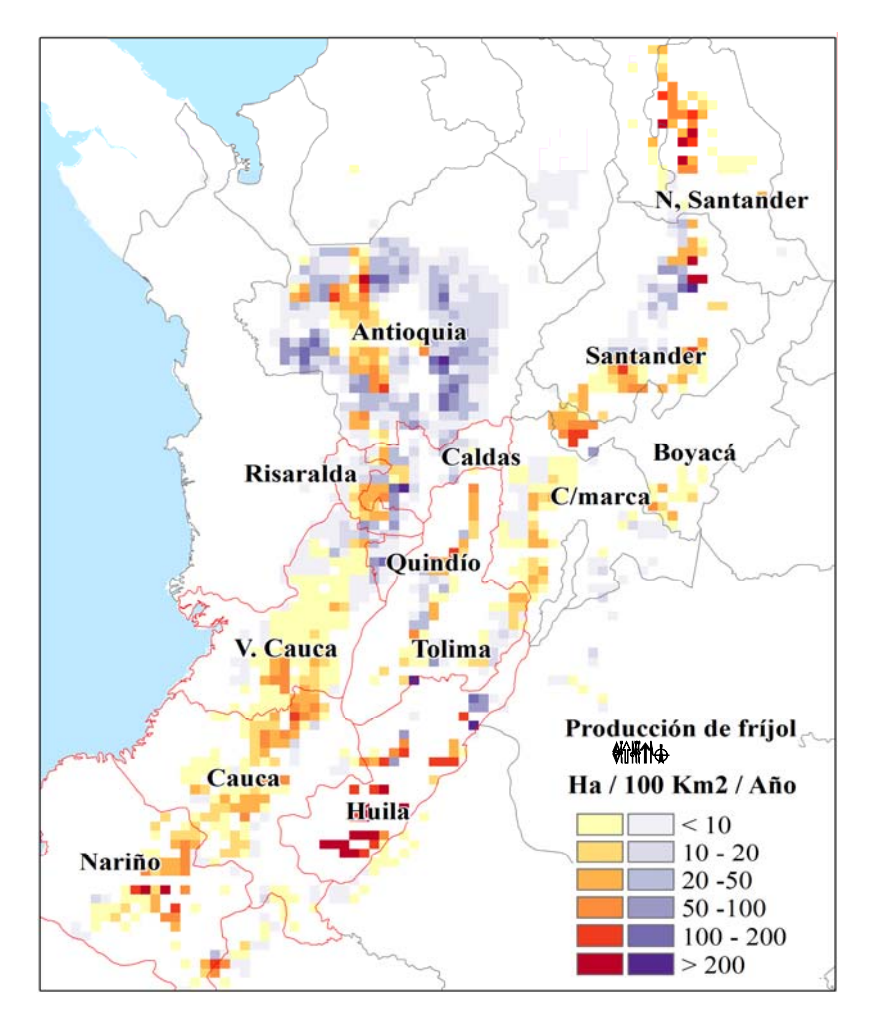

Dentro de las zonas de producción de frijoles arbustivos en los departamentos de la región cafetera se determinó una zona de prioridad de experimentación, buscando tener una visión más completa de la expresión fenotípica de las NUA. La razón fundamental para la priorización de experimentación en estas zonas son las características de suelos y clima en la zona, debido a que en general se tienen suelos inceptisoles y/o andisoles con influencia de cenizas volcánicas como los encontrados en Popayán, pero las condiciones climáticas permiten una mayor mineralización de la materia orgánica, por lo que sería importante la realización de pruebas en estas zonas de producción de fríjol "Calima". Otras zonas no identificadas por Homologue de producción de arbustivos se dividieron en dos, las que pertenecen a los departamentos con producción de variedades tipo "Calima" y las encontradas en otros departamentos.

Para las zonas de producción de frijoles arbustivos en donde homologue™ identificó algún nivel de similaridad se realizó una zonificación de acuerdo a las grillas construidas en el aplicativo. En la Figura 10 se muestra la distribución espacial de las zonas con más y menos del 50% de sus terrenos similares a alguna localidad de ensayo. Dentro de los departamentos con producción de fríjol arbustivo tipo "Calima" se deben destacar varios aspectos importantes.

**Figura 10 – Distribución espacial de las zonas de producción con similaridad a alguna de las localidades en las que fueron evaluadas las líneas NUA** 

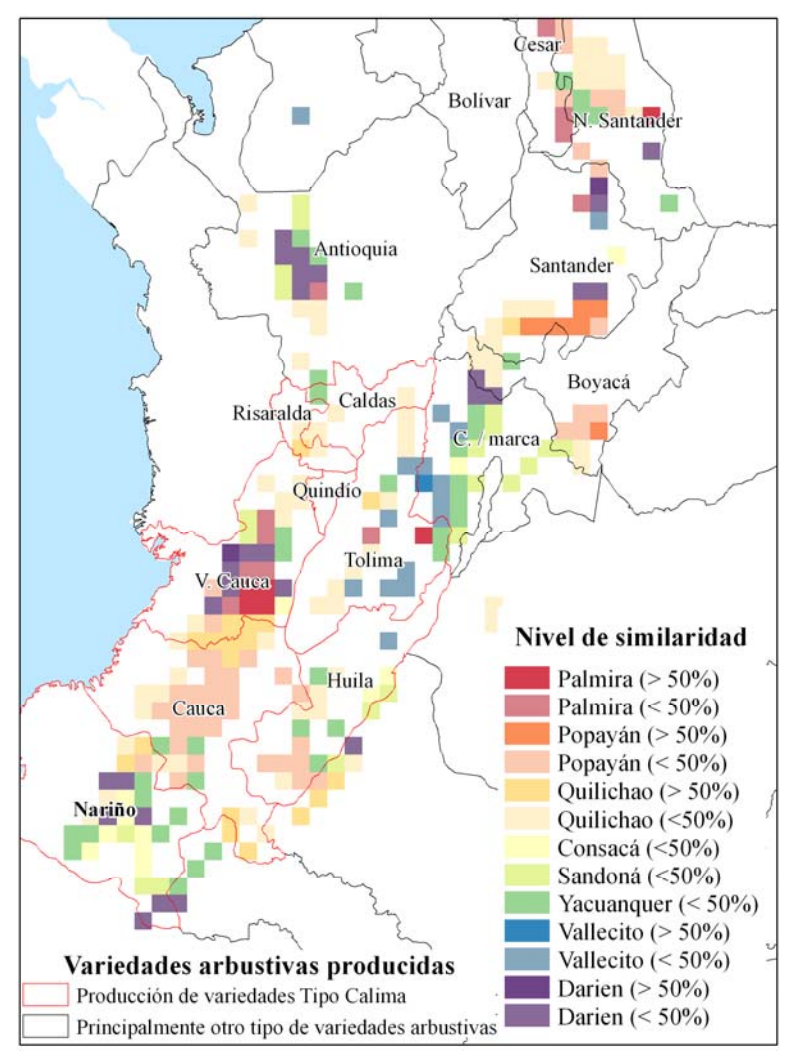

En los departamentos de Nariño y Cauca se encuentran zonas con niveles de similaridad menor al 50% de seis localidades, sin incluir a Palmira y Vallecito, en algunos casos se encuentran zonas con similaridad mayor al 50% solo con respecto a Quilichao, esto se debe fundamentalmente a la variabilidad en las condiciones del terreno debido a la predominancia de paisajes de montaña propios de las zonas productoras de fríjol en estos departamentos, generándose una mayor variabilidad en las condiciones de clima y suelos a la encontrada en zonas más planas como en los valles.

En el departamento de Nariño la distribución de las localidades homologas tiene una distribución mas diversa mientras en el cauca existe una predominancia de las características de la localidad de Popayán. Por esta razón se debe recomendar además la realización de pruebas en las localidades con probabilidades menores al 50% en donde pueden existir diversos ambientes al interior de cada zona.

En el departamento del Valle del Cauca se puede observar una predominancia en más del 50% a Palmira, esto se debe a la homogeneidad de las condiciones en el Valle, mientras al comenzar a alejarse de este en zonas con terrenos más quebrados la similaridad disminuye y comienzan a aparecer zonas similares a Darien al oriente del valle geográfico y a Quilichao en la parte sur del departamento, aunque en el departamento aparecen zonas similares a Sandoná y Yacuanquer en algunas zonas al norte del departamento.

En los departamentos de Huila y Tolima especialmente en las zonas más bajas de producción de variedades arbustivas y más cálidas se destaca la presencia de zonas con similaridad a Vallecito, en estas zonas cuando se identifiquen ambientes con altos contenidos de Fe en el suelo se pueden de encontrar contenidos de Fe en la semilla altos.

Para realizar la interpretación al interior de cada zona sobre la acumulación de minerales se debe tener en cuenta el resumen de la Tabla 6, en la cual se muestra el resumen de las líneas sugeridas a ser liberadas de acuerdo a las diferentes localidades de ensayo, junto a cada línea se colocan algunas observaciones y características edafo-climáticas que pueden ayudar a delimitar con mayor exactitud cada una de las zonas en las cuales se piensan liberar las líneas.

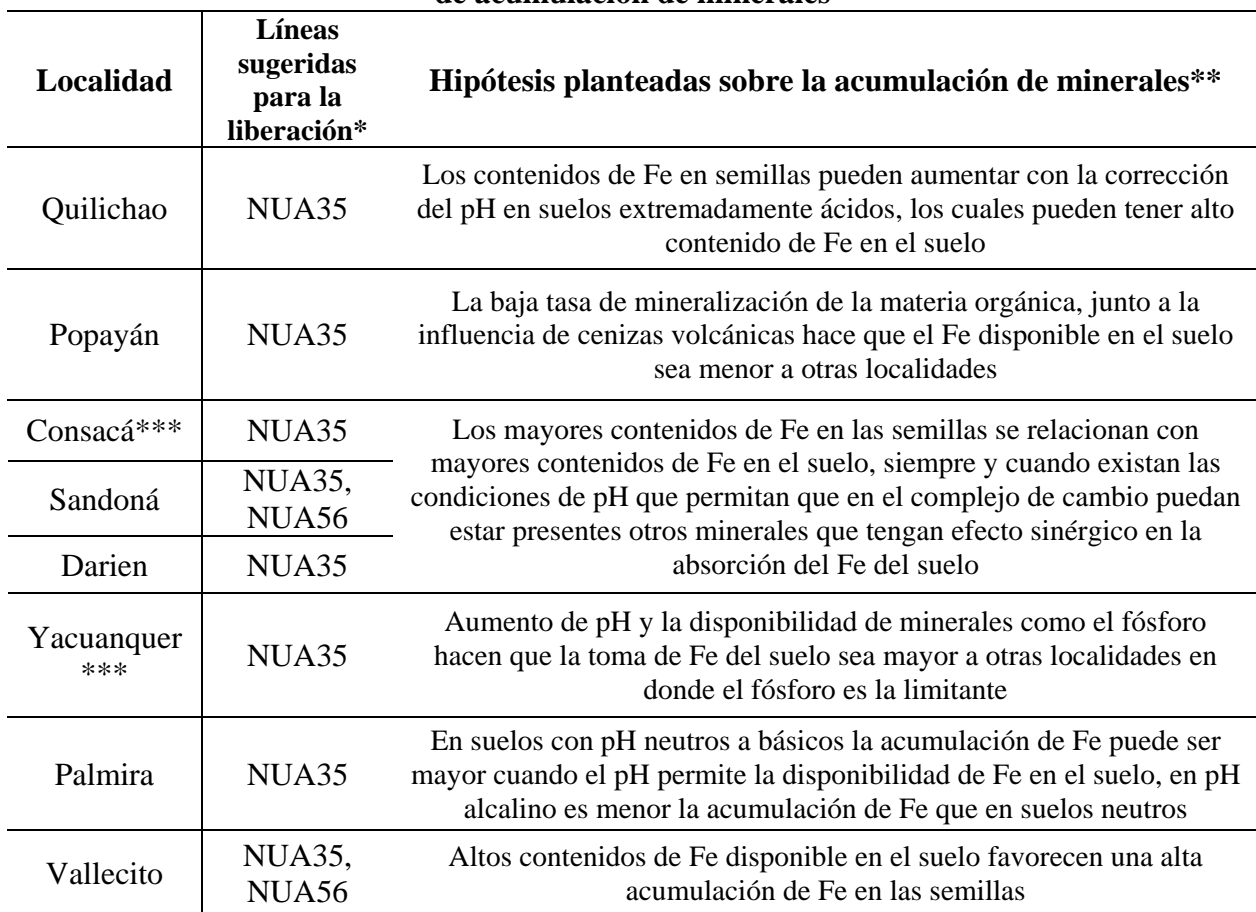

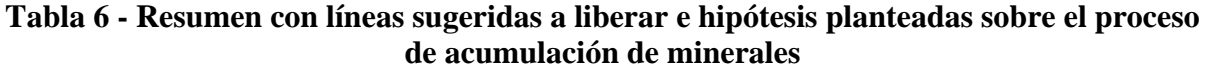

\* Decisión tomada con base en el análisis de estabilidad

\*\* Hipótesis planteadas a partir del análisis de componentes principales (ACP)

\*\*\* Rendimiento promedio de todos los genotipos < 900 Kg / Ha

Finalmente se muestra en la Figura 11 el mapa con la zonificación propuesta para la liberación y futura experimentación con las líneas NUA, el cual es un resumen del análisis espacial realizado. En el mapa de la Figura 11 se muestra como las localidades de ensayo tienen representatividad con relación a las zonas de producción de frijoles arbustivos tipo "Calima", sin embargo plantea la necesidad de complementar la experimentación con otras localidades. En cada una de las zonas identificadas se propone la liberación de las líneas de acuerdo a la Tabla 6, igualmente se propone la experimentación teniendo espacial énfasis en zonas con menos del 50% de similaridad a cada una de las localidades de estudio.

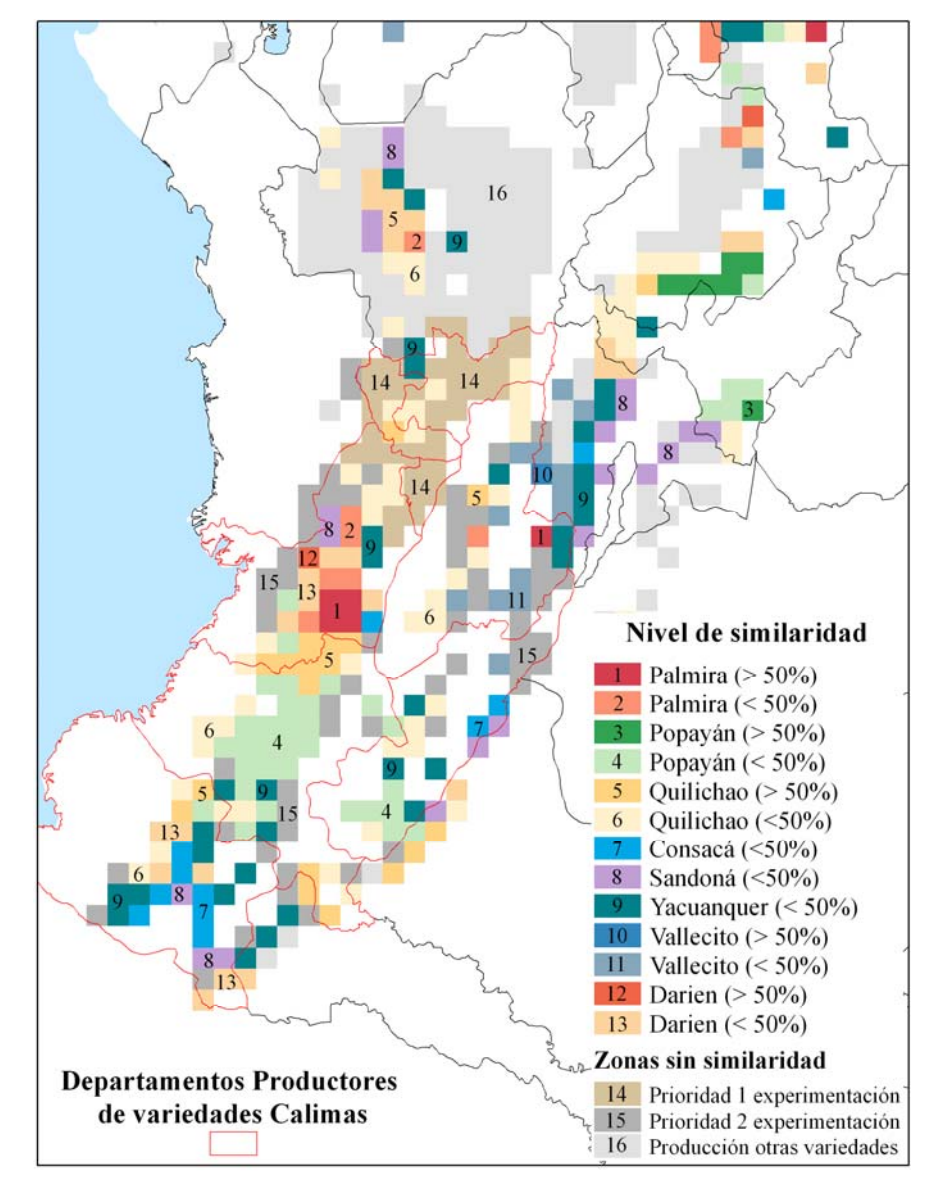

**Figura 11 - Zonificación propuesta para la liberación y futura experimentación con las líneas NUA** 

### **3 Conclusiones**

### **3.1 Etapa 1 – Construcción de la base de datos**

La recolección y organización de información permitió el análisis del proceso de biofortificación de las líneas de fríjol arbustivas de color rojo moteado tipo "Calima" denominadas NUA (Nutrición Andina), especialmente en las líneas NUA30, NUA35, NUA45, NUA56 y uno de sus progenitores la línea mejorada CAL96.

La base de datos recolectada fue la fortaleza y debilidad del proceso de análisis. Fortaleza ya que permitió explorar la naturaleza de la interacción genotipo por ambiente y su relación con las variables de suelos y clima, además se convirtió en referencia para los mejoradores y otros interesados en biofortificación de fríjol (*P. vulgaris* L.). Debilidad en cuanto al impedimento de realizar análisis estadísticos normalmente utilizados para este tipo de estudios, también la creación de la base de datos permitió identificar puntos críticos en el manejo, documentación y conservación de la información en el proceso de investigación.

### **3.2 Etapa 2- Análisis estadísticos**

### **3.2.1 Identificación de las características de estabilidad de los materiales**

Se encontró que NUA35 es el genotipo con caracteres de mayor estabilidad y acumulación de minerales (Fe y Zn) a través de todos los ambientes evaluados, por lo tanto es la línea candidata para el posible programa de liberación en los sitios identificados para Colombia.

Por otra parte, NUA56 tuvo altos promedios de Fe y Zn a través de todos los ambientes, sin embargo sus caracteres fueron los de menor estabilidad al igual que su rendimiento. Esta línea puede ser liberada en algunas localidades en donde el rendimiento no sea una limitante y/o incluirse en programas de mejoramiento para aprovechar su habilidad en la absorción de minerales.

NUA30 es un genotipo con caracteres estables pero menor acumulación de Fe y Zn dentro de las NUA, debido a esto su liberación presenta menor prioridad dentro del programa y puede restringirse a aquellas zonas en donde ha sido aceptada por los productores, recibiendo beneficio nutricional adicional en comparación de la siembra de variedades "Calima" no biofortificadas.

# **3.2.2 Identificación de factores edafo-climáticos asociados con la acumulación de Fe y Zn en semillas**

Se encontraron correlaciones lineales positivas entre las acumulaciones de Fe y Zn de 165 combinaciones diferentes GxE, confirmando que al aumentar el contenido de Fe se aumenta el contenido de Zn en el grano, posiblemente por genes comunes involucrados en el proceso y que co-segregan (Beebe *et al.*, 2000).

Correlaciones lineales negativas entre el contenido de Fe y el rendimiento, el contenido de Zn y el rendimiento en el juego total de datos, incluyendo las 100 NUA, CAL96 y otras líneas; confirman la necesidad de romper ligamientos entre genes comunes que pueden estar implicados en la expresión de varios caracteres (Beebe, 1997), esto mismo refleja la dificultad en el proceso de identificación de las líneas a liberar.

El cálculo de correlaciones globales y parciales entre los contenidos de Fe y Zn de CAL96 y las NUAs evidenció una diferencia en el comportamiento de estas, sugiriendo que la constitución genética puede estar incrementando la eficiencia en la acumulación de alguno o de ambos minerales en forma diferencial. Sugiriendo que los genotipos NUA y CAL aprovechan de forma diferencial las condiciones ambientales para acumular Fe y/o Zn en el grano.

Igualmente, el cálculo de correlaciones globales y parciales entre el contenido de Fe y rendimiento, evidenció un comportamiento diferente entre las NUAs y CAL96, con una tendencia hacia la pérdida de correlación principalmente en las NUAs, sugiriendo que se presentaron variables ambientales que afectaron negativamente el rendimiento. En cuanto a la comparación entre contenido de Zn y rendimiento, no fue posible llegar a una conclusión gracias a la no significancia en las correlaciones.

El contenido de Fe disponible en el suelo tuvo correlaciones lineales significativas y positivas con los contenidos de Fe y Zn en las semillas de CAL96, NUA30, NUA35 y NUA56, otras variables no tuvieron correlaciones lineales en todas las variedades para los contenidos de Fe y Zn. Esto no implica la no existencia de otro tipo de relaciones entre las variables ambientales y los contenidos de Fe y Zn en las semillas, debido a esto fue necesario hacer un análisis de componentes principales.

Al realizar un análisis de componentes principales (ACP) de las condiciones ambientales y el rendimiento en las evaluaciones realizadas para cada línea, se encontró coherencia en la composición de los vectores propios, igualmente se pudieron agrupar las observaciones con base en los vectores propios resultando coherentes las agrupaciones a nivel geográfico y temporal dentro de algunas localidades, por lo que el análisis en términos geográficos es igualmente recomendado.

En los dos vectores de mayor variabilidad se asoció un proceso edafo-climático, el primer vector fue asociado a la composición del complejo de cambio debido a que participaron en el mismo sentido el pH, la CICE, el manganeso y el fósforo. En el segundo vector resultó asociado el contenido de Fe en el suelo y la temperatura promedio en contra del contenido de materia orgánica y la precipitación. La interpretación de la composición de los vectores permitió entender la variabilidad en los ambientes de ensayo.

La variación en el primer vector marcó la diferencia entre la localidad de Palmira y el resto de localidades debido a la naturaleza neutra a básica de sus suelos y su saturación. La variación en el segundo vector permitió diferenciar las localidades con suelos de característica ácida, en donde se centró la experimentación en función de las características ambientales para los cuales se buscan liberar las líneas. Esto sugiere que las localidades utilizadas en la experimentación fueron representativas de los ambientes de producción de frijol para los cuales se pretende liberar las líneas NUAs.

Analizando la posición de las localidades a lo largo del segundo vector en un extremo se encontró a Vallecito con baja materia orgánica y altos contenidos de Fe disponible en el suelo, en el otro extremo se encontró a Popayán con altos contenidos de materia orgánica y bajos de Fe disponible en el suelo, en las posiciones intermedias se encontraron las localidades de Quilichao, Darién, Consacá, Sandoná y Yacuanquer en las cuales la determinación de las diferencias fue más compleja y obedeció a balances presentados entre múltiples variables.

Al comparar las posiciones en cada uno de los vectores de las condiciones de suelos y clima de las localidades de evaluación y compararlas con el contenido de Fe en la semilla de NUA35 se pudieron generar hipótesis sobre el proceso de acumulación de Fe en las semillas que permitieron complementar al contenido de Fe disponible en el suelo como variable asociada con los contenidos de Fe en las semillas de NUA35. Para los contenidos de Zn se extendió el análisis debido a las correlaciones encontradas con anterioridad.

De esta forma se planteó que en las condiciones de suelos y clima de las localidades de ensayo para obtener mayores contenidos de Fe en las semillas: el mayor contenido de Fe en el suelo debe ser complementado con los valores de pH que permitan la presencia de otros minerales esenciales en la nutrición de la planta y que puedan actuar de forma sinérgica con la absorción y acumulación del mineral. Por lo que se plantea la necesidad de encontrar los rangos de pH y de Fe disponible en el suelo para una adecuada expresión fenotípica de la acumulación del Fe en las semillas.

Igualmente el ACP permitió identificar variables asociadas con los contenidos de Fe disponibles en el suelo en diferentes localidades. En Vallecito los mayores niveles de Fe en el suelo dentro del grupo de localidades coincidieron con las menores cantidades de materia orgánica y mayores temperaturas, mientras en Popayán los contenidos de Fe en el suelo fueron menores en un ambiente con alto contenido de materia orgánica y condiciones propicias para una baja tasa de mineralización de la misma.

Por su parte en Palmira los menores contenidos de Fe en el suelo se pudieron atribuir al pH neutro a básico de sus suelos, en otras localidades las tendencias no fueron tan claras debido posiblemente a que el contenido de Fe extraído mediante DTPA tiene relación con múltiples factores. Debido a la importancia de los contenidos de Fe disponibles en el suelo se propuso el estudio de métodos específicos de determinación de sus contenidos en el suelo, teniendo en cuenta suelos de diferentes ambientes en donde estos contenidos pueden depender de diversos factores y procesos.

#### **3.3 Etapa 3 – Análisis espacial**

La utilización de herramientas de análisis espacial permitió la identificación de posibles zonas de producción de frijoles arbustivos similares a las localidades de experimentación en donde las NUA estables puedan ser liberadas y otras en donde deba continuar la experimentación para obtener una visión más completa de la expresión fenotípica.

La delimitación por rangos altitudinales para estimar la producción de frijoles arbustivos en Colombia permitió obtener una distribución espacial útil para los fines del estudio, sin embargo otros criterios como la tradición de producción de los diferentes tipos de variedades y otros criterios agroecológicos y fuentes adicionales de información podrían complementar el ejercicio. La estimación tuvo resultados interesantes en el departamento de Antioquia, confirmando que en principio puede ser buen criterio, en otros departamentos se debe profundizar más en el análisis.

Mediante la utilización de Homologue™ y la superposición espacial de la grillas de probabilidad con las grillas de producción en un ambiente de sistemas de información geográfica (SIG), permitieron identificar zonas de producción similares a lo largo de la región andina.

La utilización de Homologue™ para las finalidades del estudio tuvo la potencialidad de contar con bases de datos estandarizadas a nivel mundial en el trópico de las condiciones climáticas mensuales promedio y varias condiciones de suelos, permitiendo identificar ambientes similares en donde los procesos edafo-climáticos se presenten de forma similar.

Los rangos de pH y materia orgánica en suelos y precipitación, temperatura promedio, rango de temperatura, utilizados por el aplicativo fueron una primera aproximación para identificar ambientes similares de producción, se propone la utilización de otras fuentes de información para complementar el ejercicio.

La utilización de Homologue igualmente presenta limitaciones entre las que se encuentra su resolución espacial de 10 minutos de arco, además de la resolución temporal por hacer referencia a un año promedio e igualmente no poder contar con estimaciones especificas de las condiciones en que puedan ser sembradas las líneas.

Al analizar la distribución espacial de las zonas de producción estimadas y las grillas de probabilidad construidas se encontró que el grupo de localidades fue representativo de varias zonas de producción de frijoles arbustivos, en especial en los departamentos con producción de variedades tipo "Calima".

Dentro de las localidades identificadas para la experimentación con las NUA y sin ninguna probabilidad de similaridad estimada por Homologue™, se encontró la región cafetera colombiana, en donde las condiciones climáticas resultan interesantes para complementar la visión sobre las NUA y permitirían comenzar a validar algunas de las hipótesis planteadas sobre el propósito de acumulación de minerales.

Dentro de las zonas con niveles de similaridad menores al 50% se propuso un proceso de liberación y experimentación, especialmente en departamentos como Nariño y Cauca debido a las condiciones diversas que generaron valores de probabilidad bajos para encontrar sitios similares. Dentro de las zonas con niveles de similaridad mayor al 50% se propone principalmente la liberación, siempre que las condiciones ambientales resulten similares a las de la respectiva localidad de ensayo.

Finalmente en las zonas de producción de frijoles arbustivos en los departamentos con tradición de producción y consumo se propuso la liberación de NUA35, esperando mejores resultados en la acumulación en las zonas similares a las localidades que resultaron con contenidos de Fe en el suelo y procesos edafo-climáticos que favorecieron la acumulación de minerales.

### **Referencias**

- Alston, J.M., Chan-Kang, C., Marra, M. C., Pardey, P.G., Wyatt, Tj., 2000. A Meta-Analysis of rates of return to agricultural R&D, Food Policy Report 113, Washington D.C., International Food Policy Research Institute –IFPRI-.
- Amirul-Islam, F. M., Beebe, S., Muñoz, M., Tohme, J., Reeden, R. J., Basford, K. E., 2004. Using molecular markers to assess the effect of introgression on quantitative attributes of common bean in the Andean gene pool, Theor. Appl. Genet. 108(2): 243-252
- Baba, K., Shibata, R., Sibuya, M., 2004. Partial correlation and conditional correlation as measures of conditional independence, *Australian and New Zealand Journal of Statistics* 46 (4):649-656.
- Beebe, S., 1996. Mejoramiento de la calidad culinaria y nutricional de fríjol: posibilidades y perspectivas, pp. 249 – 256, En: Voysest, O., Singh S.P. (ed.), Taller de mejoramiento de fríjol para el siglo XXI- bases para una estrategia para América Latina, CIAT, Cali, Colombia, 558 p.
- Beebe, S., Cajiao, C., Grajales, M.A., (IP-1); Mosquera, O., (Analytical laboratory), 2004. A study of GXE interaction across CIAT´s research sites with lines bred for high mineral content, En: Developing more nutritious small seeded bean varieties, Improved, small-seeded, bean germplasm resistant to major biotic and abiotic stresses and with greater nutritional and market value, http://flar.org/beans/pdfs/output\_1\_04.pdf, Annual Report 2004, International Center for Tropical Agriculture (CIAT) 94 p.
- Beebe, S., Gonzalez, A., & Rengifo, J., 2000. Research on trace minerals in the common bean, Food Nutr. Bull. 21: 387–391.
- Blair, M., Astudillo, C., Restrepo, J., Bravo, L.C., Villada, D., Beebe, S., 2005. Análisis multi-local de líneas de fríjol arbustivo con alto contenido de hierro y zinc en el departamento de Nariño, Fitotecnia Colombiana. 5(2), 20-27.
- Bouis, H., 1996. Enrichment of food staples through plant breeding: a new strategy for fighting micronutrient malnutrition, Nutr. Rev. 54: 131–137.
- Centro Internacional de Agricultura Tropical (CIAT), 2003. Cobertura de América Latina: división administrativa, Versión 1.2, laboratorio de sistemas de información geográfico, Cali, Colombia, formato digital
- Chacón, M., Debouck, D., Beebe, S., Osorio, E., 1996. Contribución al estudio de la domesticación del fríjol común (*P. vulgaris*) en Colombia, Universidad del Valle, Facultad de –Ciencias, Departamento de Biología, Cali, Colombia, 207p.
- Departamento Administrativo Nacional de Estadística (DANE), 2005. Resultados generales del Censo General de Población y Vivienda, En: Censo 2005, http://www.dane.gov.co/censo/, consulta: octubre 2007.
- Eberhart, S. A., and Russel, W. A., 1966. Stability parameters for comparing varieties, Crop Sci. 6:36-40.
- Environmental Systems Research Institute Inc. (ESRI), 2006. ArcGIS Desktop 9.2®
- Fassbender W., 1975. Química de suelos con énfasis en suelos de América Latina, Libros y materiales educativos Nº 24, IICA, Turrialba, Costa Rica, 398p.
- Finlay, K. W., and Wilkinson, G. N., 1963. The analysis of adaptation in a plantbreeding programme, Aust.J.Agric.Res. 14:742-754.
- Francis, T., Kannenberg, L., 1978. Yield stability studies in short-season maize I, A descriptive method for grouping genotypes, Can.J.Plant Sci. 58:1029-1034.
- Gamboa-Becerra, H. A., 2007. Tesis: Evaluación de la acumulación de hierro y zinc en cinco genotipos de fríjol común (*Phaseolus vulgaris* L.), Universidad del Valle, Facultad de Ciencias, Biología, Cali, Colombia.
- Graham, R., Senadhira, D., Beebe, S., Iglesias, C., Monasterio, I. 1999. Breeding for micronutrient density in edible portions of staple food crops: Conventional approaches, En: Field Crops Res. 60(1-2): 57-80
- Gujaraty, D., 1997. Econometría Básica, 3 ed, McGraw-Hill, España , 820p
- Himans, R., Cameron, S., Parra, J., Jarvis, A. 2005. Very high resolution interpolated climate surfaces for global land areas, International journal of climatology, 1965–1978 p En: http://www.worldclim.org/worldclim\_IJC.pdf; Consulta: Agosto, 2007.
- Hotz, C., Brown, K., 2004. Assessment of the risk of deficiency in populations and options for its control, *Food Nutr Bull* 25, S99–S199.
- Hussein, M., Bjornstad, A., Aastveit, B., 2000. The statistics of genotypeenvironment interaction and genotype stability in plant breeding-their computation, statistical test and interpretation, 52p, En: http://www.umb.no/ipf/publikasjoner/hussein/stability/default.htm, Consulta: Septiembre, 2007.
- Inselberg, A., Dimsdale, B., 1990. Parallel coordinates: a tool for visualizing multidimensional geometry, Proceedings of the First IEEE Conference on Visualization, San Francisco, CA, pp. 361-378
- Instituto Geográfico Agustín Codazzi (IGAC), 2003. Mapa general de suelos de Colombia Escala 1: 1´500,000, Bogotá, Colombia, 1p.
- Johns, T., Eyzaguirre P., 2007. Biofortification, biodiversity and diet: a search for complementary applications against poverty and malnutrition, *Food Policy*. 32:1- 24.
- Jones, P.G., Díaz, W. and Cock, J.H. 2005. Homologue™: A computer system for identifying similar environments throughout the tropical world, Version Beta a.0, CD-ROM Series, ISBN 958-694-077-2, CIAT, Edited for Jones A.L., 100 p.
- Jones, P.G., Gladkov, A., 1999. FloraMap: A computer tool for predicting the distribution of plant and other organisms in the wild, version 1, 1999. CD-ROM series, Centro Internacional de Agricultura Tropical (CIAT), Cali, Colombia, 87p.
- Kohno, Y., Foy, D., 1983. Manganese toxicity in bush bean as affected by concentration of manganese and iron in the nutrient solution, Journal of Plant Nutrition, 6 (5), 363-386.
- Latham, 1997. Human nutrition in the developing world, FAO Food and Nutrition Series No. 29, Roma, 428p
- Matthews R., 2002. Crop genotype improvement, p. 13-28, En: Crop-soil simulation models, aplications in developing countries, Edited by Matthews R. and Stephens D., Institute of water and environment, Cranfield University, Silsoe UK.
- Ministerio de agricultura y desarrollo rural de Colombia (minagricultura), 2006. Anuario estadístico del sector agropecuario y pesquero 2005, Bogotá, 297p.
- Moraghan, J.T., Padilla, J., Etchevers, J.D., Grafton, K., Acosta-Gallegos, J.A. 2002. Iron accumulation in seed of common bean, Plant and Soil. 246(2):175-183
- NASA, 2007. Interface Control Specification Between the Tropical Rainfall Measuring Mission (TRMM) Science Data and Information System (TSDIS) and the TSDIS Science User (TSU), Volume 4: File Specifications for TRMM Products - Level 2 and Level 3 -3B42-, En: Algorithm 3B42 - TRMM Merged HQ/Infrared Precipitation, National Aeronautics and Space Administration Goddard Space Flight Center, En: http://trmm.gsfc.nasa.gov/3b42.html, Consulta: Agosto 2007.
- Nestel, P., Bouis, H., Meenakshi, J., Pfeiffer, W., 2006. Biofortification of Staple Food Crops, J. Nutr. 136: 1064–1067.
- Oltmer, K., Nijkamp, P., Florax, R., Brouwer, F. 2000. A Meta-Analysis of Environmental Impacts of Agri-Environmental Policies in the European Union, En: Agricultural Economic Research Institute, http://www.tinbergen.nl/discussionpapers/00083.pdf. 26 p, consulta: octubre 2007. Tinbergen Institute Discussion Paper, Free University Amsterdam, The Netherlands.
- Pardo-Parada, N. 2007. Evaluación de germoplasma mejorado de frijol arbustivo (*Phaseolus vulgaris L.*) con hierro y zinc, en condiciones ambientales de la llanura oriental del departamento de Santacruz, Bolivia, invierno 2005. Universidad Autónoma Gabriel René Moreno, Facultad de Ciencias Agrícolas, Ingeniería Agronómica. Bolivia. 66p.
- Peña, D., 2002. Análisis de datos multivariantes. Editorial McGraw-Hill, España. 556 p.
- Pennington, J., Young, B., 1990. Iron, zinc, copper, manganese, selenium, and iodine in foods from the United States total diet study. J. Food Compos. Anal. 3, 166-184.
- Raitzer, D., 2003. Benefit-Cost Meta-Analysis of Investment in the International Agricultural Research Centres of the CGIAR. En: http://www.sciencecouncil.cgiar.org/activities/spia/pubs/0303-1.pdf. 71 p.; consulta: octubre 2007.
- Ríos, M., Quirós, J., 2002. El fríjol su cultivo, beneficio y variedades. Boletín Técnico, FENALCE, Bogotá, 193pp.
- Rogers, M. R., Stringfellow, W. T., 2006. GIS and meta-analysis: techniques for site-suitability analysis of agricultural best management practices. En: Resource Management, Water Quality – Agriculture, En: http://www2.decf.berkeley.edu/~mrrogers/FutureofAg\_MRogers.pdf. consulta: julio 2007. 20 p. Department of Civil and Environmental Engineering, UC Berkeley.
- SAS Institute Inc., 2002 2003. Statistical Analysis System. v. 9.1, Cary, NC, USA.
- Treseder, K. K., 2004. A meta-analysis of mycorrhizal responses to nitrogen,phosphorus, and atmospheric CO2 in field studies. En: New Phytologist. 164(2), 347 – 355, En: http://repositories.cdlib.org/cgi/viewcontent.cgi?article=1291&context=postprints; consulta: Julio 2007. University of California Irvine.
- Victora, C., 1992. The association between wasting and stunting: an international perspective. *Journal of Nutrition*. 112(5)1105-1111.
- Wallace, A., 1984. Effect of phosphorus deficiency and copper excess on vegetative growth of bean plants in solution culture at two different solution pH levels. Journal of Plant Nutrition 7(1-5), 603-608.
- Welch, R., 2002. Breeding strategies for biofortified staple plant foods to reduce micronutrient malnutrition globally, symposium plant breeding: A new tool for fighting micronutrient malnutrition, J. Nutr. 132: 495S–499S
- Welch, R., Graham, R. 1999. A new paradigm for world agriculture: Meeting human needs, Productive, sustainable, nutritious, Field Crops. Res. 60 (1-2): 1-10.
- Welch, R., Graham, R., 2004. Breeding for micronutrients in staple food crops from a human nutrition perspective, J. of Exp. Bot. 55(396): 353-364
- White, J., Zasoski R., 1999. Mapping soil micronutrients, Field Crops Research,  $(60)$  11 – 26pp
- WHO, 2006. Guidelines on Food Fortification with Micronutrients, World Health Organization/Food and Agricultural Organization of the United Nations, WHO/FAO, Geneva, 2006. 527p
- Yan, W., Tinker N., 2007. DUDE: A User-Friendly Crop Information System, Agron. J. 99:1029–1033.
- You, L., Wood, S., 2006. An entropy approach to spatial disaggregation of agricultural production, Agricultural Systems 90:329-347.
- Zapata, R., 2005. Química de los procesos pedogenéticos, Universidad nacional de Colombia, Medellín, 358p.

## **Anexos**

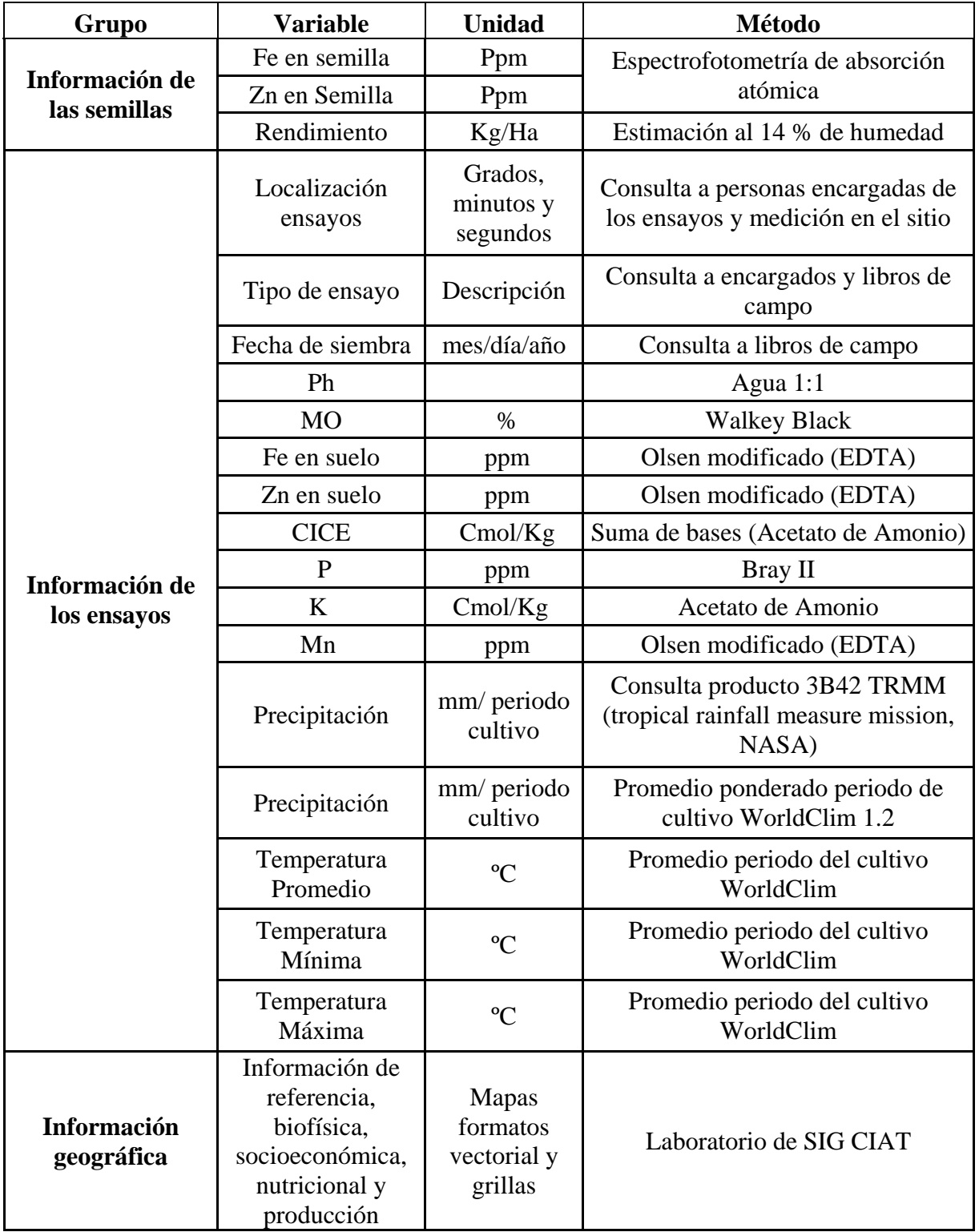

# **Anexo 1 – Descripción de la información manejada en el estudio**

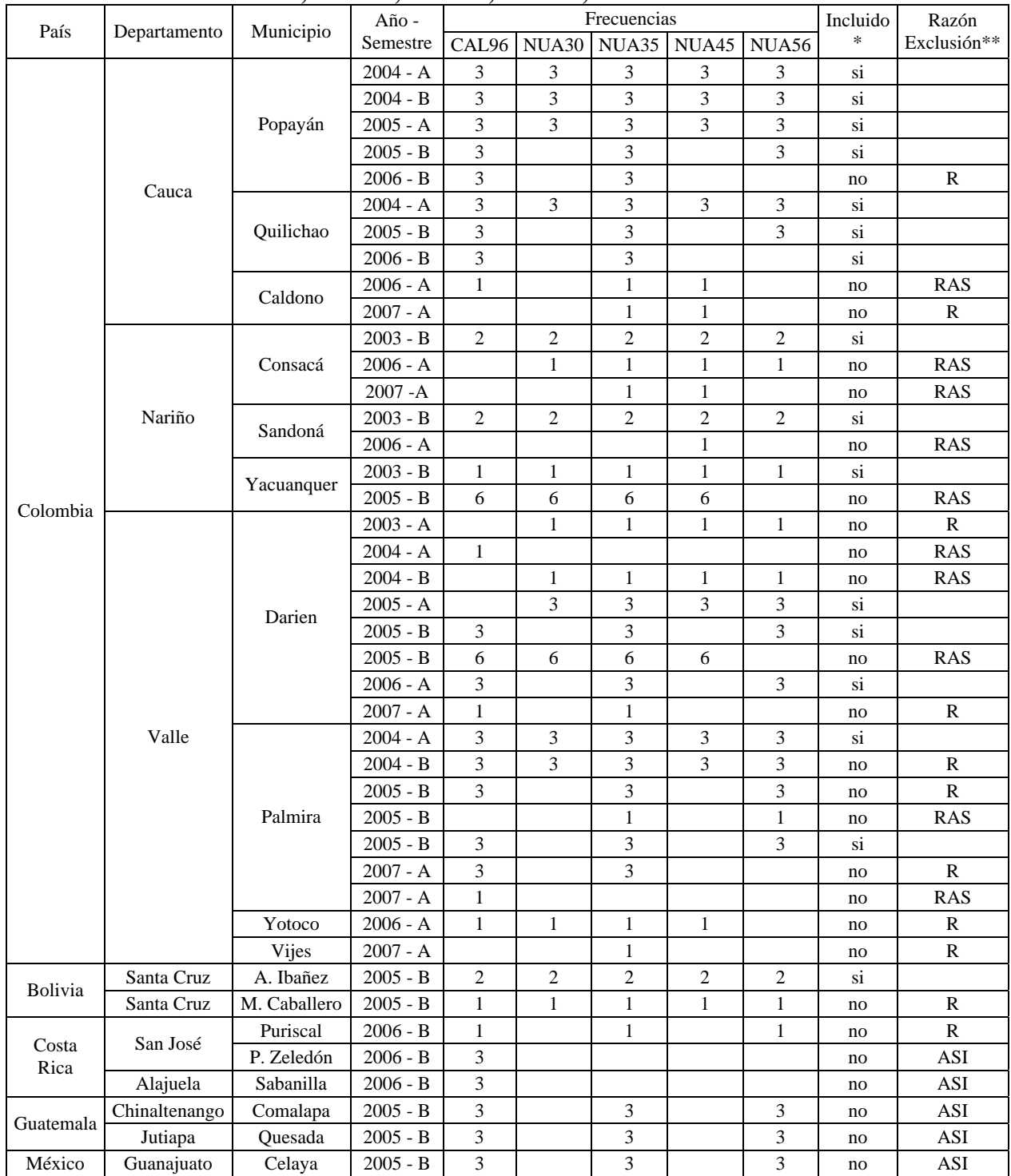

### **Anexo 2 – Descripción de la información recolectada de los ensayos y evaluaciones realizadas con CAL96, NUA30, NUA35, NUA45, NUA56 entre el 2003 a 2007**

\*En el análisis fueron incluidas las determinaciones a las que se asociaron

los datos de rendimiento y análisis químico de suelos

\*\* La razón para la exclusión en cada caso fue:

R: Sin Rendimiento; RAS: Falta Rendimiento y Análisis de suelos; ASI: Análisis de suelos Incompleto

|                            | Localización |                                     | <b>Suelos</b>         |             |  |  |
|----------------------------|--------------|-------------------------------------|-----------------------|-------------|--|--|
| Localidad                  | Longitud     | Latitud                             | Rango de pH           | Rango de MO |  |  |
| Consaca (Nariño)           | $-77.47251$  |                                     | $1.22524$ 5.5 - 6.5   | $5 - 8$     |  |  |
| Darien (Valle)             | $-76.47331$  |                                     | $3.92889$ $5.0 - 6.0$ | $8 - 12$    |  |  |
| Palmira (Valle)            | $-76.35638$  |                                     | $3.50444$ 6.5 - 7.5   | $2 - 4$     |  |  |
| Popayán (Cauca)            | $-76.63241$  |                                     | $2.52276$ 5.5 - 6.5   | $15 - 25$   |  |  |
| Quilichao (Valle)          | $-76.49942$  |                                     | $3.07407$ 4.5 - 5.5   | $6 - 10$    |  |  |
| Sandona (Nariño)           | $-77.47935$  |                                     | $1.26187$ 4.5 - 5.5   | $6 - 10$    |  |  |
| Yacuanquer (Nariño)        | $-77.45639$  |                                     | $1.13444$ 5.5 -6.5    | $5 - 8$     |  |  |
| <b>Vallecito (Bolivia)</b> |              | $-63.14694$ $-17.70861$ $5.5 - 6.5$ |                       | $1 - 3$     |  |  |

**Anexo 3 – datos utilizados en la construcción de las diferentes superficies de probabilidad en Homologue™**

Ejemplos diagramas climáticos generados por Homologue™ y utilizado para comparar e identificar ambientes: Derecha es Popayán, y a la izquierda es Vallecito.

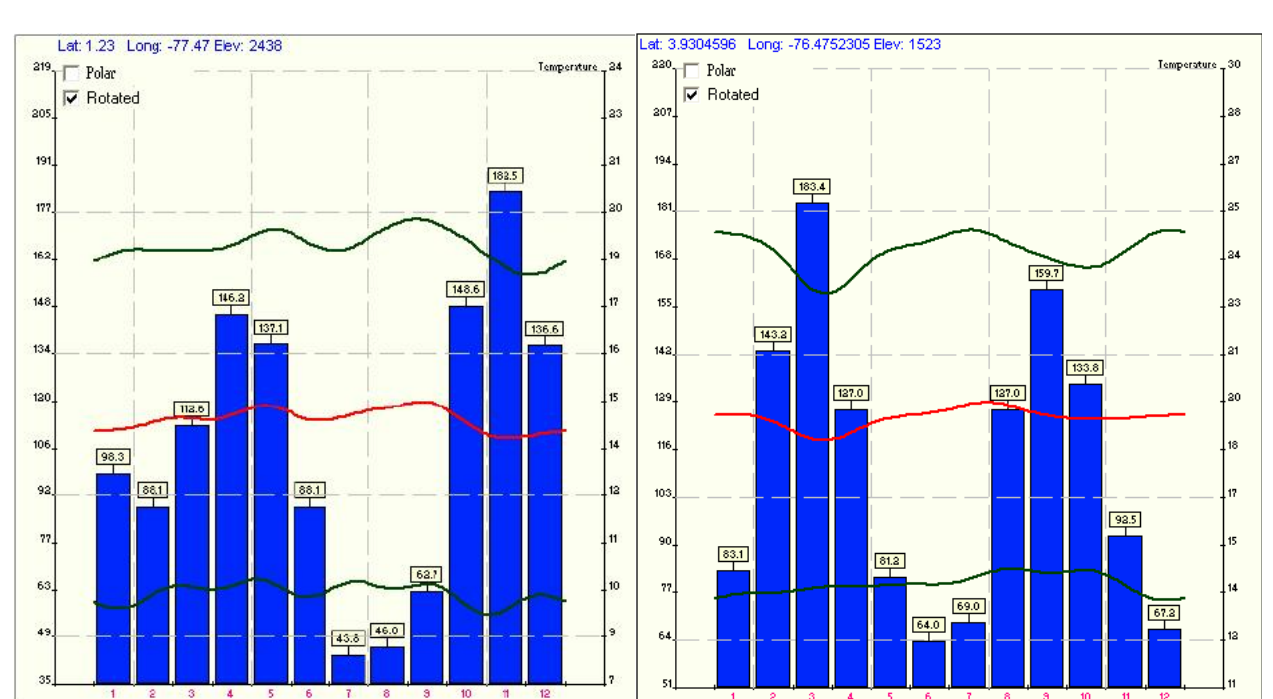

### **Consaca (Nariño) Darien (Valle)**
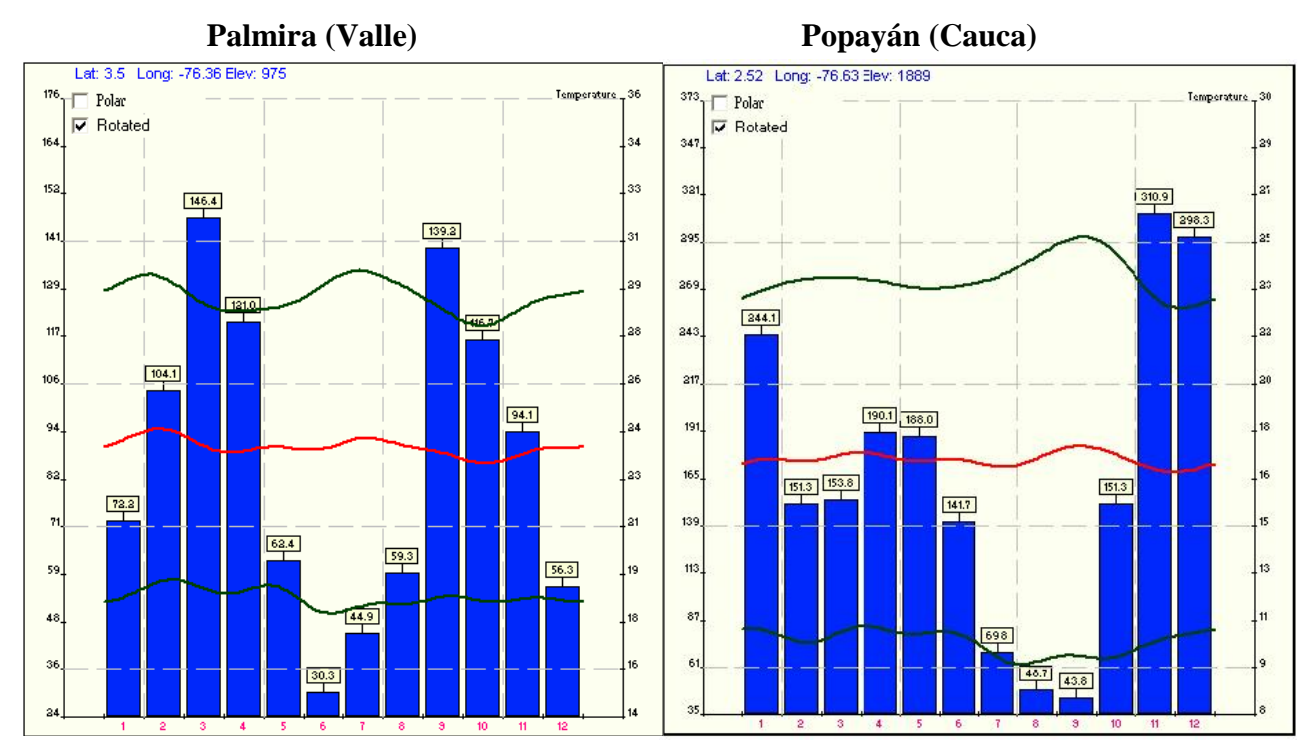

# **Quilichao (Valle) Sandona (Nariño)**

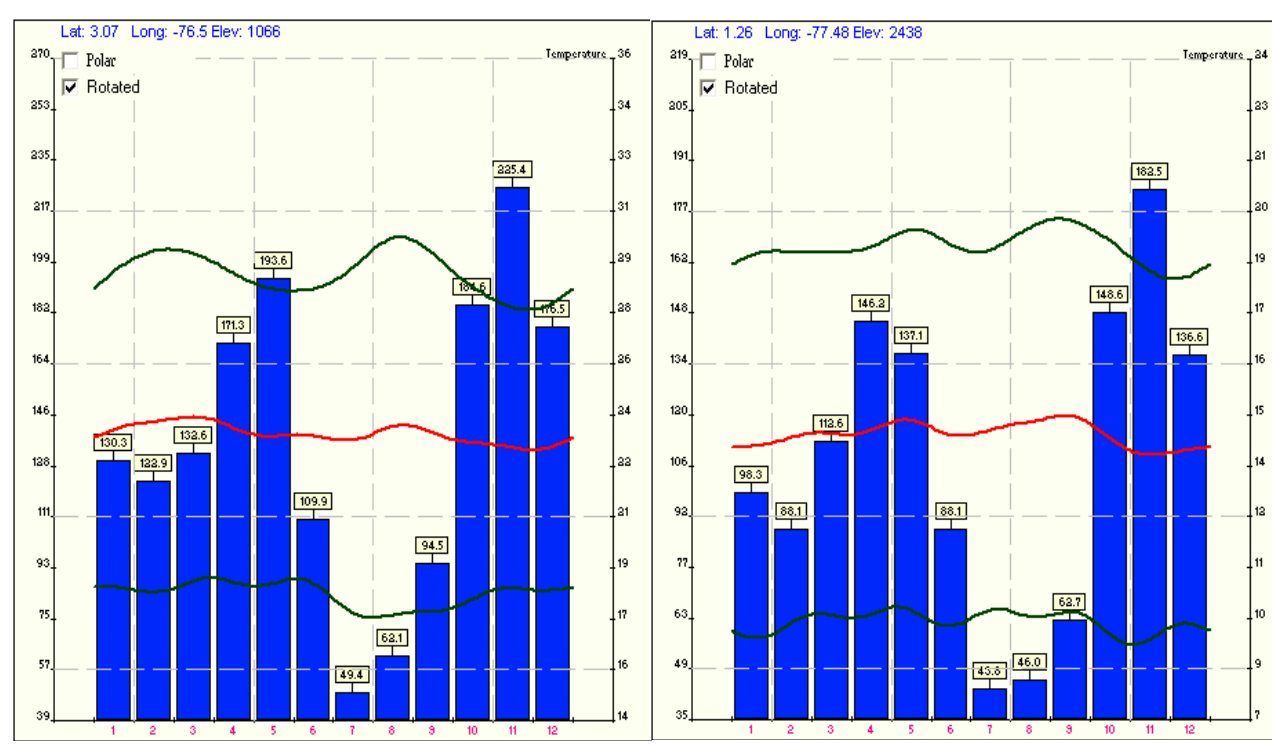

 **Yacuanquer (Cauca) Vallecito (Santa cruz, Bolivia)** 

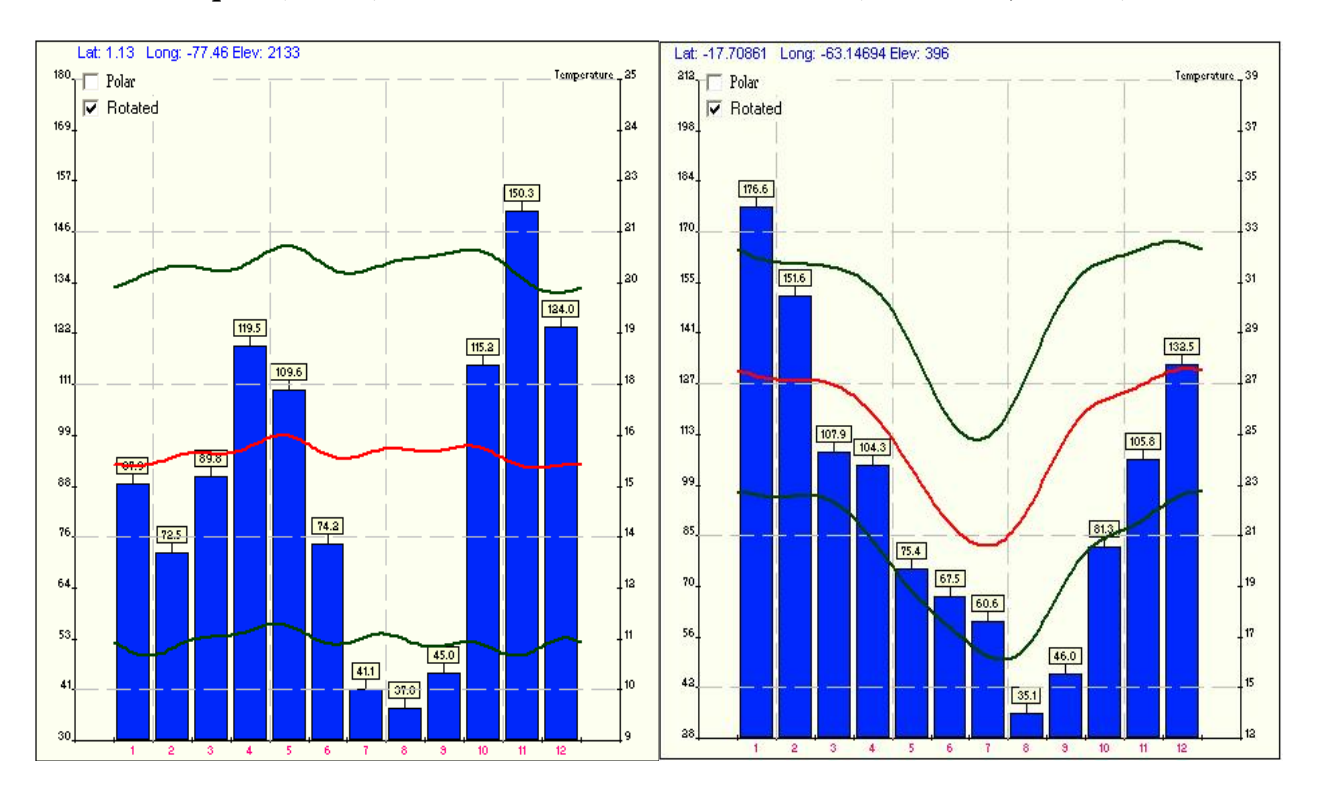

# **Anexo 4 – Condiciones de suelos y clima en las localidades de ensayo incluidas en los análisis**

- Las condiciones de suelos corresponden a los análisis de suelos tomados al momento de la realización de los ensayos: Las variables utilizadas son el pH, MO (Materia Orgánica), P (fósforo), K (Potasio), CICE (Capacidad de intercambio catiónico efectiva – Calcio, magnesio, sodio, potasio-), Fe\_Suelo (Contenido de hierro en el suelo), Zn\_Suelo (Contenido de zinc en el suelo), Mn (contenido de manganeso en el suelo).
- La información sobre la precipitación y temperatura promedio específicas de las épocas de ensayos fue tenida en cuenta de dos fuentes diferentes: NASA (2007) para la precipitación y la estimación de Worldclim (2005).

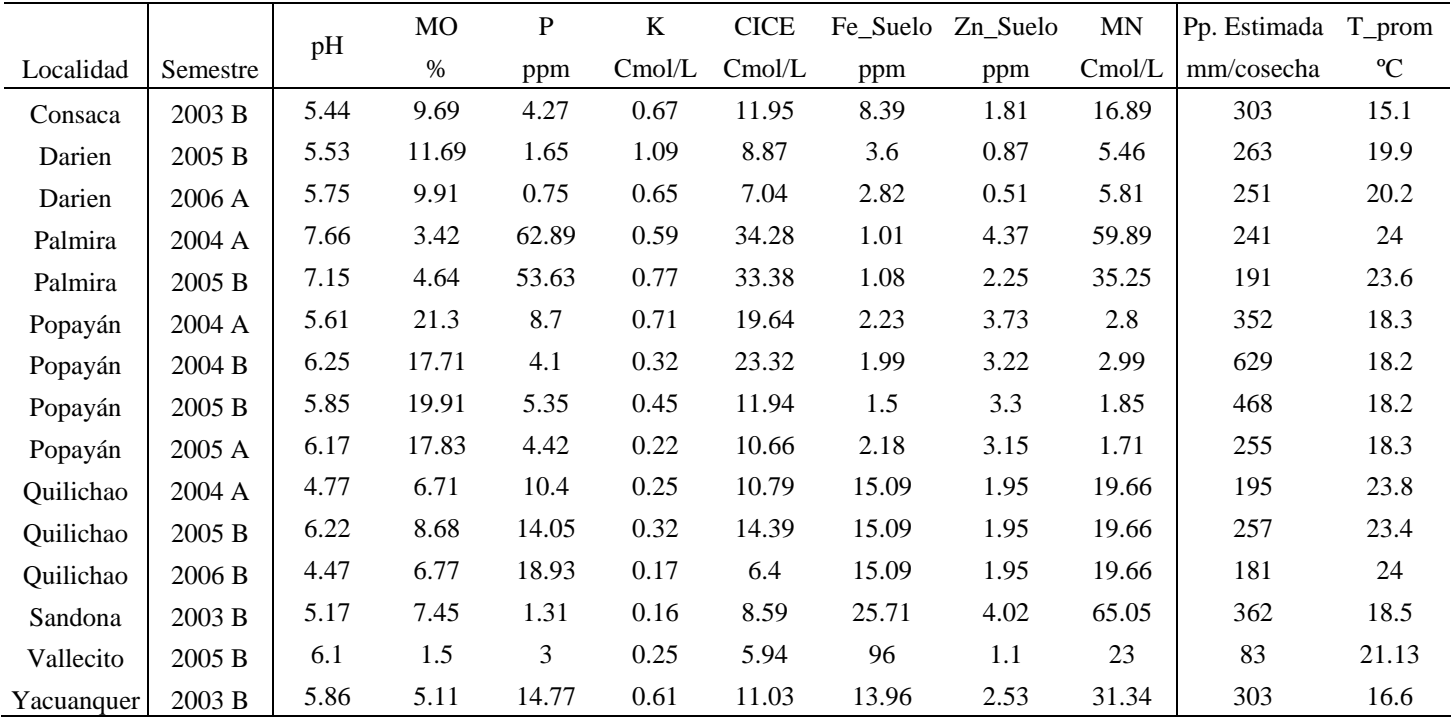

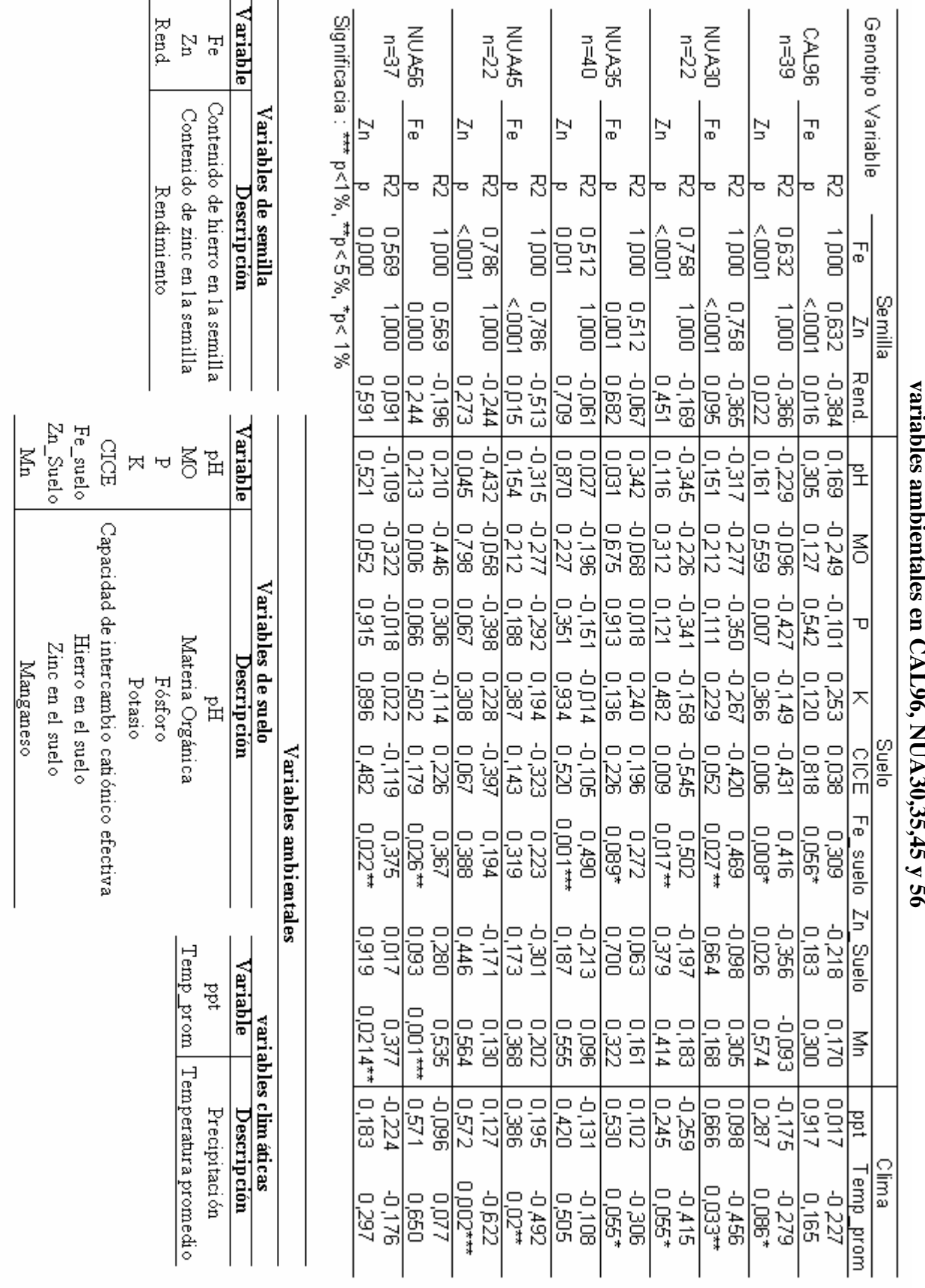

# **Anexo 6 – Dendogramas: Historia de formación de agrupaciones de las observaciones de cada línea a partir de la composición de los vectores propios en el análisis de componentes principales (ACP).**

- La línea vertical en cada uno de los dendogramas indica la distancia promedio significativa para la formación de grupos (Estadística en Anexo 14)
- Las observaciones agrupadas a la derecha de la distancia promedio representan las agrupaciones de acuerdo al análisis de componentes principales.
- El nombre de la observación significa:

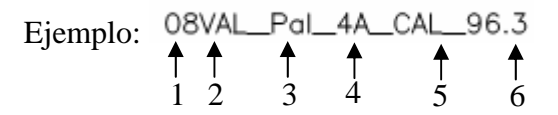

Descripción

1. Número del ensayo dentro del departamento (Usado para manejo de la base de datos)

2. Departamento de la localidad de observación (VAL – Valle del Cauca, CAU – Cauca, NAR – Nariño, BOL – Santa Cruz en Bolivia)

3. Localidad de observación (Con – Consaca, Dar- Darien, Pal- Palmira, Pop – Popayán, Qui- Quilichao, San – Sandona, Val – Vallecito, Yac- Yacuanquer)

4. Semestre de siembra (Ejemplo 4A es semestre 2004 semestre A)

5. Línea a la que pertenece cada observación (CAL\_96, NUA\_30, NUA\_35, NUA\_45, NUA\_56)

6. Número de la repetición dentro del ensayo.

# **Anexo 6A – Dendogramas CAL96 (9 agrupaciones)**

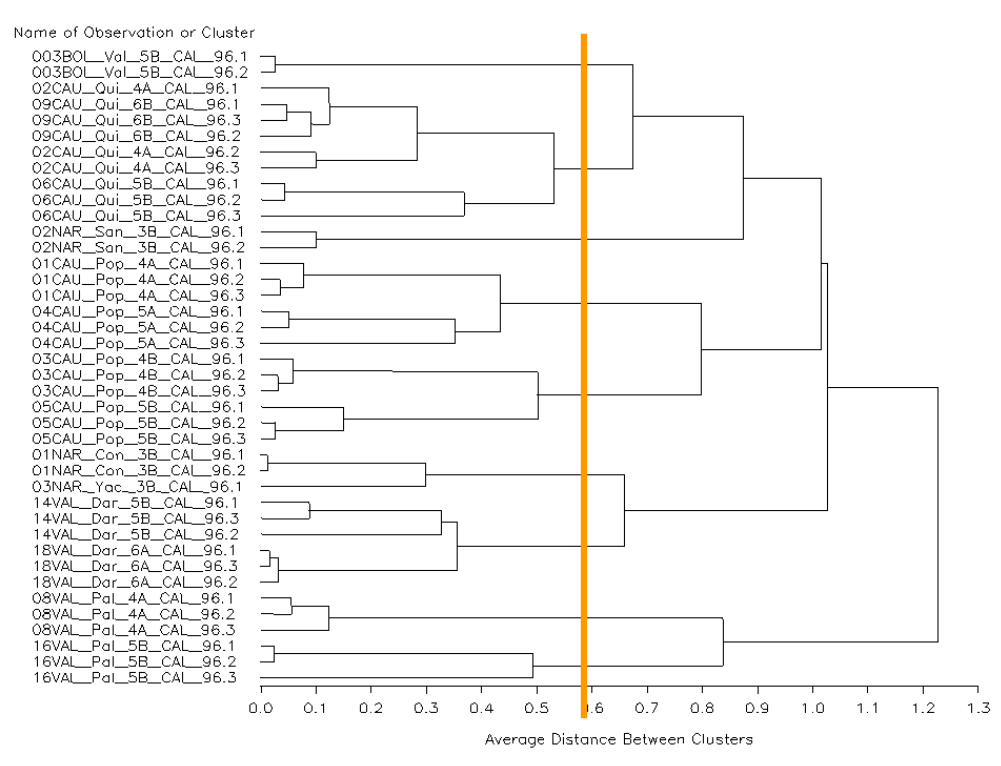

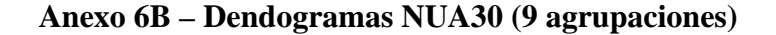

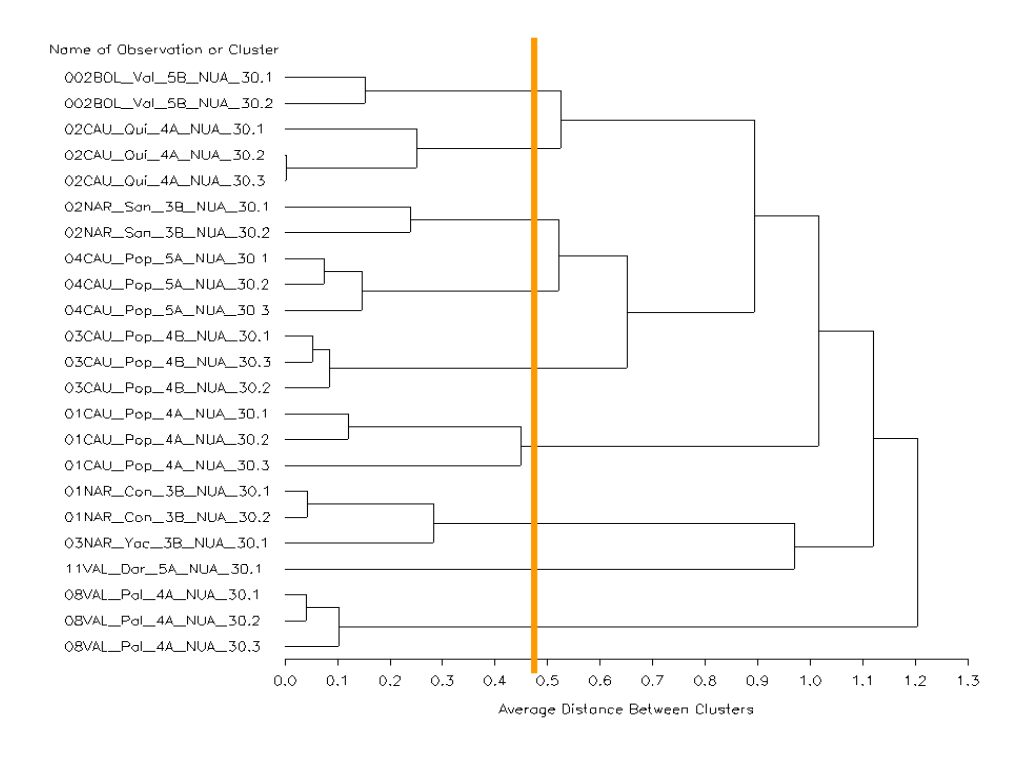

**Anexo 6C – Dendogramas NUA35 (9 Agrupaciones)** 

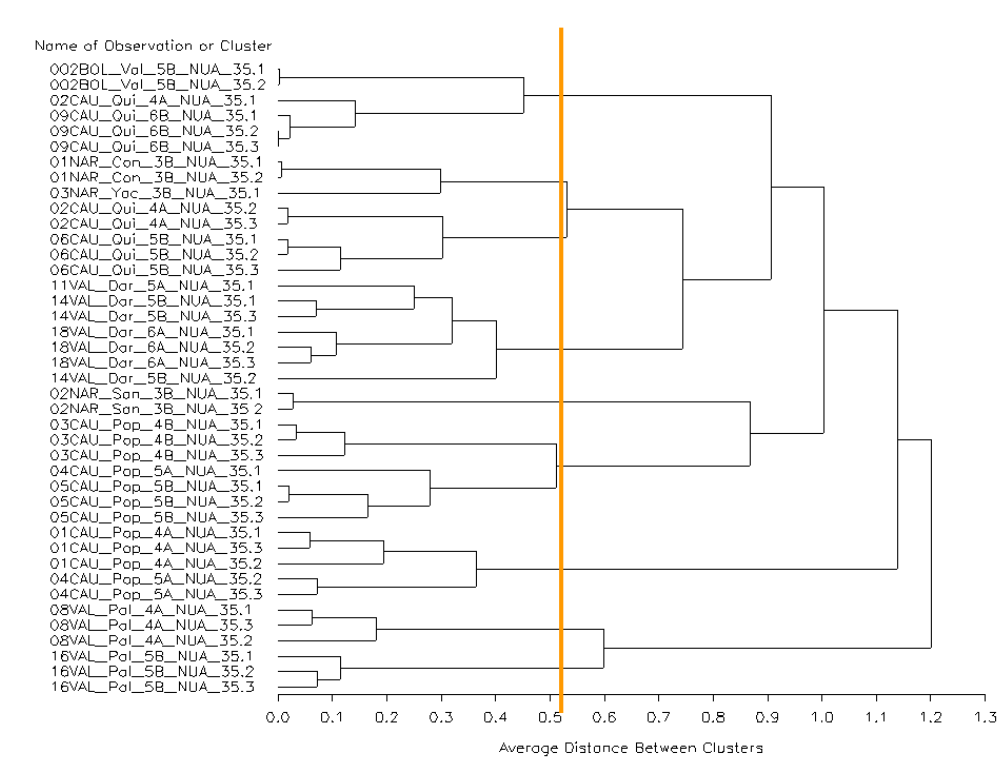

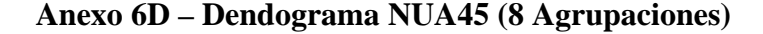

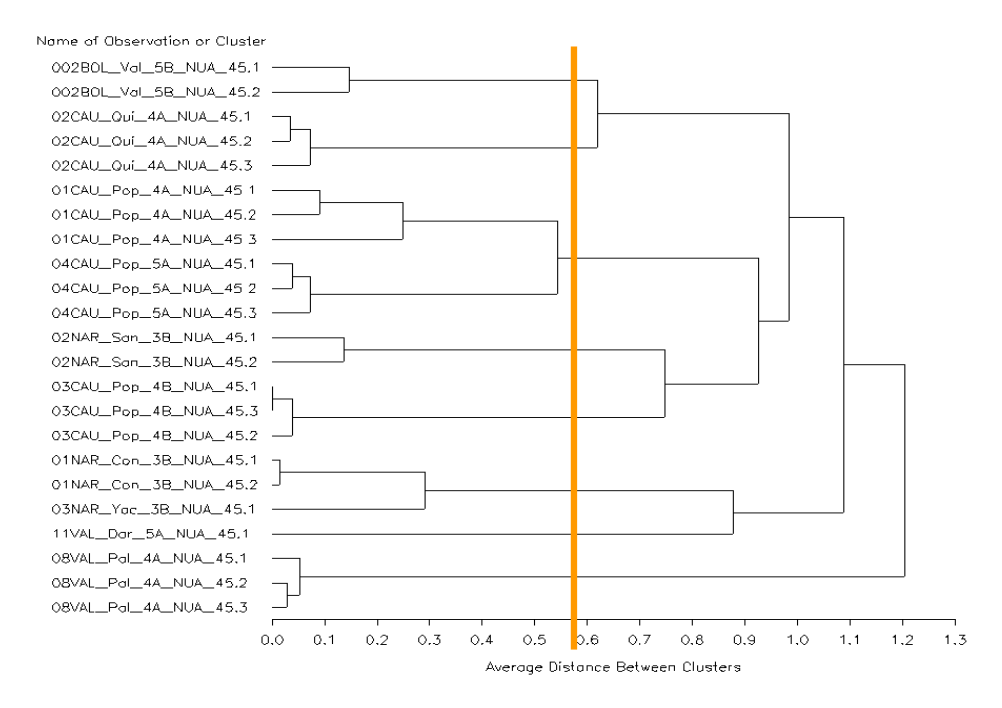

**Anexo 6E – Dendograma NUA56 (9 Agrupaciones)** 

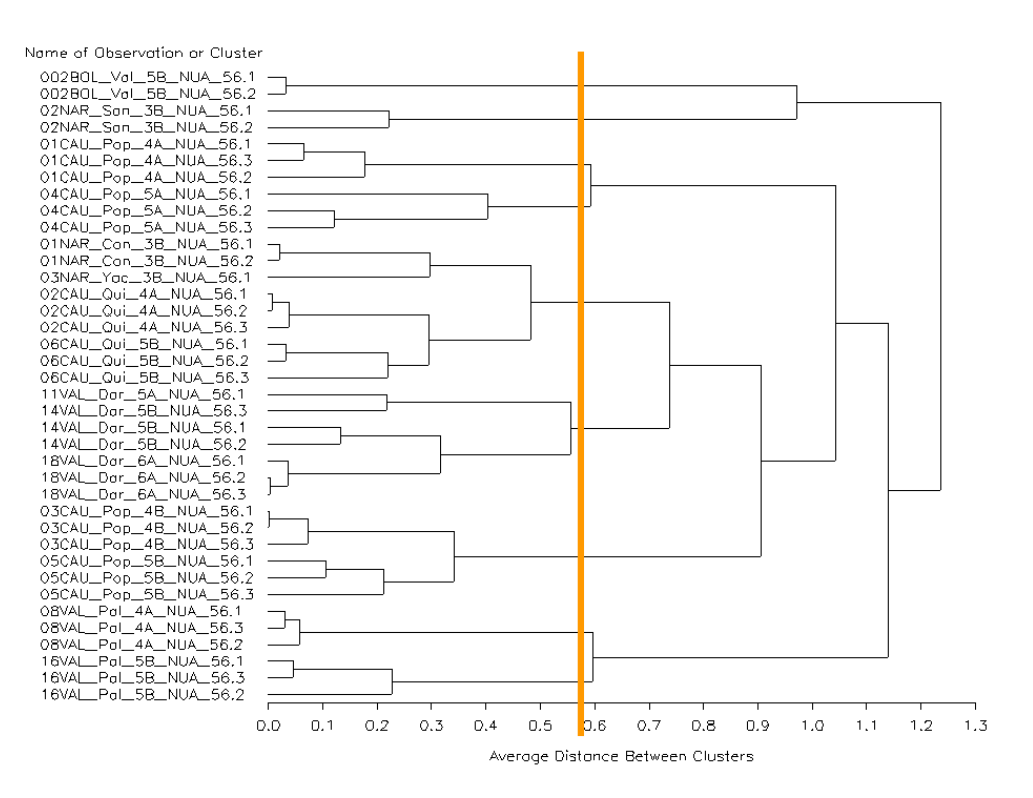

# **Anexo 7 – Representaciones tridimensionales de los dos primeros vectores del análisis de componentes principales (ACP) y los contenidos de Fe y Zn en las semillas**

- NUA30 y CAL ○ Consacá  $\Diamond$  Darien Fe **Q** Palmira ó 83.89 **⊕** Popayán  $\circ$ | Quilichao  $\Box$ (\*) Sandoná 8 þ, @ Vallecito ē 4.95  $\Box$  $\Box$ ö ć Ó Doop <sup>ကို</sup> Yacuanquer e o CAL96 34.57 ăò NUA30  $2.42$ Vector propio 1  $\overline{Q}$ ö Vector propio 2  $-1.46$  $-3.98$
- Representación del contenido de Fe en NUA30 y CAL96

• Representación del contenido de Zn en NUA30 y CAL96

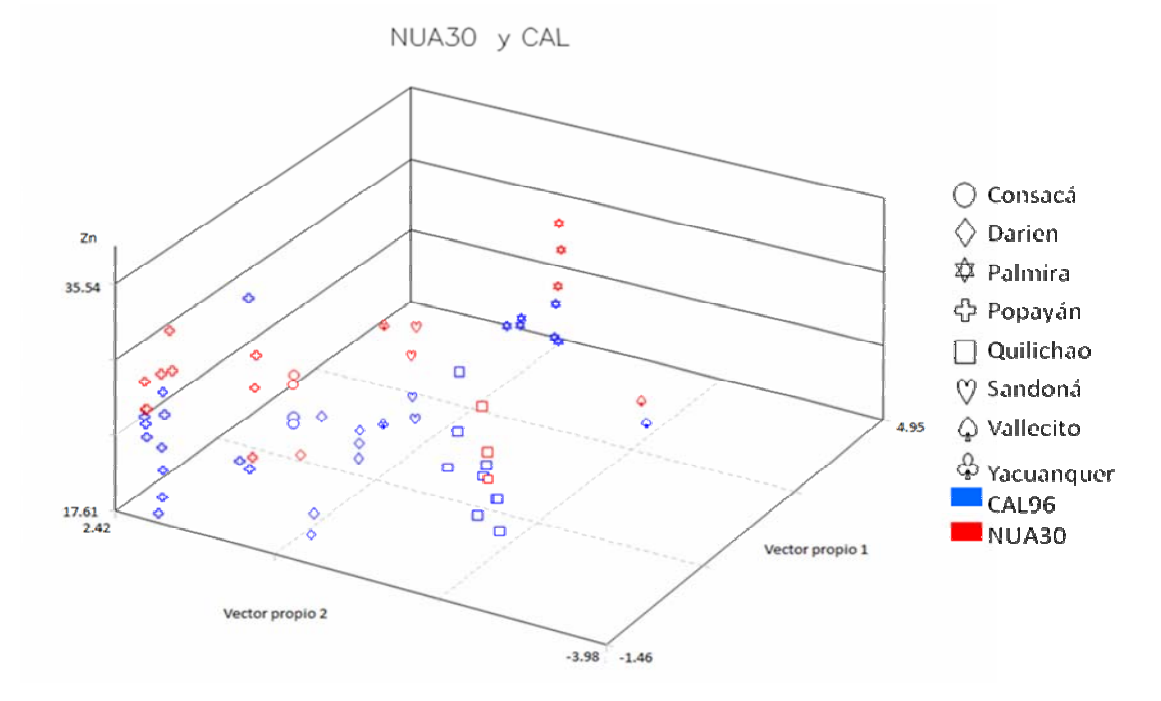

• Representación del contenido de Fe en NUA35 y CAL96

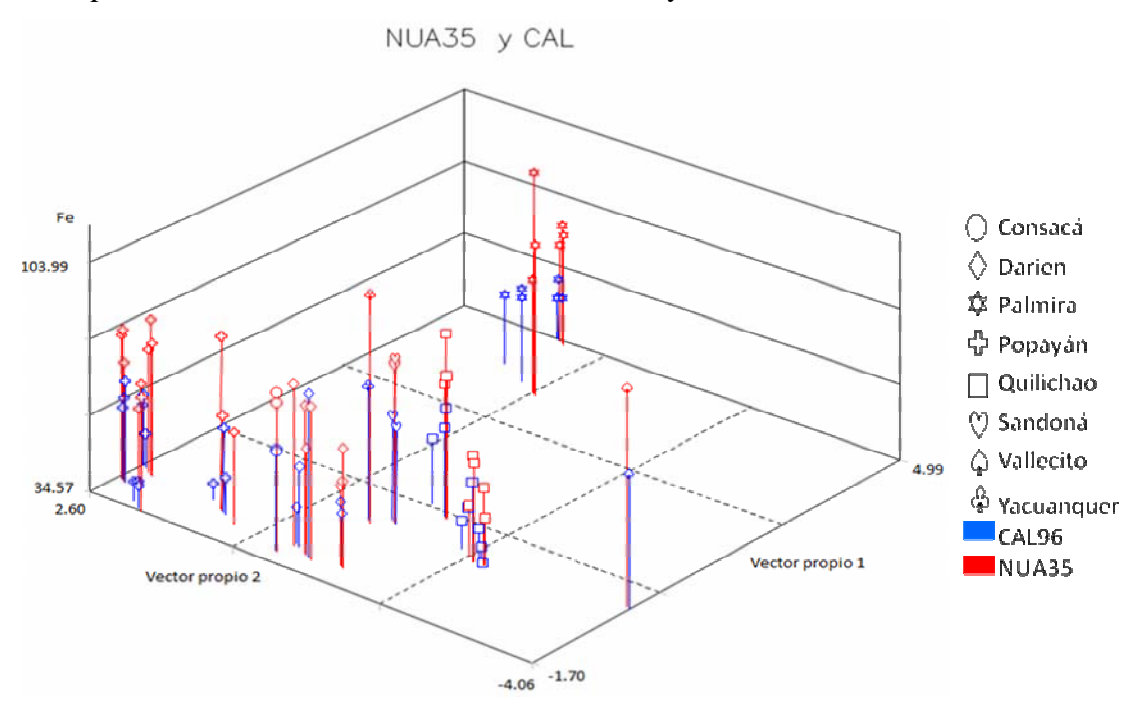

• Representación del contenido de Zn en NUA35 y CAL96

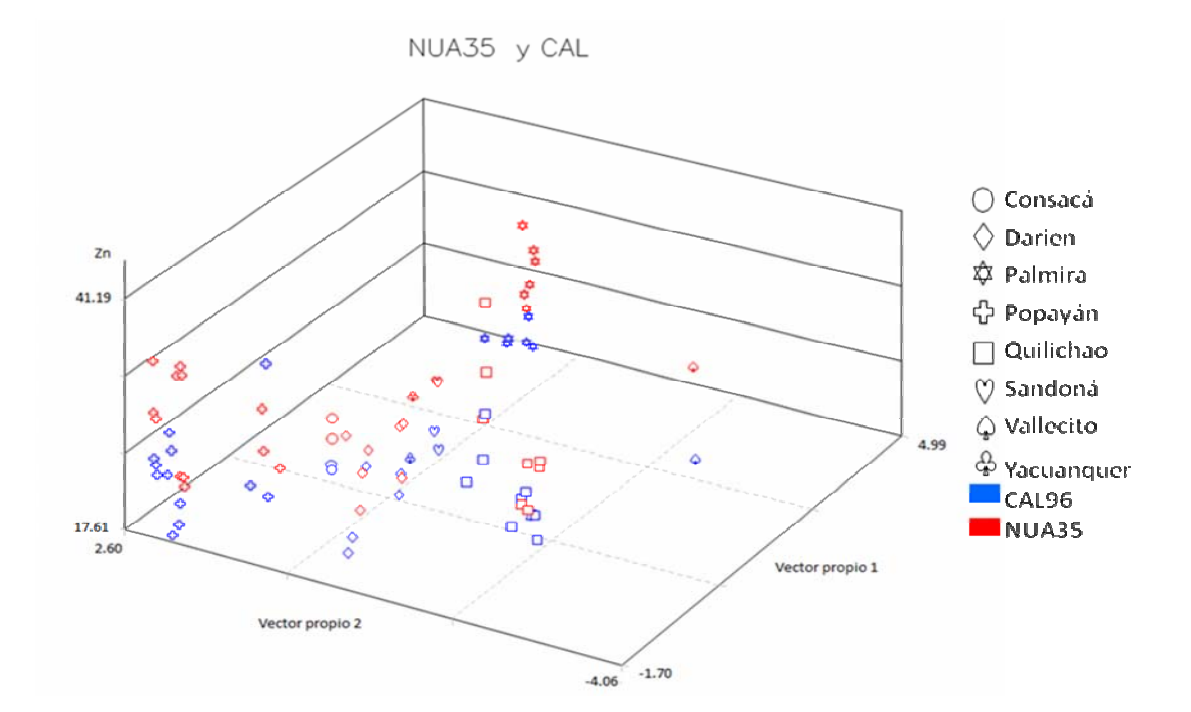

• Representación del contenido de Fe en NUA45 y CAL96

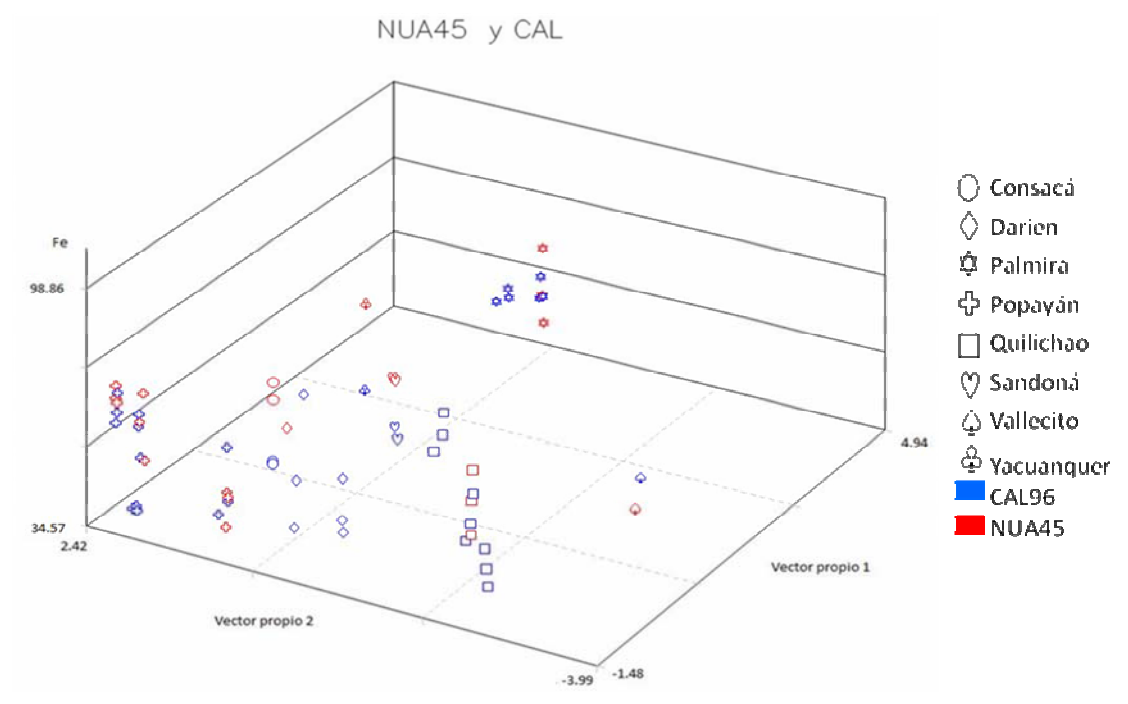

• Representación del contenido de Fe en NUA45 y CAL96

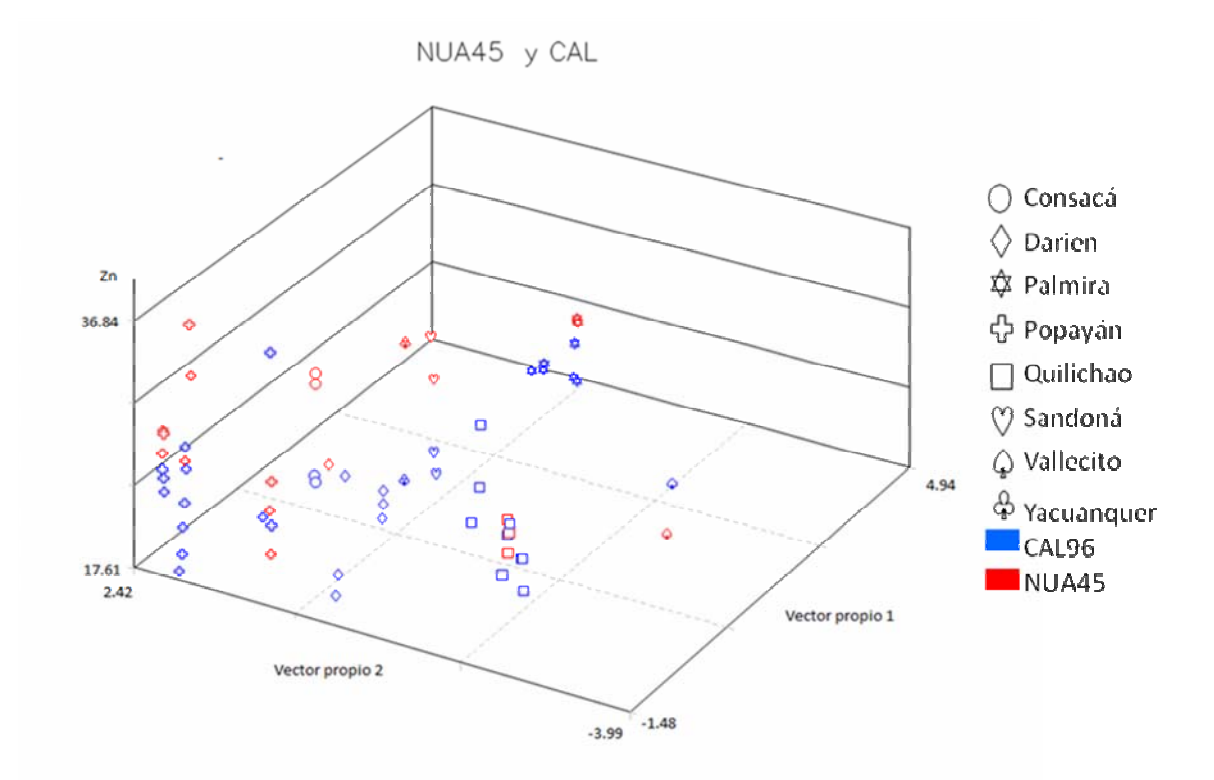

• Representación del contenido de Fe en NUA56 y CAL96

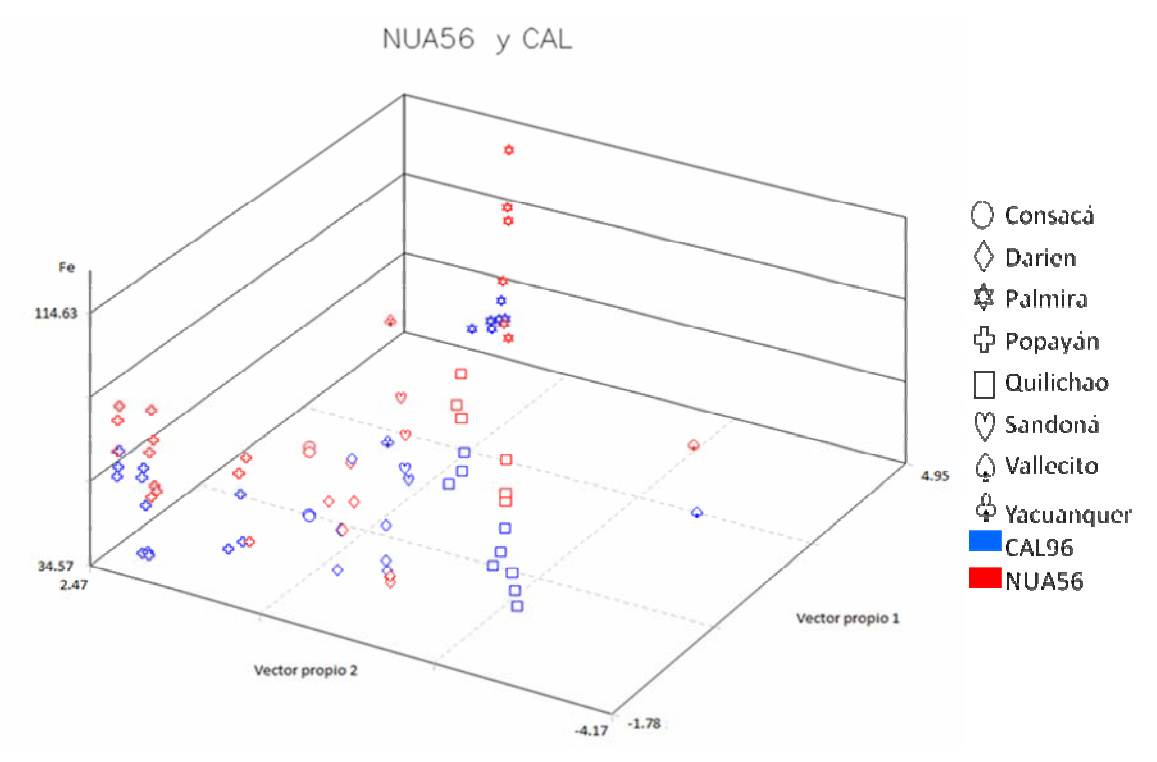

• Representación del contenido de Fe en NUA56 y CAL96

NUA56 y CAL

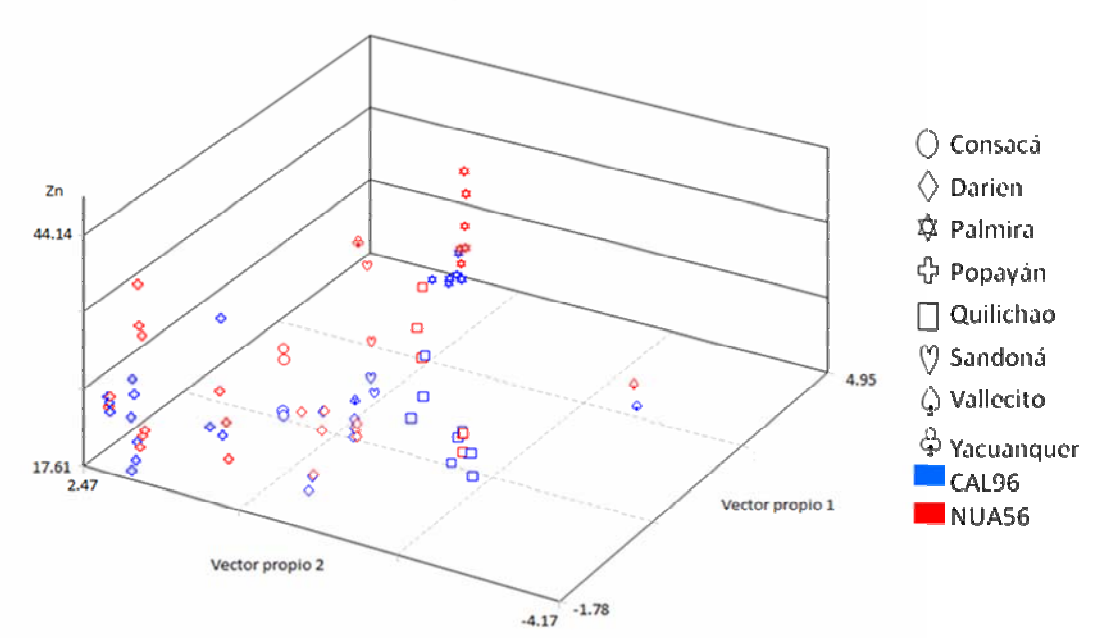

**Anexo 8 - Promedios de Fe (ppm) y Zn (ppm) en las diferentes localidades de ensayo incluidas en el análisis de componentes principales (ACP).** 

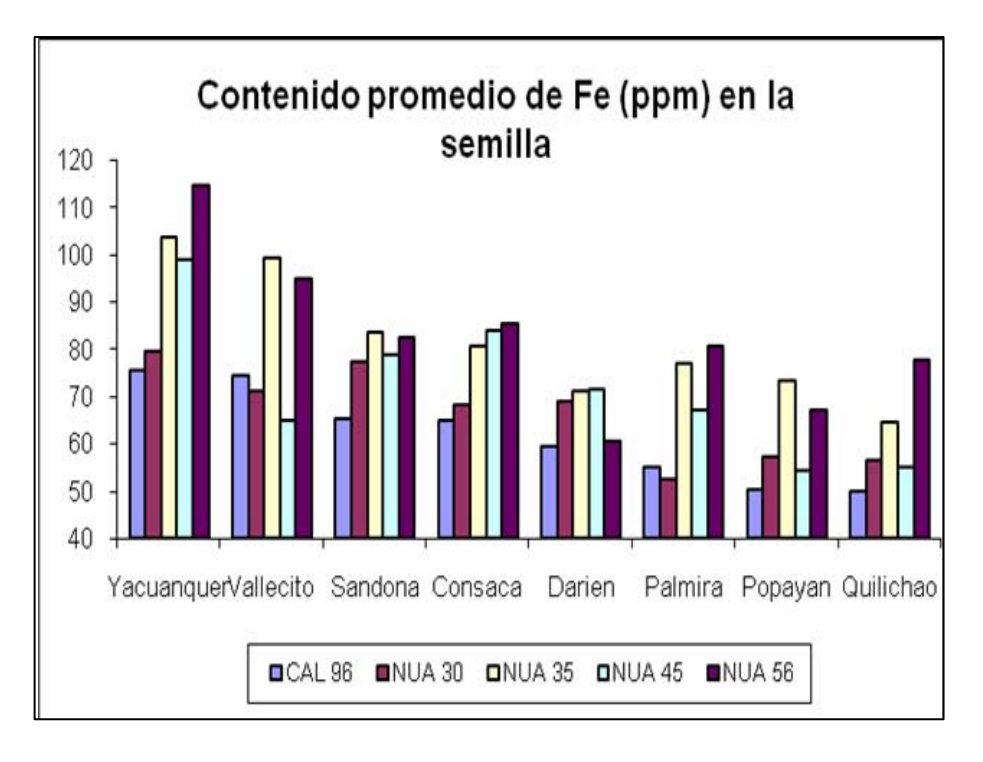

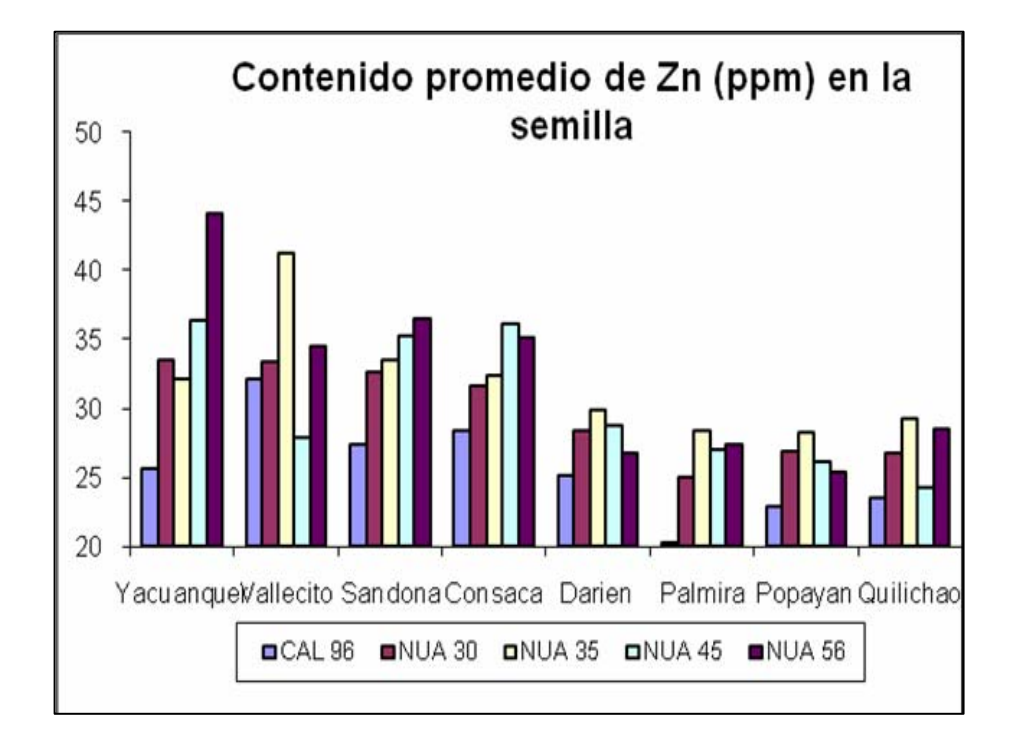

**Anexo 9- Distribución espacial de las grillas de identificación de ambientes a los sitios de ensayo** 

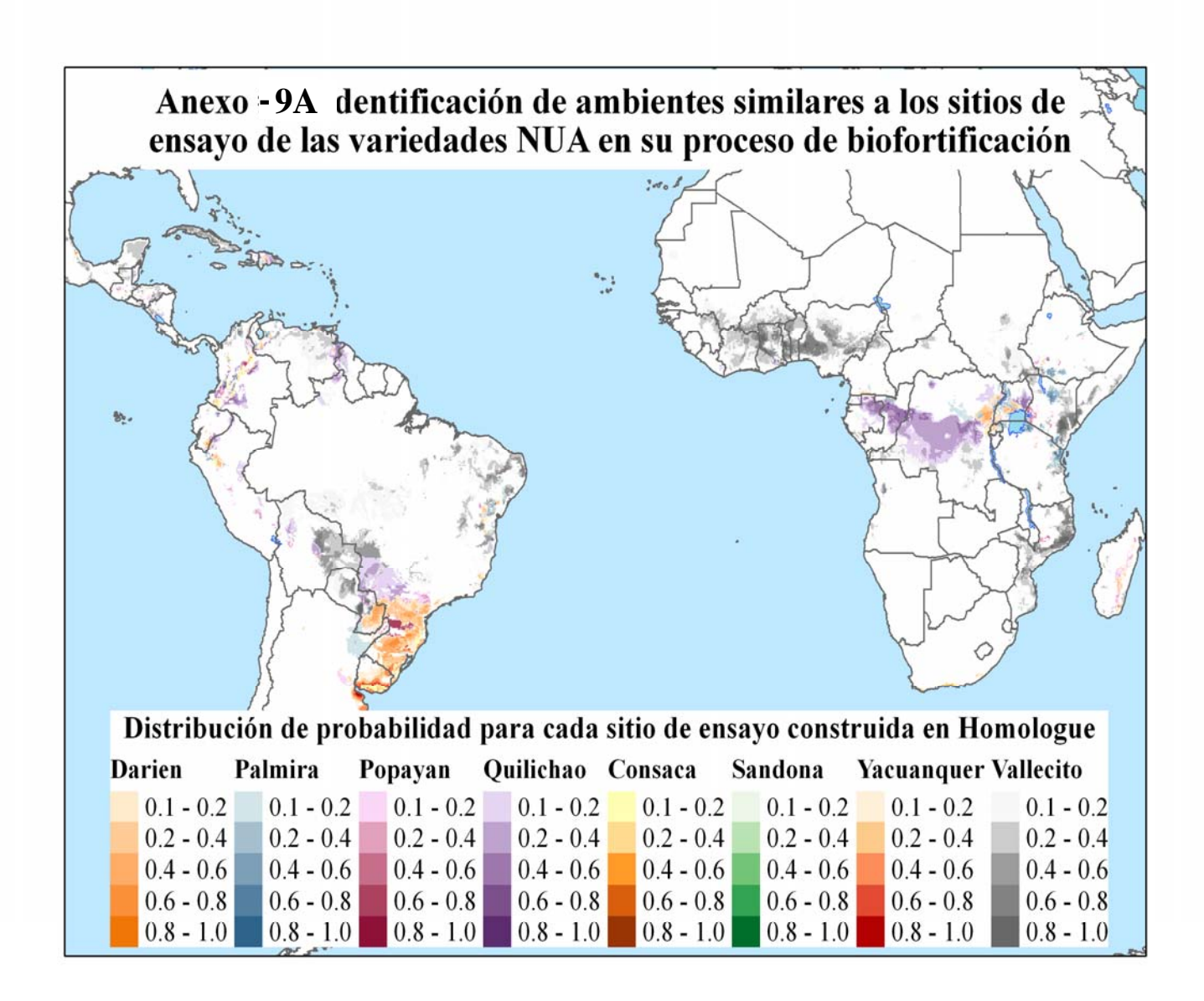

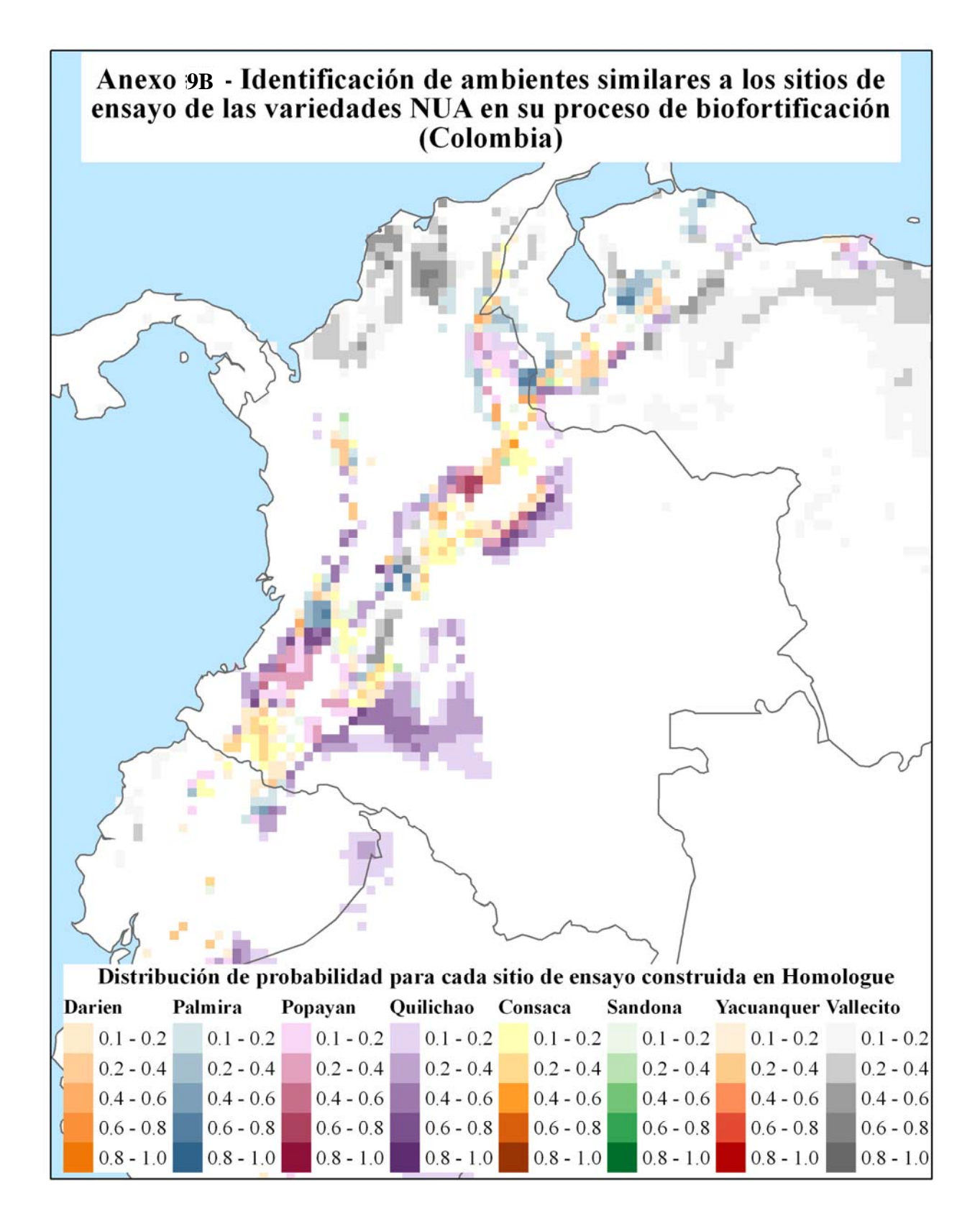

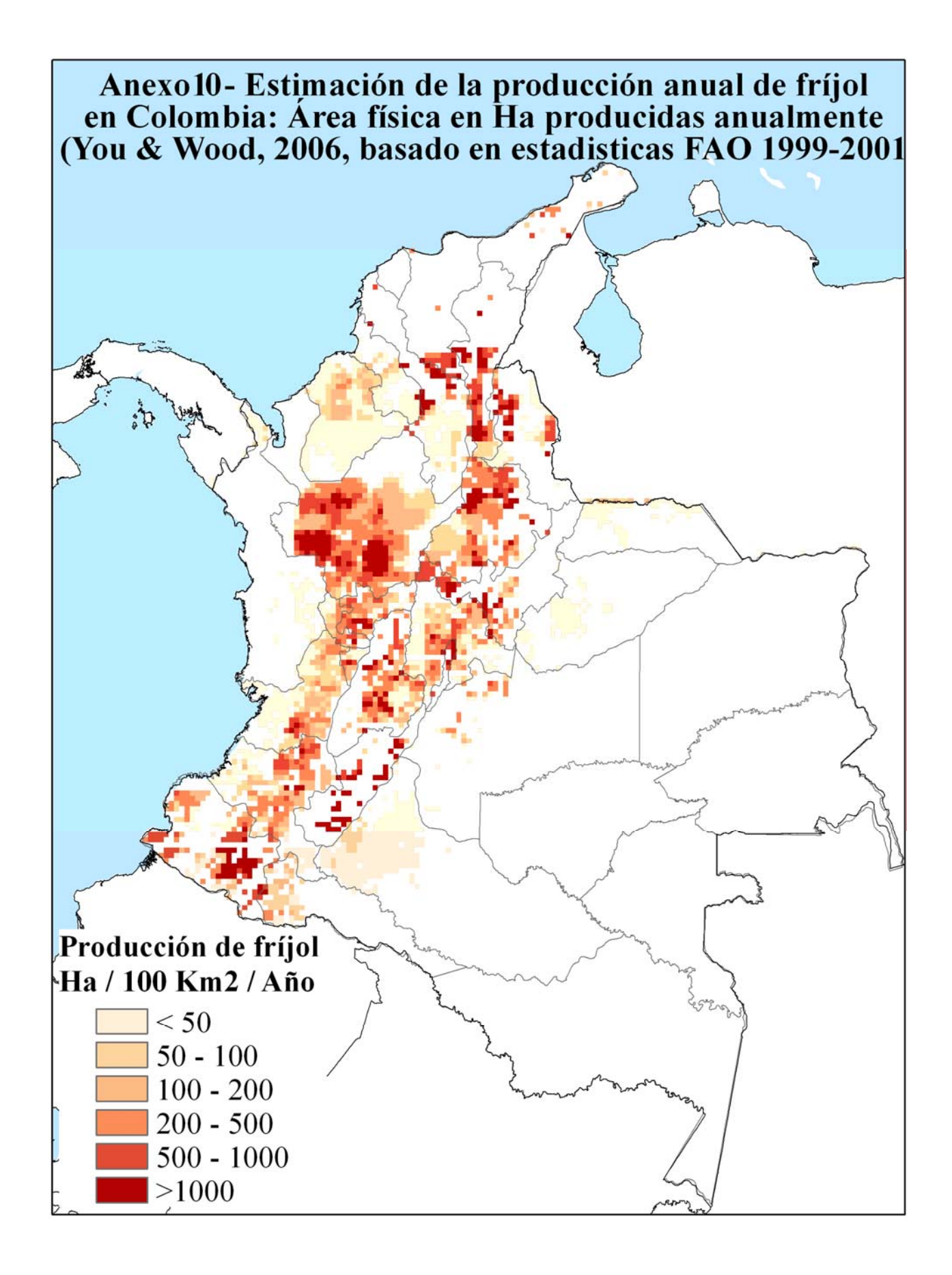

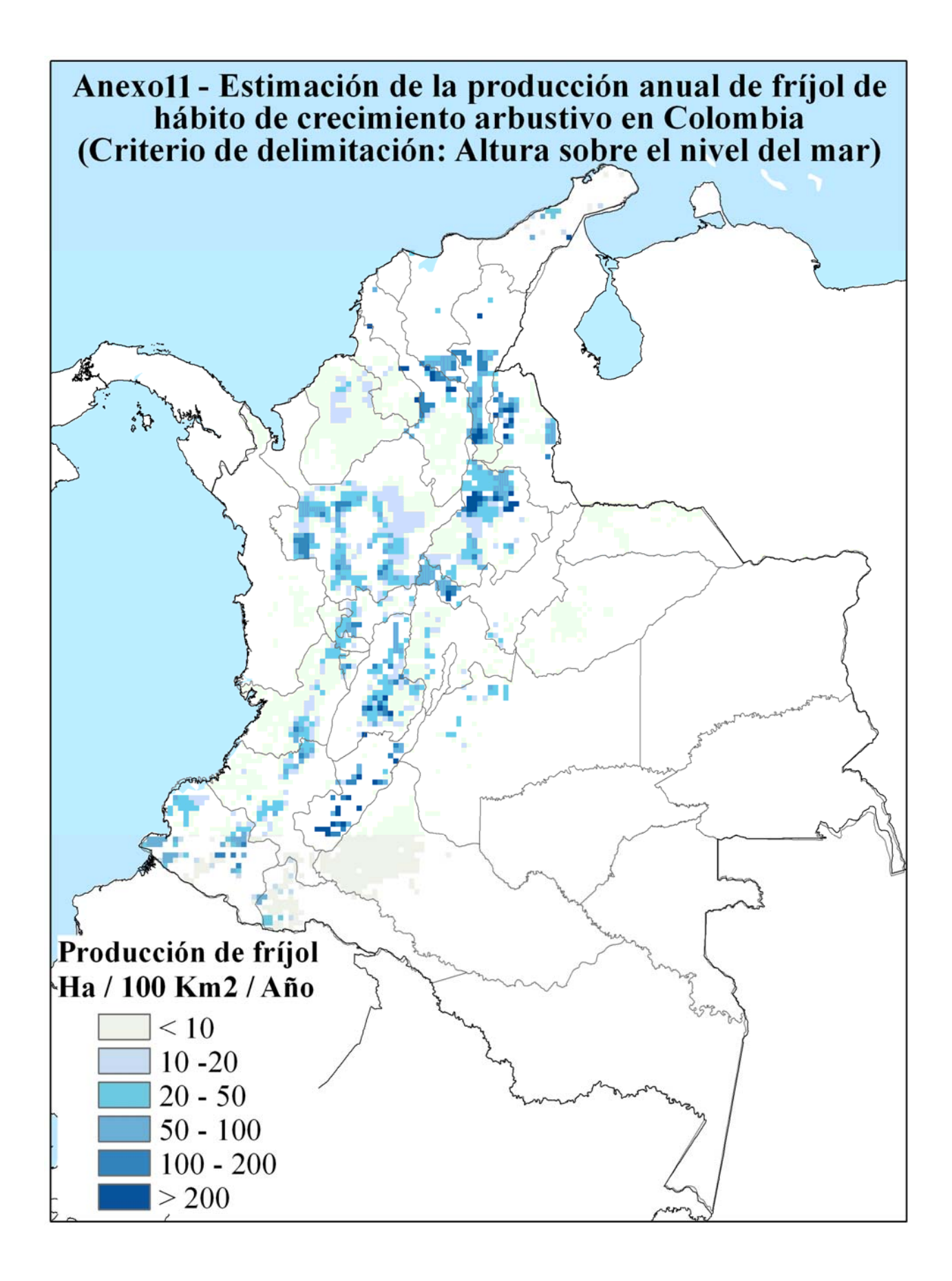

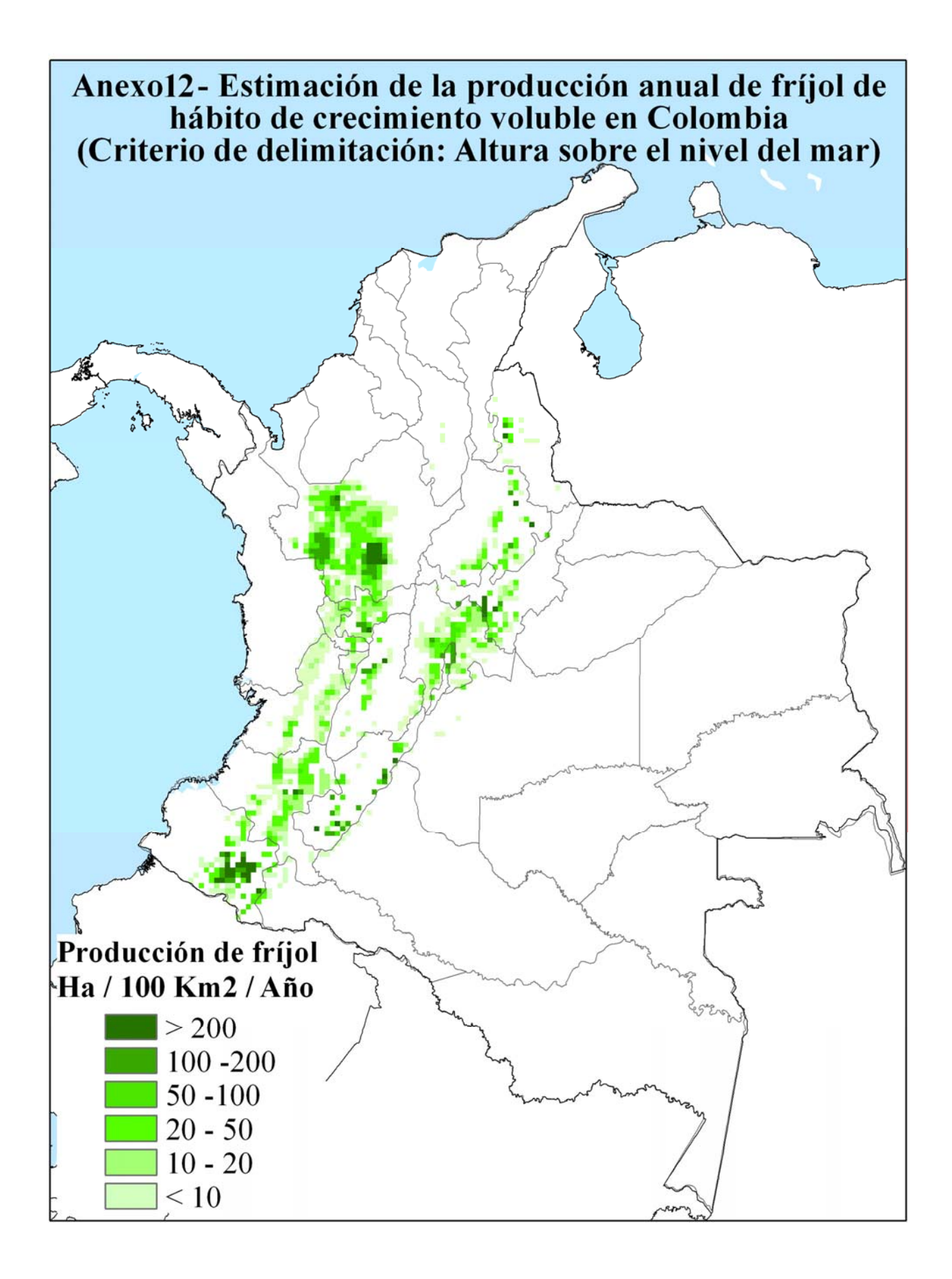

**Anexo 13- Comparación entre la distribución espacial de las estadísticas municipales y la estimación realizada mediante rangos altitudinales de la producción de frijol según el hábito en Antioquia.** 

Derecha: Estadísticas departamentales, Izquierda: Estimación mediante la altura sobre el nivel del mar

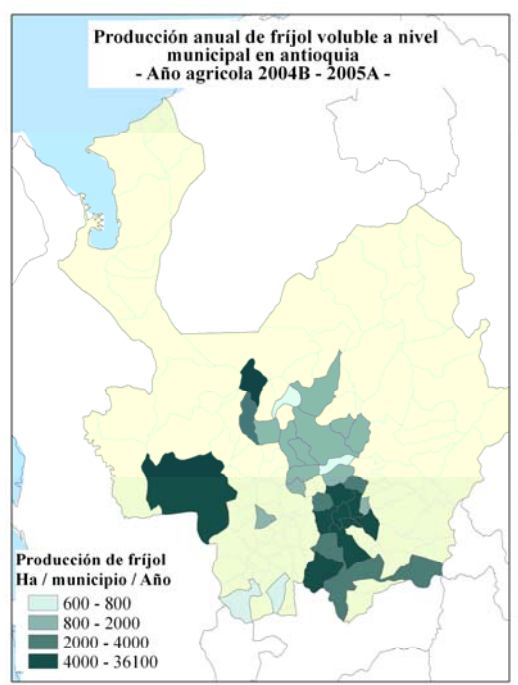

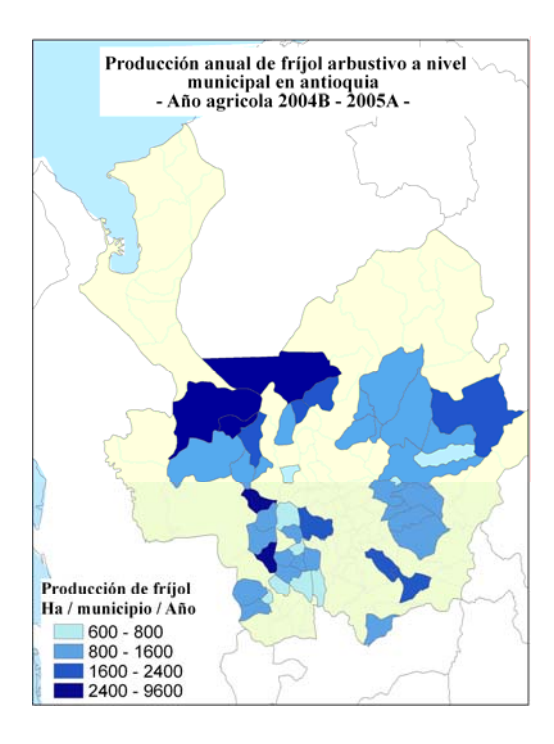

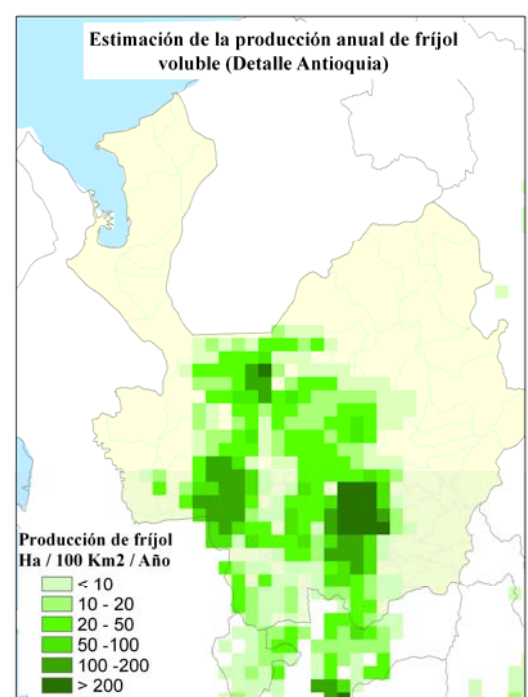

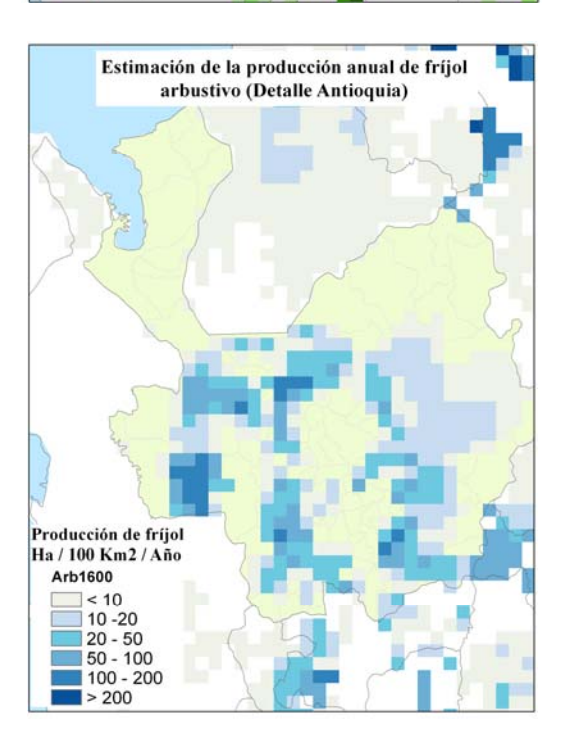

# **Anexo 14 – Anexo estadístico en Statistical Analisis System (SAS)**

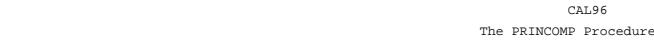

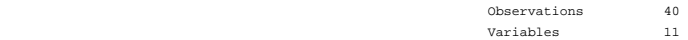

Eigenvalues of the Correlation Matrix

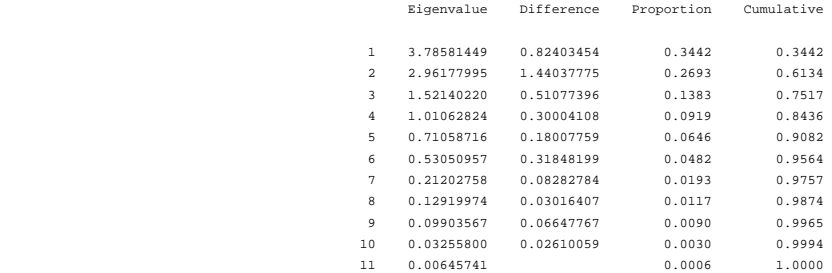

Eigenvectors

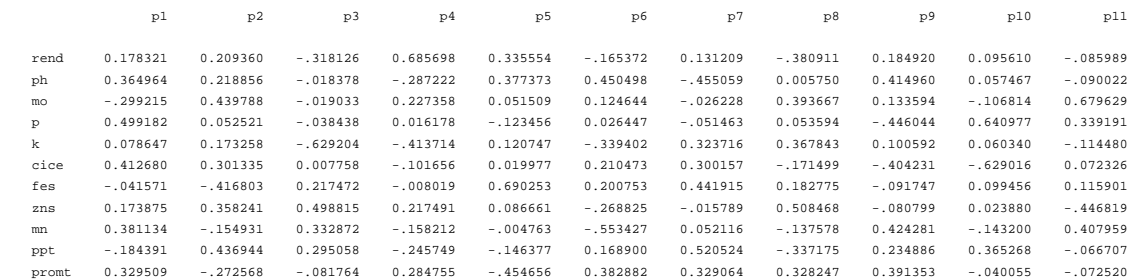

call96 and the contract of the contract of the contract of the contract of the contract of the contract of the contract of the contract of the contract of the contract of the contract of the contract of the contract of the

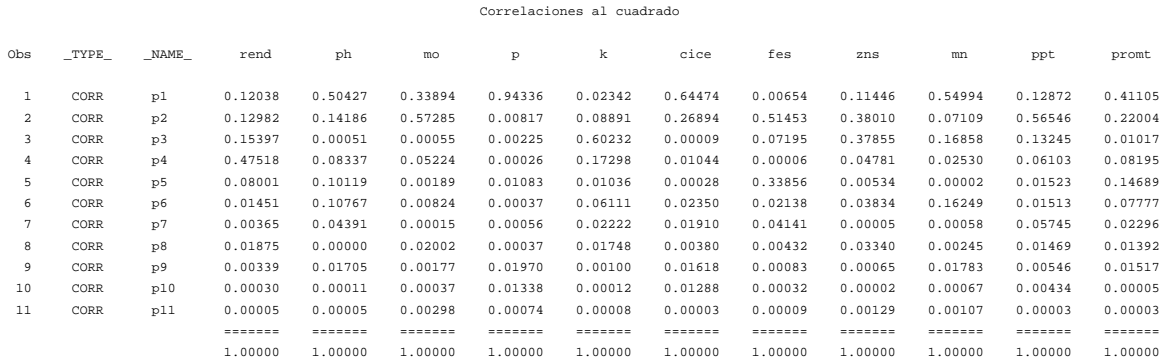

cluster sobre 4 pc

#### The CLUSTER Procedure Average Linkage Cluster Analysis

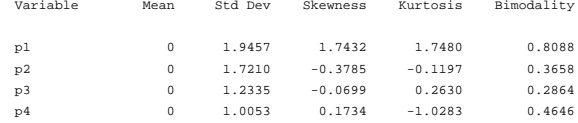

# Eigenvalues of the Correlation Matrix

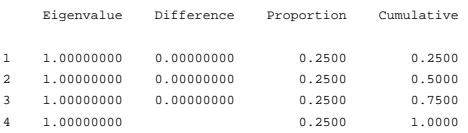

The data have been standardized to mean 0 and variance 1<br>Root-Mean-Square Total-Sample Standard Deviation = 1 Root-Mean-Square Distance Between Observations = 2.828427

# Cluster History

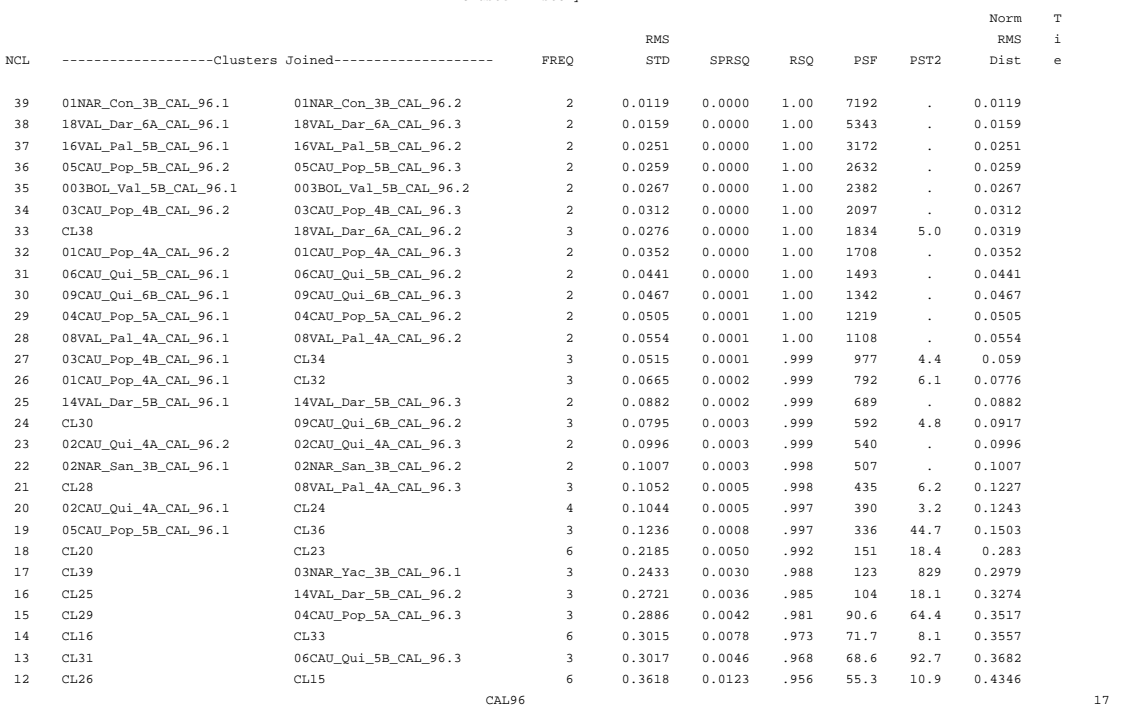

cluster sobre 4 pc

## The CLUSTER Procedure Average Linkage Cluster Analysis

## Cluster History

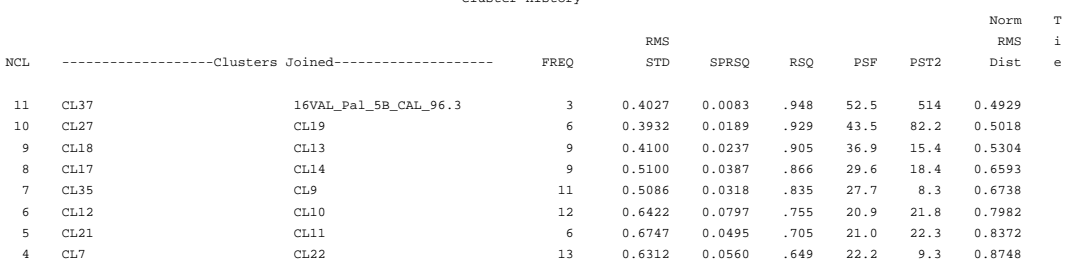

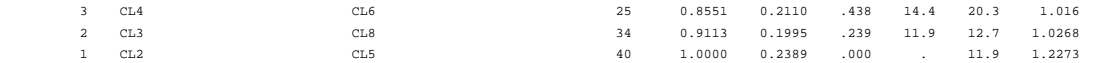

CAL96

18

# cluster sobre 4 pc

## The TREE Procedure Average Linkage Cluster Analysis

# Name of Observation or Cluster

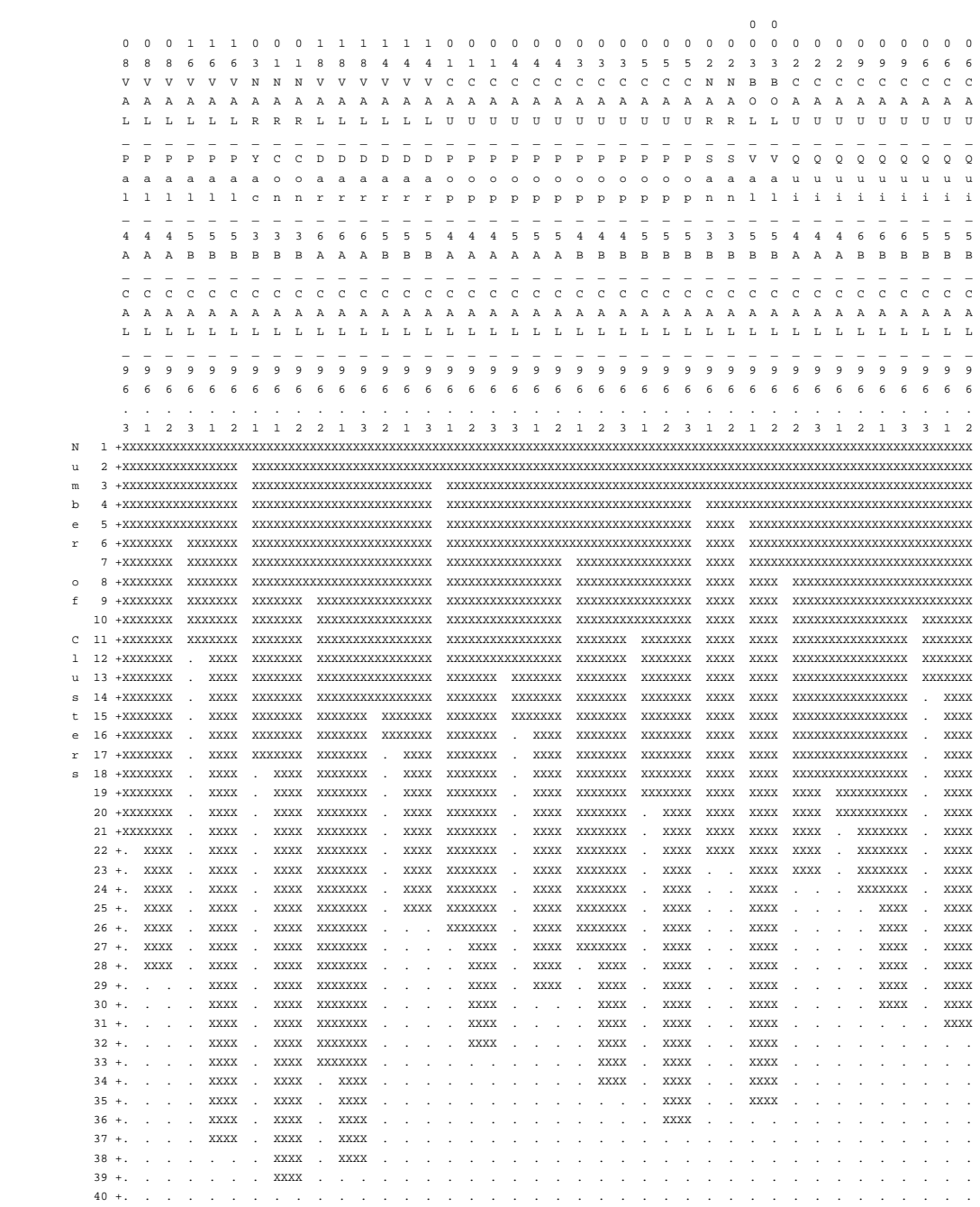

 $NUB30$  27

## The PRINCOMP Procedure

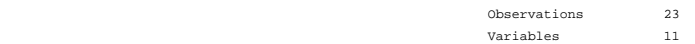

# Eigenvalues of the Correlation Matrix

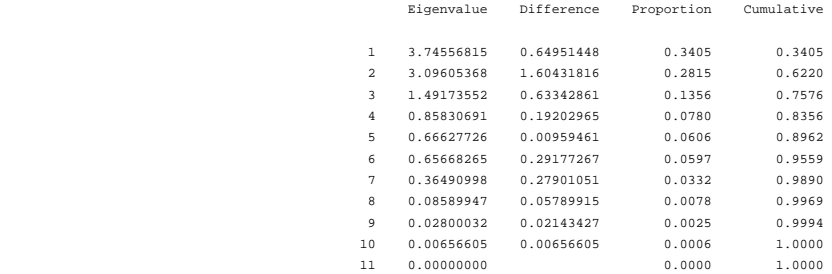

Eigenvectors

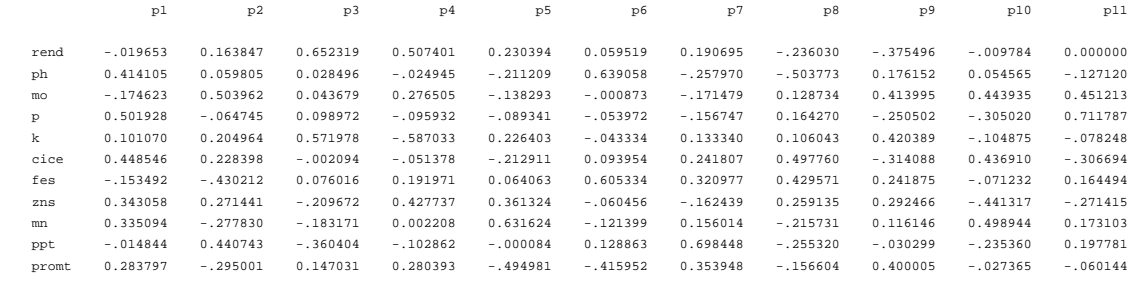

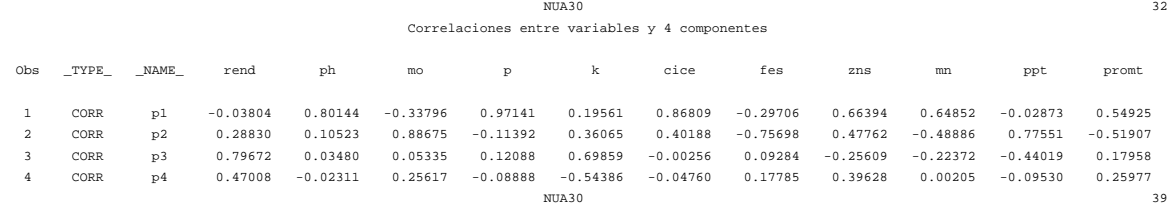

#### The CLUSTER Procedure Average Linkage Cluster Analysis

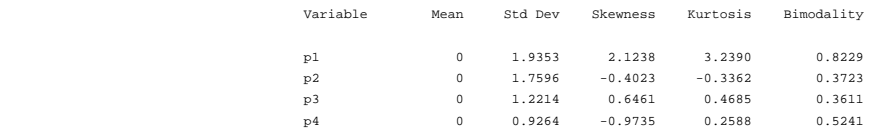

#### Eigenvalues of the Correlation Matrix

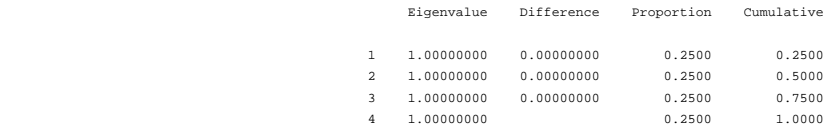

 The data have been standardized to mean 0 and variance 1 Root-Mean-Square Total-Sample Standard Deviation = 1 Root-Mean-Square Distance Between Observations = 2.828427

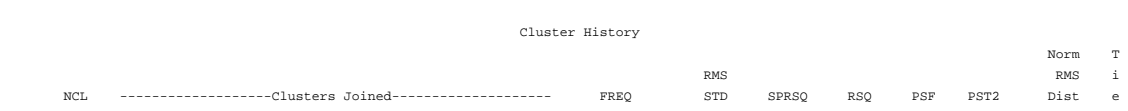

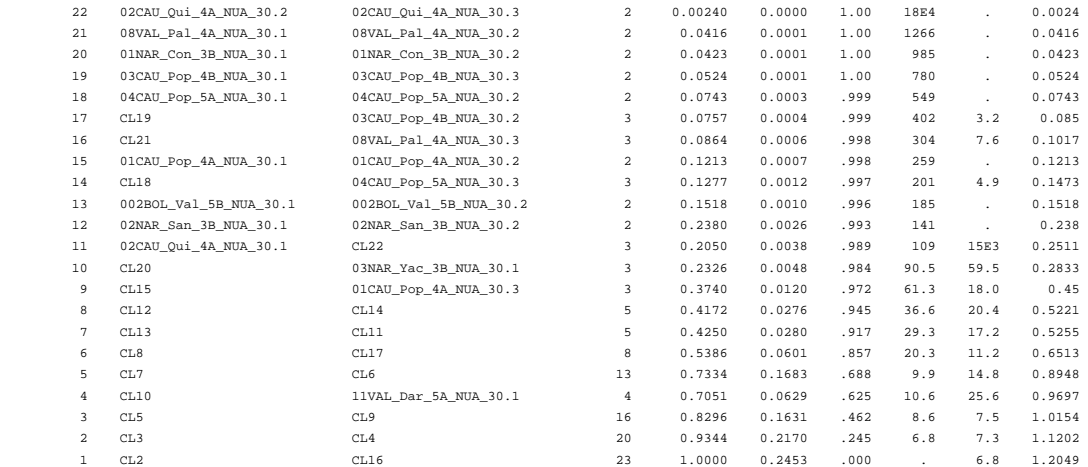

 cluster sobre 4 pc The TREE Procedure Average Linkage Cluster Analysis Name of Observation or Cluster

 0 0 0 1 0 0 0 0 0 0 0 0 0 0 0 0 0 0 0 0 0 0 0 8 8 8 1 3 1 1 1 1 1 2 2 2 2 2 3 3 3 4 4 4 2 2 V V V V N N N C C C B B C C C C C C C C C N N

0 0

NUA30 41

#### A A A A A A A A A A O O A A A A A A A A A A A L L L L R R R U U U L L U U U U U U U U U R R \_ \_ \_ \_ \_ \_ \_ \_ \_ \_ \_ \_ \_ \_ \_ \_ \_ \_ \_ \_ \_ \_ \_ P P P D Y C C P P P V V Q Q Q P P P P P P S S a a a a a o o o o o a a u u u o o o o o o a a l l l r c n n p p p l l i i i p p p p p p n n \_ \_ \_ \_ \_ \_ \_ \_ \_ \_ \_ \_ \_ \_ \_ \_ \_ \_ \_ \_ \_ \_ \_ 4 4 4 5 3 3 3 4 4 4 5 5 4 4 4 4 4 4 5 5 5 3 3 A A A A B B B A A A B B A A A B B B A A A B B \_ \_ \_ \_ \_ \_ \_ \_ \_ \_ \_ \_ \_ \_ \_ \_ \_ \_ \_ \_ \_ \_ \_ N N N N N N N N N N N N N N N N N N N N N N N U U U U U U U U U U U U U U U U U U U U U U U A A A A A A A A A A A A A A A A A A A A A A A \_ \_ \_ \_ \_ \_ \_ \_ \_ \_ \_ \_ \_ \_ \_ \_ \_ \_ \_ \_ \_ \_ \_ 3 3 3 3 3 3 3 3 3 3 3 3 3 3 3 3 3 3 3 3 3 3 3 0 0 0 0 0 0 0 0 0 0 0 0 0 0 0 0 0 0 0 0 0 0 0 . . . . . . . . . . . . . . . . . . . . . . . 3 1 2 1 1 1 2 3 1 2 1 2 1 2 3 2 1 3 3 1 2 1 2 1 +XXXXXXXXXXXXXXXXXXXXXXXXXXXXXXXXXXXXXXXXXXXXXXXXXXXXXXXXXXXXXXXXXXXXXXXXXXXXXXXXXXXXXXXXXXXXXXXXXXXXXXXXXXXXXXXXXXXXXXXXXXXXXXXXXXXXX 2 +XXXXXXXXXXXXX XXXXXXXXXXXXXXXXXXXXXXXXXXXXXXXXXXXXXXXXXXXXXXXXXXXXXXXXXXXXXXXXXXXXXXXXXXXXXXXXXXXXXXXXXXXXXXXXXXXXXXXXXXXXXXXXXXX N 3 +XXXXXXXXXXXXX XXXXXXXXXXXXXXXXXXX XXXXXXXXXXXXXXXXXXXXXXXXXXXXXXXXXXXXXXXXXXXXXXXXXXXXXXXXXXXXXXXXXXXXXXXXXXXXXXXXXXXXXXXXXXX u 4 +XXXXXXXXXXXXX XXXXXXXXXXXXXXXXXXX XXXXXXXXXXXXX XXXXXXXXXXXXXXXXXXXXXXXXXXXXXXXXXXXXXXXXXXXXXXXXXXXXXXXXXXXXXXXXXXXXXXXXX m 5 +XXXXXXXXXXXXX . XXXXXXXXXXXXX XXXXXXXXXXXXX XXXXXXXXXXXXXXXXXXXXXXXXXXXXXXXXXXXXXXXXXXXXXXXXXXXXXXXXXXXXXXXXXXXXXXXXX b 6 +XXXXXXXXXXXXX . XXXXXXXXXXXXX XXXXXXXXXXXXX XXXXXXXXXXXXXXXXXXXXXXXXX XXXXXXXXXXXXXXXXXXXXXXXXXXXXXXXXXXXXXXXXXXX e 7 +XXXXXXXXXXXXX . XXXXXXXXXXXXX XXXXXXXXXXXXX XXXXXXXXXXXXXXXXXXXXXXXXX XXXXXXXXXXXXX XXXXXXXXXXXXXXXXXXXXXXXXX r 8 +XXXXXXXXXXXXX . XXXXXXXXXXXXX XXXXXXXXXXXXX XXXXXXX XXXXXXXXXXXXX XXXXXXXXXXXXX XXXXXXXXXXXXXXXXXXXXXXXXX 9 +XXXXXXXXXXXXX . XXXXXXXXXXXXX XXXXXXXXXXXXX XXXXXXX XXXXXXXXXXXXX XXXXXXXXXXXXX XXXXXXXXXXXXX XXXXXXX o 10 +XXXXXXXXXXXXX . XXXXXXXXXXXXX . XXXXXXX XXXXXXX XXXXXXXXXXXXX XXXXXXXXXXXXX XXXXXXXXXXXXX XXXXXXX f 11 +XXXXXXXXXXXXX . . XXXXXXX . XXXXXXX XXXXXXX XXXXXXXXXXXXX XXXXXXXXXXXXX XXXXXXXXXXXXX XXXXXXX 12 +XXXXXXXXXXXXX . . XXXXXXX . XXXXXXX XXXXXXX . XXXXXXX XXXXXXXXXXXXX XXXXXXXXXXXXX XXXXXXX C 13 +XXXXXXXXXXXXX . . XXXXXXX . XXXXXXX XXXXXXX . XXXXXXX XXXXXXXXXXXXX XXXXXXXXXXXXX . . l 14 +XXXXXXXXXXXXX . . XXXXXXX . XXXXXXX . . . XXXXXXX XXXXXXXXXXXXX XXXXXXXXXXXXX . . u 15 +XXXXXXXXXXXXX . . XXXXXXX . XXXXXXX . . . XXXXXXX XXXXXXXXXXXXX . XXXXXXX . . s 16 +XXXXXXXXXXXXX . . XXXXXXX . . . . . . XXXXXXX XXXXXXXXXXXXX . XXXXXXX . . t 17 +. XXXXXXX . . XXXXXXX . . . . . . XXXXXXX XXXXXXXXXXXXX . XXXXXXX . . e 18 +. XXXXXXX . . XXXXXXX . . . . . . XXXXXXX . XXXXXXX . XXXXXXX . . r 19 +. XXXXXXX . . XXXXXXX . . . . . . XXXXXXX . XXXXXXX . . . . . s 20 +. XXXXXXX . . XXXXXXX . . . . . . XXXXXXX . . . . . . . . 21 +. XXXXXXX . . . . . . . . . . XXXXXXX . . . . . . . . 22 +. . . . . . . . . . . . . XXXXXXX . . . . . . . . 23 +. . . . . . . . . . . . . . . . . . . . . . .

#### The PRINCOMP Procedure

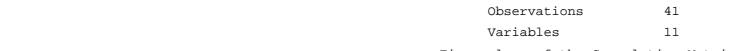

# Eigenvalues of the Correlation Matrix

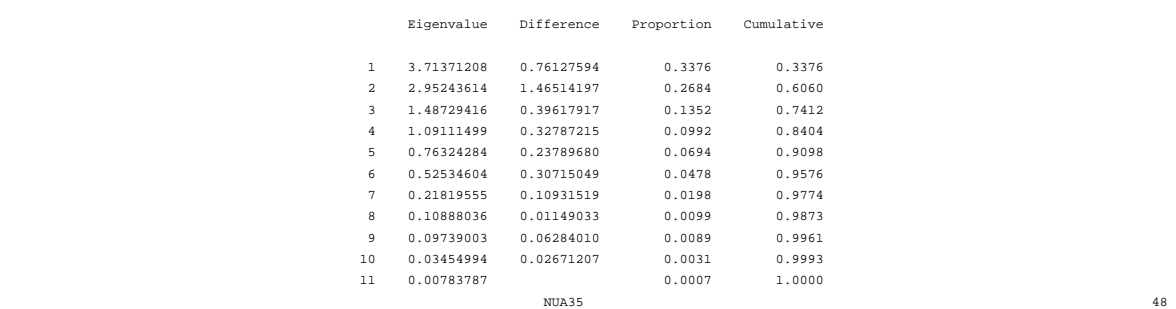

# The PRINCOMP Procedure

Eigenvectors

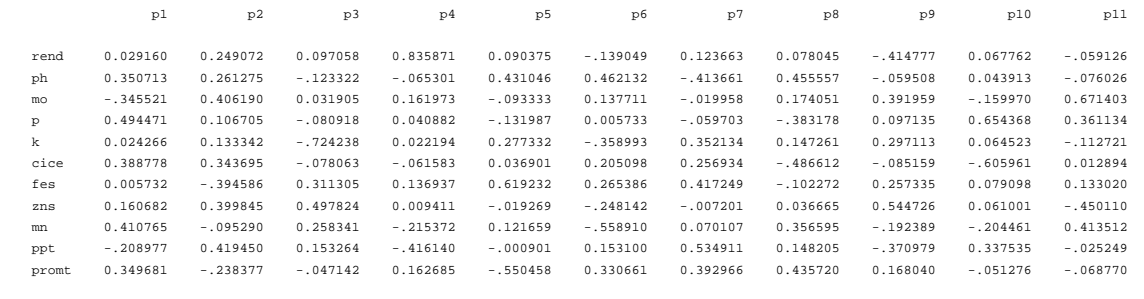

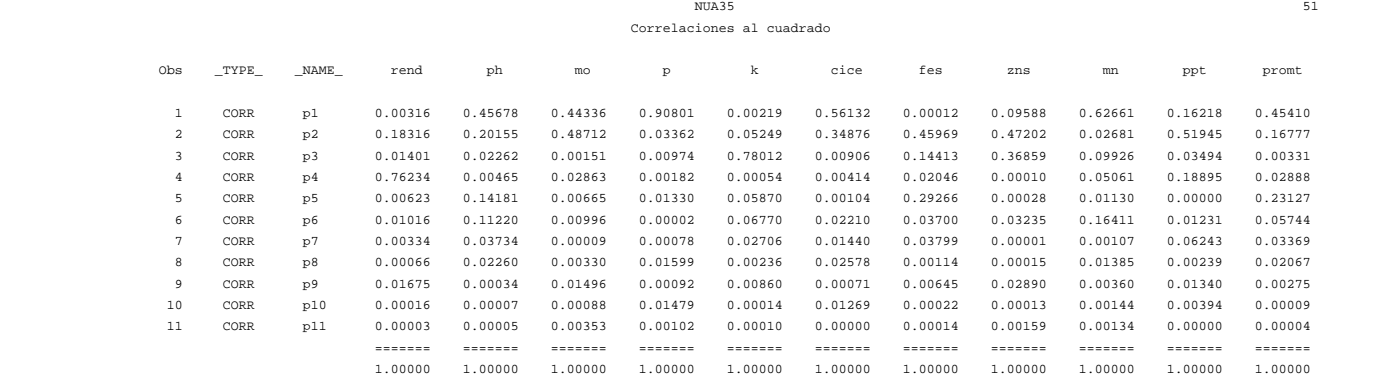

# NUA35

# cluster sobre 4 pc

#### The CLUSTER Procedure Average Linkage Cluster Analysis

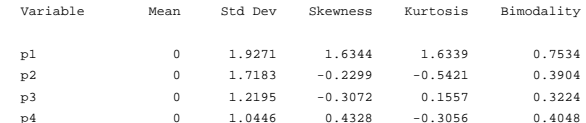

# Eigenvalues of the Correlation Matrix

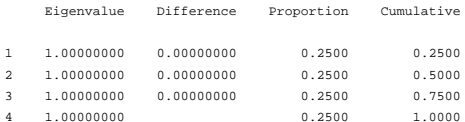

The data have been standardized to mean 0 and variance 1 ne data nave been standardized to wean o and variance i<br>Root-Mean-Square Total-Sample Standard Deviation = 1<br>Root-Mean-Square Distance Between Observations = 2.828427

## Cluster History

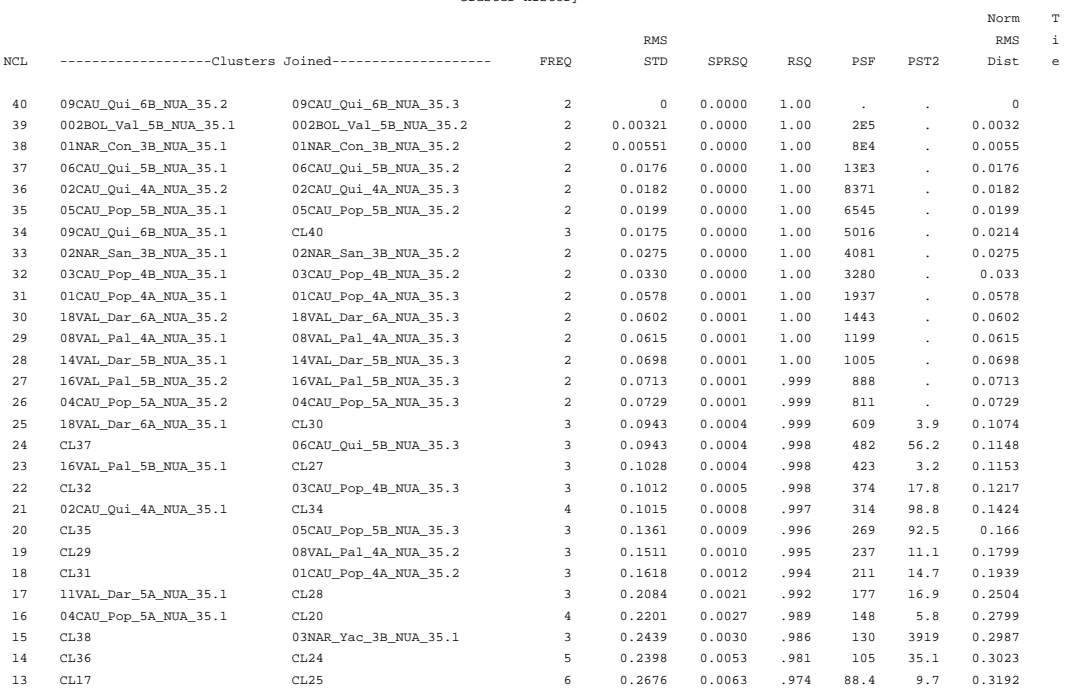

#### NUA35 64

# cluster sobre 4 pc

## The CLUSTER Procedure Average Linkage Cluster Analysis

## Cluster History

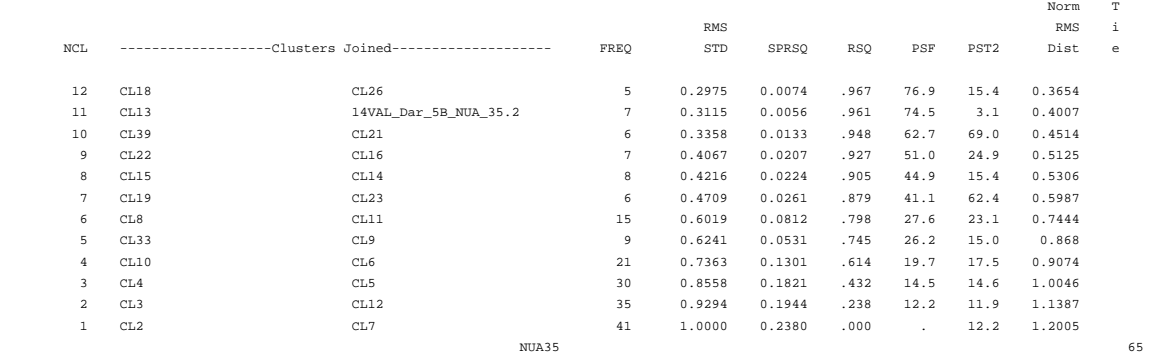

cluster sobre 4 pc

 The TREE Procedure Average Linkage Cluster Analysis

Name of Observation or Cluster

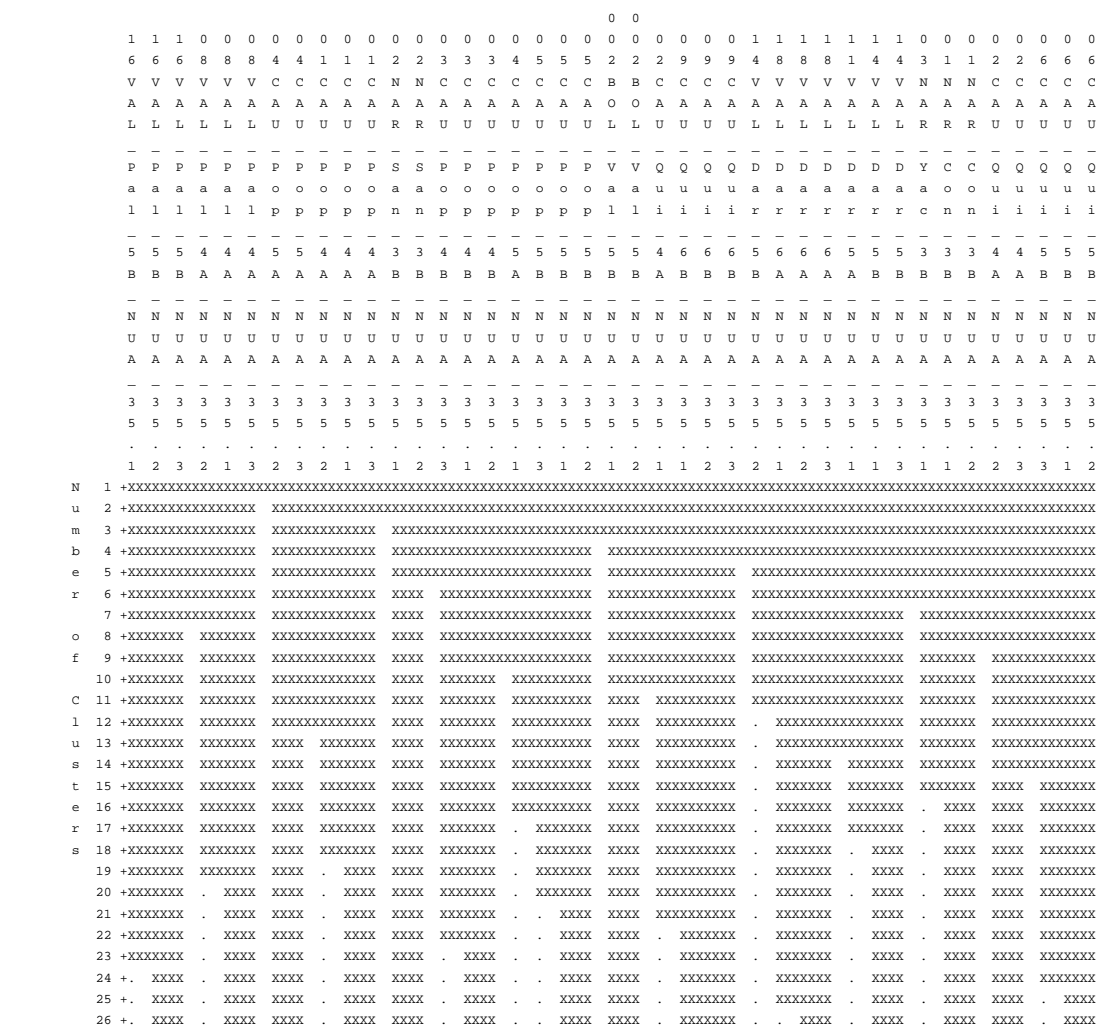

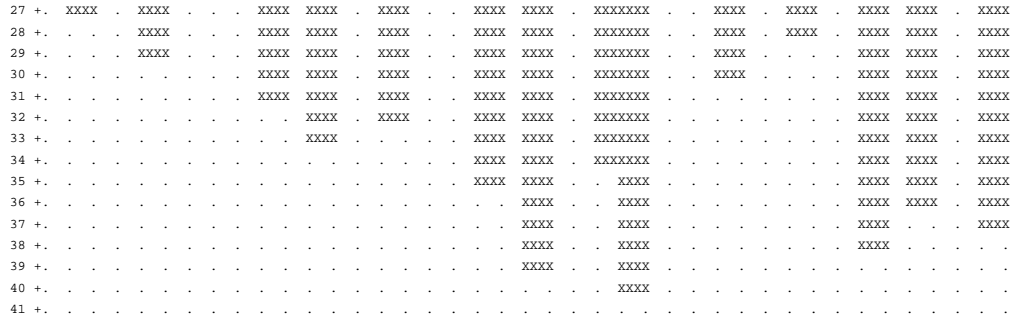

 $NUA45$ 

The PRINCOMP Procedure

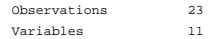

## Eigenvalues of the Correlation Matrix

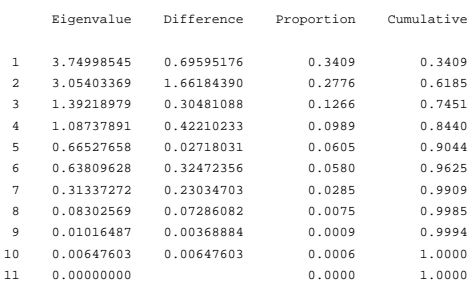

 $_{\rm NUA45}$ 

# The PRINCOMP Procedure

Eigenvectors

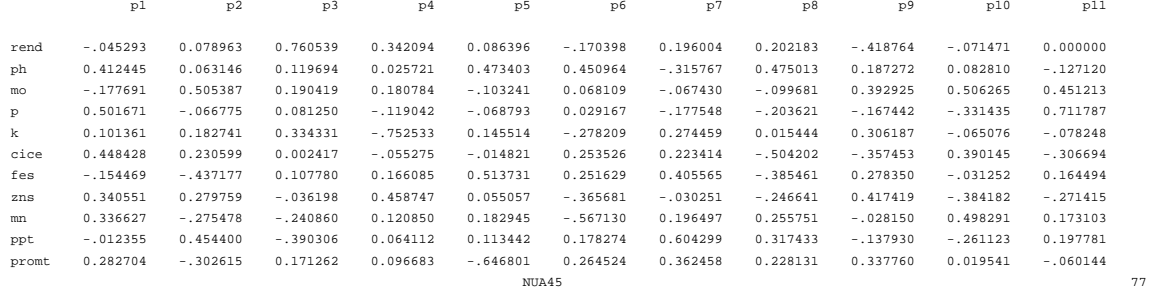

# Correlaciones al cuadrado

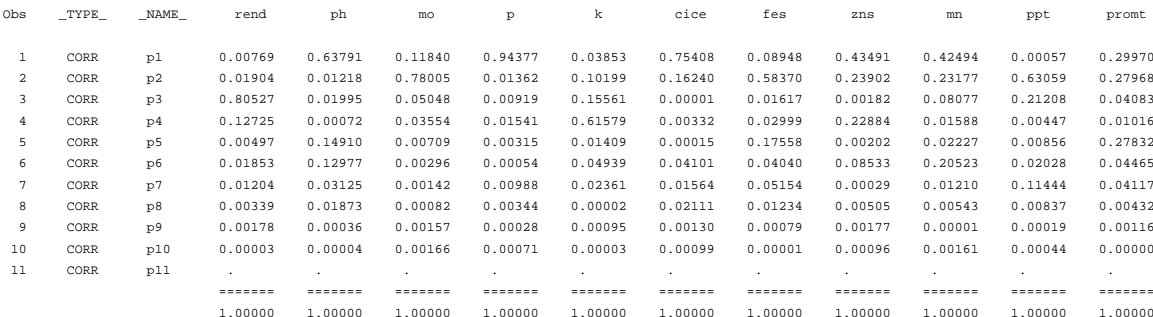

74

# NUA45

## cluster sobre 4 pc

#### The CLUSTER Procedure Average Linkage Cluster Analysis

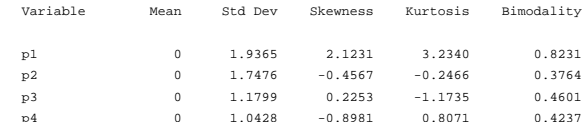

# Eigenvalues of the Correlation Matrix

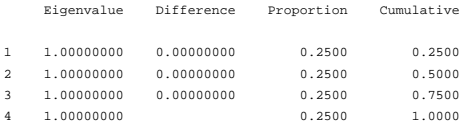

The data have been standardized to mean 0 and variance 1 ne data nave been standardized to wean o and variance i<br>Root-Mean-Square Total-Sample Standard Deviation = 1<br>Root-Mean-Square Distance Between Observations = 2.828427

## Cluster History

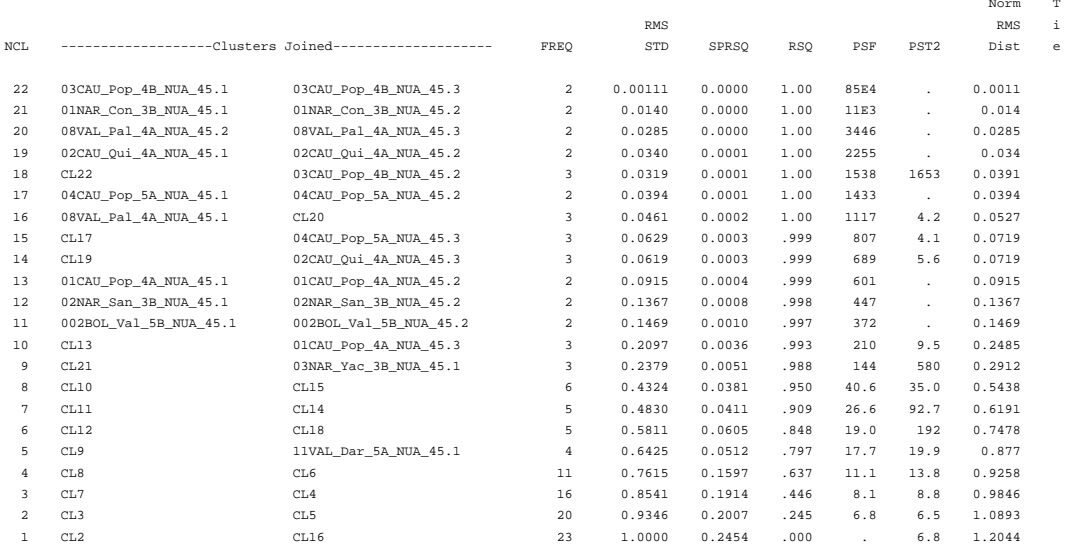

 $_{\rm NUA45}$ cluster sobre 4 pc  $90$ 

89

The TREE Procedure Average Linkage Cluster Analysis

Name of Observation or Cluster

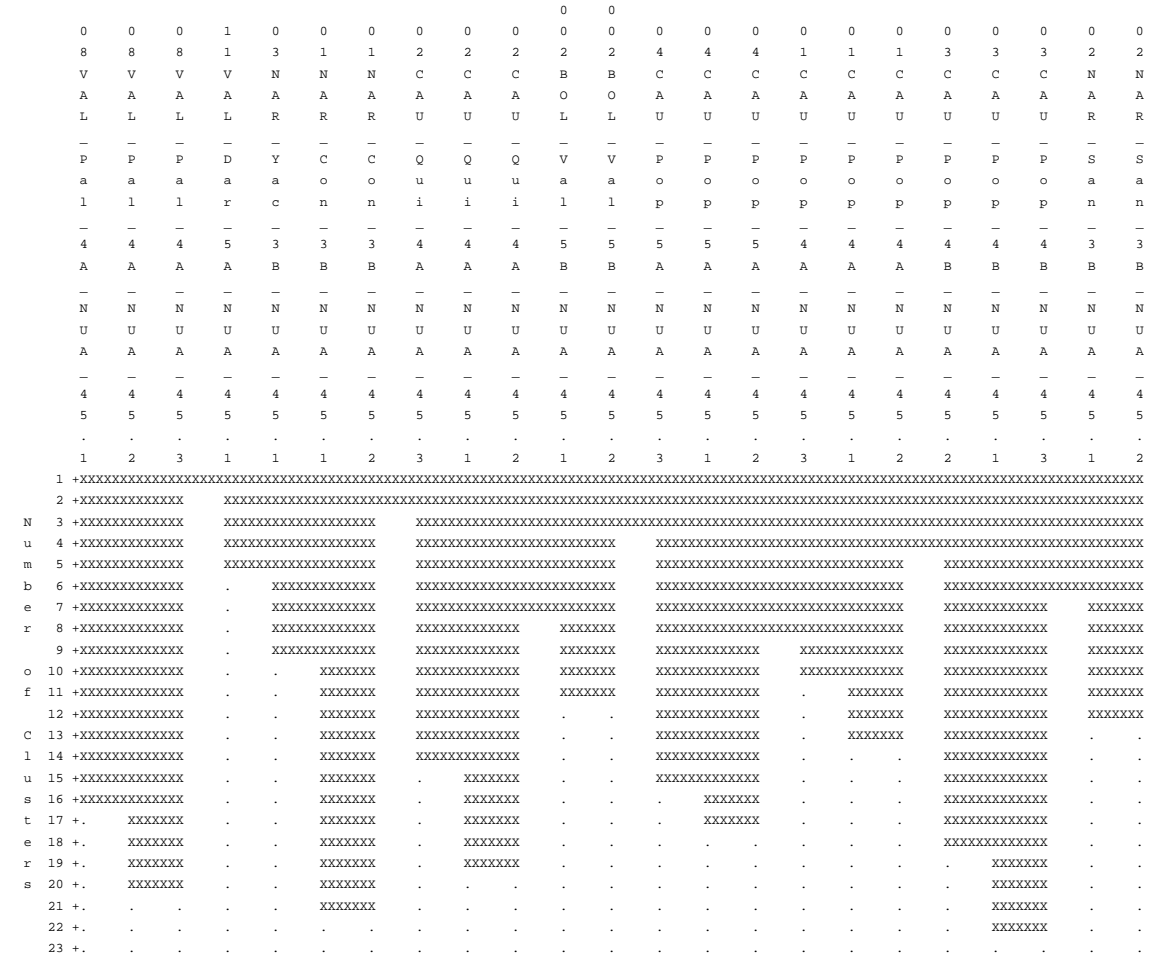

#### NUA56 96

# The PRINCOMP Procedure

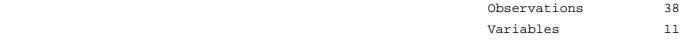

# Eigenvalues of the Correlation Matrix

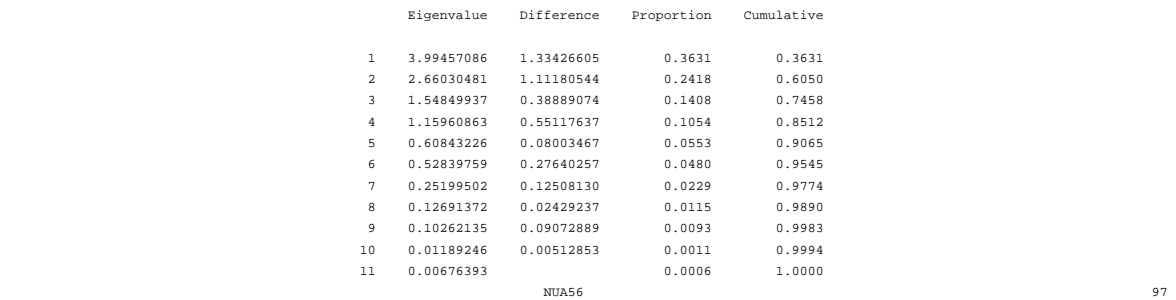

The PRINCOMP Procedure

## Eigenvectors

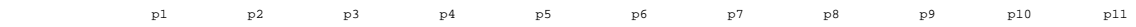

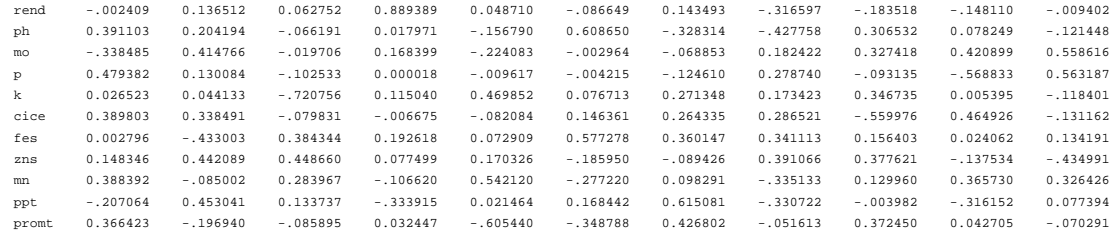

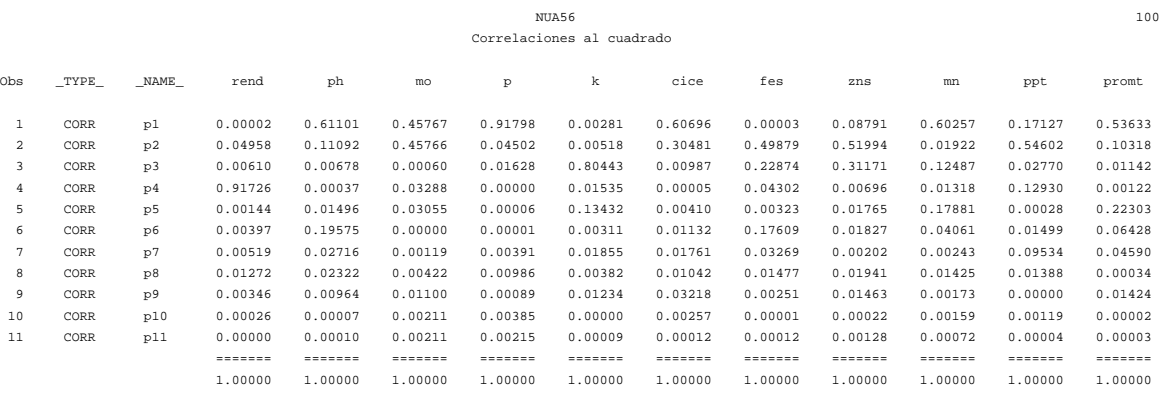

 $113\,$ 

# NUA56 cluster sobre 4 pc

#### The CLUSTER Procedure Average Linkage Cluster Analysis

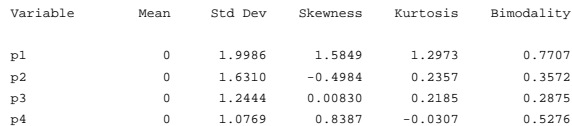

## Eigenvalues of the Correlation Matrix

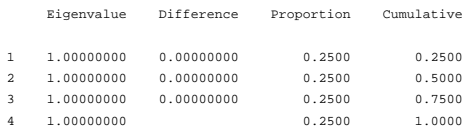

The data have been standardized to mean 0 and variance 1<br>Root-Mean-Square Total-Sample Standard Deviation =  $1$ <br>Root-Mean-Square Distance Between Observations = 2.828427

## Cluster History

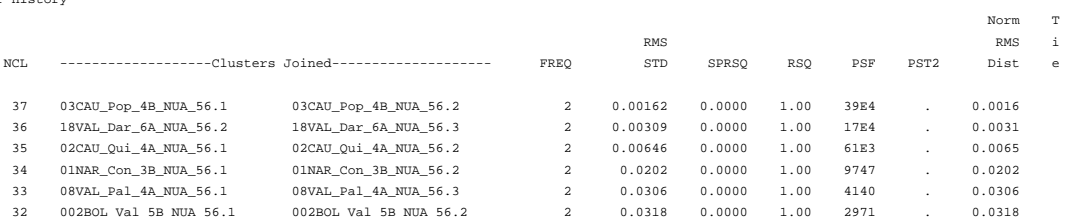

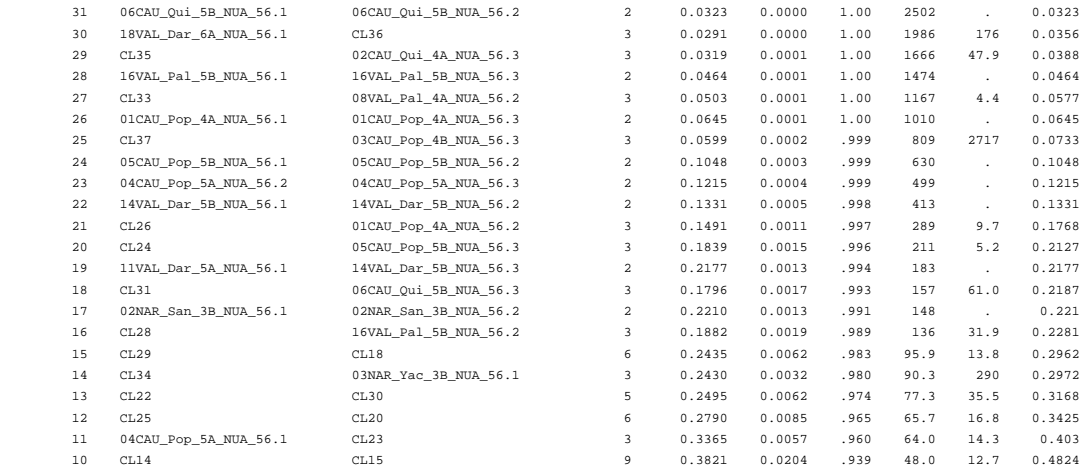

NUA56 114

## cluster sobre 4 pc

# The CLUSTER Procedure Average Linkage Cluster Analysis

## Cluster History

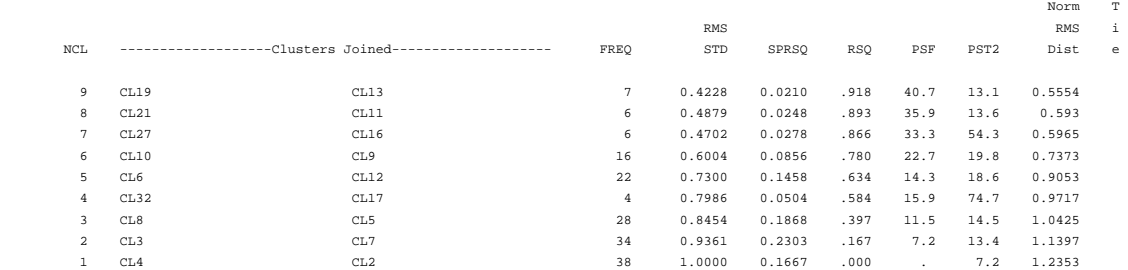

#### $NUB56$  and  $115$

cluster sobre 4 pc

## The TREE Procedure Average Linkage Cluster Analysis

Name of Observation or Cluster

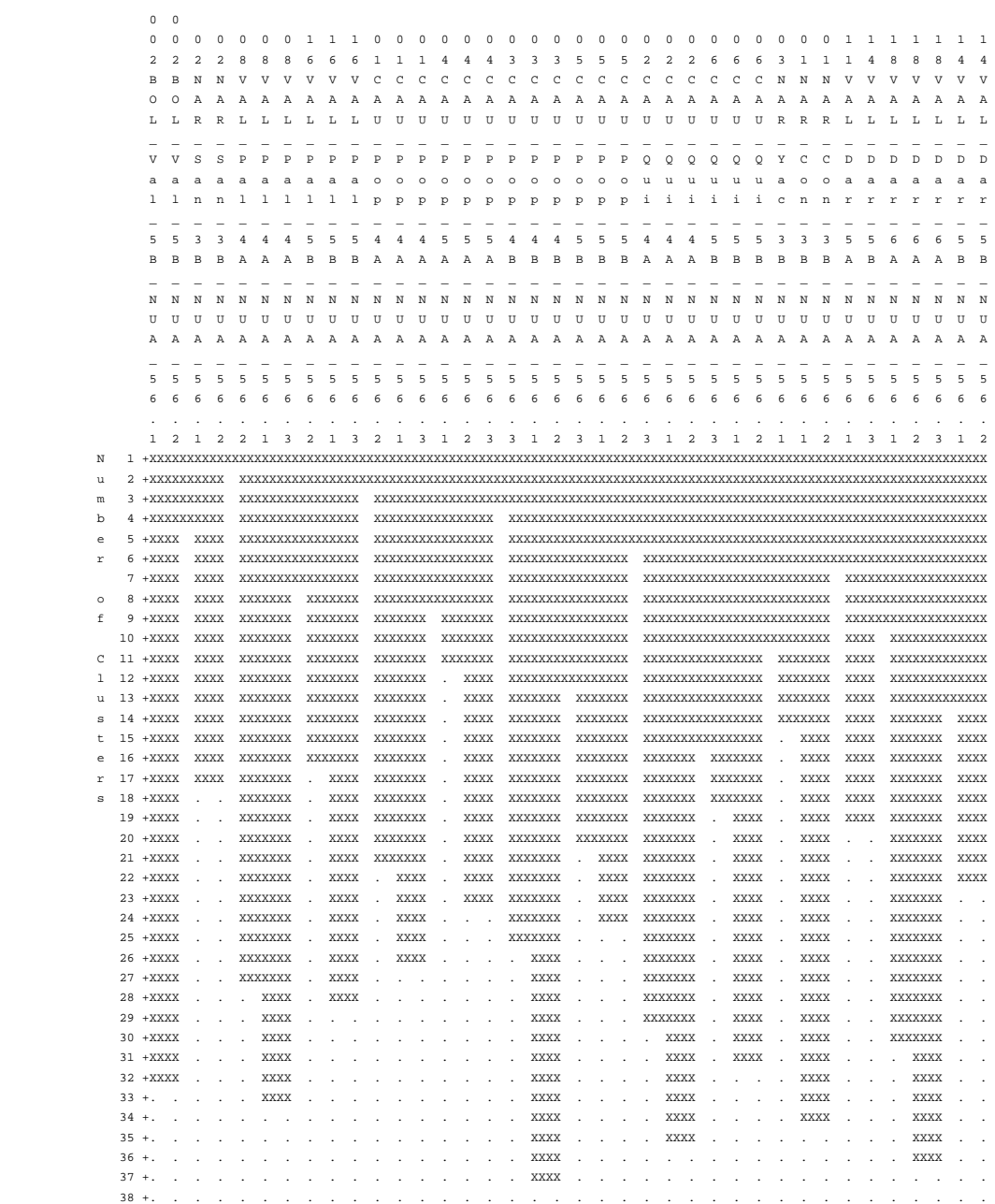